# xPC Target

### For Use with Real-Time Workshop®

Modeling

Simulation

Implementation

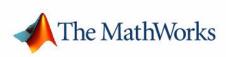

**API Reference Guide** 

Version 2

#### How to Contact The MathWorks:

|   | www.mathworks.com<br>comp.soft-sys.matlab                                                                                                | Web<br>Newsgroup                                                                                                    |
|---|----------------------------------------------------------------------------------------------------|----------------------------------------------------------------------------------------------------|
| @ | support@mathworks.com<br>suggest@mathworks.com<br>bugs@mathworks.com<br>doc@mathworks.com<br>service@mathworks.com<br>info@mathworks.com | Technical support<br>Product enhancement suggestions<br>Bug reports<br>Documentation error reports<br>Order status, license renewals, passcodes<br>Sales, pricing, and general information |
| 7 | 508-647-7000                                                                                                    | Phone                                                                                                    |
|   | 508-647-7001                                                                                                    | Fax                                                                                                    |
|   | The MathWorks, Inc.<br>3 Apple Hill Drive                                                                                                | Mail                                                                                                    |

Natick, MA 01760-2098

For contact information about worldwide offices, see the MathWorks Web site.

xPC Target API Reference Guide

© COPYRIGHT 2002 - 2004 by The MathWorks, Inc.

The software described in this document is furnished under a license agreement. The software may be used or copied only under the terms of the license agreement. No part of this manual may be photocopied or reproduced in any form without prior written consent from The MathWorks, Inc.

FEDERAL ACQUISITION: This provision applies to all acquisitions of the Program and Documentation by, for, or through the federal government of the United States. By accepting delivery of the Program or Documentation, the government hereby agrees that this software or documentation qualifies as commercial computer software or commercial computer software documentation as such terms are used or defined in FAR 12.212, DFARS Part 227.72, and DFARS 252.227-7014. Accordingly, the terms and conditions of this Agreement and only those rights specified in this Agreement, shall pertain to and govern the use, modification, reproduction, release, performance, display, and disclosure of the Program and Documentation by the federal government (or other entity acquiring for or through the federal government) and shall supersede any conflicting contractual terms or conditions. If this License fails to meet the government's needs or is inconsistent in any respect with federal procurement law, the government agrees to return the Program and Documentation, unused, to The MathWorks, Inc.

MATLAB, Simulink, Stateflow, Handle Graphics, and Real-Time Workshop are registered trademarks, and TargetBox is a trademark of The MathWorks, Inc.

Other product or brand names are trademarks or registered trademarks of their respective holders.

| Printing History: | July 2002      | Online only | New for Version 2 (Release 13)            |
|-------------------|----------------|-------------|-------------------------------------------|
|                   | October 2002   | Online only | Updated for Version 2 (Release 13)        |
|                   | September 2003 | Online only | Revised for Version 2.0.1 (Release 13SP1) |
|                   | June 2004      | Online only | Revised for Version 2.5 (Release 14)      |
|                   | August 2004    | Online only | Revised for Version 2.6 (Release 14+)     |

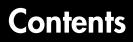

### Introduction

| xPC Target API versus xPC Target COM API | 1-2 |
|------------------------------------------|-----|
| What Is xPC Target API?                  | 1-4 |
| What Is xPC Target COM API?              | 1-6 |
| Required Products                        | 1-8 |

### xPC Target API

### 2

1

| Before You Start 2                               | 2-2 |
|--------------------------------------------------|-----|
| Important Guidelines 2                           | 2-2 |
| Visual C Example 2                               | 2-4 |
| Directories and Files 2                          | 2-4 |
| Building the xPC Target Application 2            | 2-6 |
| Creating a Visual C Application 2                | 2-6 |
| Building a Visual C Application 2-               | 10  |
| Running a Visual C xPC Target API Application 2- | 11  |
| Using the xPC Target API C Application 2-        | 11  |
| C Code for sf_car_xpc.c 2-                       | 18  |

| Before You Start 3-                                       | -2 |
|-----------------------------------------------------------|----|
| Example Visual Basic GUI Using COM Objects 3-             | -3 |
| Description of Simulink Water Tank Model                  | -4 |
| Creating a Simulink Target Model 3-                       | -6 |
| Tagging Block Parameters 3-                               | -7 |
| Tagging Block Signals    3-1                              | 10 |
| Creating the Target Application and Model-Specific        |    |
| COM Library 3-1                                           | 14 |
| Model-Specific COM Interface Library                      |    |
| (model_nameCOMiface.dll) 3-1                              | 17 |
| Creating a New Visual Basic Project                       | 19 |
| Referencing the xPC Target COM API and Model-Specific     |    |
| COM Libraries 3-2                                         | 21 |
| Creating the Graphical Interface                          | 25 |
| Setting Properties 3-2                                    | 27 |
| Writing Code 3-2                                          | 29 |
| Creating the General Declarations 3-3                     | 31 |
| Creating the Load Procedure 3-3                           | 31 |
| Creating Event Procedures 3-3                             | 33 |
| Referencing Parameters and Signals Without Using Tags 3-3 | 39 |
| Building the Visual Basic Application 3-4                 | 13 |
| Deploying the API Application 3-4                         |    |
| Creating a New Visual Basic Project Using Microsoft       |    |
| Visual 7.0 3-4                                            | 15 |

### xPC Target COM API Demos and Scripts

### 4

| Microsoft Visual Basic 7.0 (.NET) Demo | 4-2 |
|----------------------------------------|-----|
| Microsoft Visual Basic 6.0 Demo        | 4-5 |
| Tcl/Tk Scripts                         | 4-8 |

3

| C API Functions                               |      |
|-----------------------------------------------|------|
| API Functions and Methods — Alphabetical List | 5-19 |

5 [

### Index

### Introduction

Using either the xPC Target API dynamic link library (DLL) or the xPC Target component object model (COM) API library, you can create custom applications to control a real-time application running on the target PC. You generate real-time applications from Simulink<sup>®</sup> models.

| xPC Target API versus xPC Target<br>COM API (p. 1-2) | Briefly describes each library and why you might want to use one library over the other. |
|------------------------------------------------------|------------------------------------------------------------------------------------------|
| What Is xPC Target API? (p. 1-4)                     | Describes the xPC Target API library.                                                    |
| What Is xPC Target COM API? (p. 1-6)                 | Describes the xPC Target COM API library.                                                |
| Required Products (p. 1-8)                           | Products from The MathWorks and third-party products<br>you need to use with xPC Target  |

1

### xPC Target API versus xPC Target COM API

The xPC Target API and xPC Target COM API interfaces provide the same functionality for you to write custom applications. There is no difference in performance or functionality between applications written against either library.

The xPC Target API DLL consists of C functions that you can incorporate into any high-level language application. The xPC Target COM API consists of a suite of interfaces that you can reference while building a graphic user interface (GUI) application. You can incorporate these interfaces using programming environments that work with COM objects. A user can use an application written through either interface to load, run, and monitor an xPC Target application without interacting with MATLAB<sup>®</sup>. With the xPC Target API, you write the application in a high-level language (such as C, C++, or Java) that works with an xPC Target application; this option requires that you are an experienced programmer. With xPC Target COM API, you use a graphical development environment to create a GUI that works with an xPC Target application. Designed to work with Microsoft COM, the xPC Target COM API conforms to the component object model standard established by Microsoft.

The xPC Target API is distributed with two dynamic link libraries (DLLs) that make it easier to integrate with various development tools, tailoring the development environment to your needs:

- A function library (xpcapi.dll)
- A component library (xpcapicom.dll)

The following sections describe each library:

- "What Is xPC Target API?" on page 1-4
- "What Is xPC Target COM API?" on page 1-6

**Note** In this book, second-person references apply to those who write the xPC Target API and COM API applications. For example, "You can assign multiple labels to one tag." Third-person references apply to those who run the xPC Target API and COM API applications. For example, "You can later distribute this executable to users, who can then use the GUI application to work with target applications."

1

### What Is xPC Target API?

The xPC Target API consists of a series of C functions that you can call from a C or C++ application. These functions enable you to

- Establish communication between the host PC and the target PC via an Ethernet or serial connection
- Load the target application, a .dlm file, to the target PC
- Run that application on the target PC
- Monitor the behavior of the target application on the target PC
- Stop that application on the target PC
- Unload the target application from the target PC
- Close the connection to the target PC

The xpcapi.dll file contains the xPC Target API dynamic link library. It contains over 90 functions that enable run-time linking rather than static linking at compile time. The functions provide all the information and accessibility needed to access the target application. Accessing the xPC Target API DLL is beneficial when you are building applications using development environments such as Microsoft Foundation Class Library/Active Template Library (MFC/ATL), DLL, Win32 (non-MFS) program and DLL, and console programs integrating with third-party product APIs (for example, Altia).

All custom xPC Target API applications must link with the xpcapi.dll file (xPC API DLL). Also associated with the dynamic link library is the xpcinitfree.c file. This file contains functions that load and unload the xPC Target API. You must build this file along with the custom xPC Target API application.

The documentation reflects the fact that the API is written in the C programming language. However, the API functions are usable from other languages and applications, such as C++ and Java.

**Note** To write a non-C application that calls functions in the xPC Target API library, refer to the compiler documentation for a description of how to access functions from a library DLL. You must follow these directions to access the xPC Target API DLL.

The following chapters describe the xPC Target API in more detail:

- Chapter 2, "xPC Target API," describes how to create a C xPC Target API application.
- Chapter 5, "API Function and Method Reference," describes the xPC Target C and COM API functions.

1

### What Is xPC Target COM API?

The xPC Target COM API is an open environment application program interface designed to work with Microsoft COM and the xPC Target API. The xPC Target COM API provides the same functionality as the xPC Target API. It is a programming layer that sits between you and the xPC Target API. The difference is that while the xPC Target API is a dynamic link library of C functions, the xPC Target COM API dynamic link library is an organized collection of objects, classes, and functions. You access this collection through a graphical development environment such as Microsoft Visual Basic. Using such a graphical development environment, you can create a custom GUI application that can work with one xPC Target application. While the xPC Target API requires you to be an accomplished C or C++ programmer, the xPC Target COM API makes no such demand.

The xPC Target COM API library depends on xpcapi.dll, the xPC Target dynamic link library. However, the xPC Target API is independent of the xPC Target COM API.

The xPC Target COM API has the following features:

- A DLL component server library xpcapicom.dll is a component server DLL library COM interface consisting of component interfaces that access the target PC. The COM API library enhances the built-in functionality of a programming language by allowing you to easily access the xPC Target API for rapid development of xPC Target GUI.
- Built on top of the xPC Target API Via an application such as Visual Basic, xpcapicom.dll, using a structured object model hierarchy, provides full access to all the data and methods needed to interface with an xPC Target application. It also enables search functionality and bidirectional browsing capabilities. Generally, you view object models by selecting a type and viewing its members. Using the xPC Target COM API library, you can select a member and view the types to which it belongs.
- **Programming language independent** This section describes how to create an xPC Target COM API application using Visual Basic. However, the xPC Target COM API interface is not limited to this third-party product. You can add the COM API library to any development environment that can access COM libraries, such as Visual C++ or Java, as well as scripting languages such as Perl, Python, and Basic.

• Ideal for use with Visual Basic — The xPC Target COM API works well with Visual Basic, and extends the event-driven programming environment of Visual Basic.

See Chapter 3, "xPC Target COM API," for a description of how to use the xPC Target COM API library.

1

### **Required Products**

Refer to the preface of the Getting Started with xPC Target documentation for a list of the required xPC Target products. In addition, you need the following products:

• **Third-Party Compiler** — Use a third-party compiler to build a custom application that calls functions from the xPC API library. Although the xPC API library is written in C, you can write the application that calls these functions in another high-level language, such as C++. You can use any compiler that can generate code for Win32 systems.

To write a non-C application that calls functions in the xPC Target API library, refer to the compiler documentation for a description of how to access functions from a library DLL. You must follow these directions to access the xPC Target API DLL.

• Third-Party Graphical Development Environment— Use a third-party graphical development environment to build a custom application that references interfaces in the xPC COM API library. Layered on top of the xPC API library, the xPC COM API library enables you to write custom applications using a component object model library. You can use any compiler that can work with component object model (COM) objects.

# 2

## xPC Target API

This chapter describes how to write a custom application using the xPC Target API. This API enables you to write high-level language applications to load an xPC Target application, and run and control it.

Before You Start (p. 2-2)

Visual C Example (p. 2-4)

Introduces the xPC Target API.

Describes how to use Microsoft Visual C++ to generate a Visual C application that can download and run an xPC Target application.

### **Before You Start**

Before you start, read this section for important notes on writing custom applications based on the xPC Target API. It is assumed that you already know how to write C or C++ code.

This chapter provides tutorials on how to generate a C application for xPC Target. It also provides some guidelines on using the xPC Target API. Refer to "Visual C Example" on page 2-4 for tutorials that you can follow to create, build, and run a sample Visual C program.

For the xPC Target API function synopses and descriptions, refer to Chapter 5, "API Function and Method Reference."

### **Important Guidelines**

This section describes some guidelines you should keep in mind before beginning to write xPC Target API applications with the xPC Target API DLL:

- You must carefully match the data types of the functions documented in the API function reference. For C, the API includes a header file that matches the data types.
- To write a non-C application that calls functions in the xPC Target API library, refer to the compiler documentation for a description of how to access functions from a library DLL. You must follow these directions to access the xPC Target API DLL.
- If you want to rebuild the model sf\_car\_xpc.mdl, or otherwise use MATLAB, you must have xPC Target Version 2.0 or later. This is the version of xPC Target that comes with Release 13 (MATLAB 6.5) or later.

To determine the version of xPC Target you are currently using, at the MATLAB command line, type  $% \left( {{\mathbf{T}_{\mathrm{T}}}_{\mathrm{T}}} \right)$ 

xpclib

This opens the xPC Target Simulink blocks library. The version of xPC Target should be at the bottom of the window.

• You can work with xPC Target applications with either MATLAB or an xPC Target API application. If you are working with an xPC Target application simultaneously with a MATLAB session interacting with the target, keep in mind that only one application can access the target PC at a time. To move from the MATLAB session to your application, in the MATLAB Command Window, type

```
close(xpc)
```

This frees the connection to the target PC for use by your xPC Target API application. Conversely, you will need to quit your application, or do the equivalent of calling the function xPCClosePort, to access the target from a MATLAB session.

There are a few things that are not covered in Chapter 5, "API Function and Method Reference," for the individual functions, because they are common to almost all the functions in the xPC Target API. These are

- Almost every function (except xPCOpenSerialPort, xPCOpenTcpIpPort, xPCGetLastError, and xPCErrorMsg) has as one of its parameters the integer variable *port*. This variable is returned by xPCOpenSerialPort and xPCOpenTcpIpPort, and is the placeholder for the communications link with the target PC. The returned value from these two functions should be used in the other functions to ensure that the proper communications channel is used.
- Almost every function (except xPCGetLastError and xPCErrorMsg) sets a global error value in case of error. The application obtains this value by calling the function xPCGetLastError, and retrieves a descriptive string about the error by using the function xPCErrorMsg. Although the actual values of the error numbers are subject to change, a zero value always means that the operation completed without errors, while a nonzero value typically signifies an error condition. Note also that the library resets the error value every time an API function is called; therefore, your application should check the error status as soon as possible after a function call.

Some functions also use their return values (if applicable) to signify that an error has occurred. In these cases as well, you can obtain the exact error with xPCGetLastError.

### Visual C Example

This release includes an example using the xPC Target API to create a Win32 console application written in C. You can use this example as a template to write your own application.

Before you start, you should have an existing xPC Target application that you want to load and run on a target PC. The following tutorials use the target application sf\_car\_xpc.dlm, built from the Simulink model sf\_car\_xpc.mdl, which models an automatic transmission control system. The automatic transmission control system consists of modules that represent the engine, transmission ratio. User inputs to the model are in the form of throttle (%) and brake torque (pound-foot). You can control the target application through MATLAB with the Simulink External Model interface, or through a custom xPC Target API application, which you can create using the tutorials in this chapter.

The topics in this section are

- "Directories and Files" on page 2-4
- "Building the xPC Target Application" on page 2-6
- "Creating a Visual C Application" on page 2-6
- "Building a Visual C Application" on page 2-10
- "Running a Visual C xPC Target API Application" on page 2-11
- "Using the xPC Target API C Application" on page 2-11
- "C Code for sf\_car\_xpc.c" on page 2-18

### **Directories and Files**

This directory contains the C source of a Win32 console application that serves as an example for using the xPC Target API. The necessary sf\_car\_xpc files are in the directory

```
C:\<MATLAB root>\toolbox\rtw\targets\xpc\api\VisualC
```

| Filename       | Description                                            |
|----------------|--------------------------------------------------------|
| sf_car_xpc.mdl | Simulink model for use with xPC Target                 |
| sf_car_xpc.dlm | Target application compiled from Simulink model        |
| sf_car_xpc.dsp | Project file for API application                       |
| sf_car_xpc.c   | Source code for API application                        |
| sf_car_xpc.exe | Compiled API application                               |
| xpcapi.dll     | xPC Target API functions for all programming languages |

The necessary xPC Target API files are in the directory

C:\<MATLAB root>\toolbox\rtw\targets\xpc\api

You will need the files listed below for creating your own API application with Microsoft Visual C++.

| Filename      | Description                                                                      |
|---------------|----------------------------------------------------------------------------------|
| xpcapi.h      | Mapping of data types between xPC Target API and Visual C                        |
| xpcapiconst.h | Symbolic constants for using scope,<br>communication, and data-logging functions |
| xpcinitfree.c | C functions to upload API from xpcapi.dll                                        |
| xpcapi.dll    | xPC Target API functions for all programming languages                           |

### **Building the xPC Target Application**

The tutorials in this chapter use the prebuilt xPC Target application

```
C:\<MATLAB root>\toolbox\rtw\targets\
xpc\api\VisualC\sf car xpc.dlm
```

You can rebuild this application for your example:

1 Create a new directory under your MathWorks directory. For example,

D:\mwd\sf\_car\_xpc2

2 Create a Simulink model and save to this directory. For example,

sf\_car\_xpc2.mdl

**3** Build the target application with Real-Time Workshop<sup>®</sup> and Microsoft Visual C++. The target application file sf\_car\_xpc2.dlm is created.

#### Using Another C/C++ Compiler

The tutorials in this chapter describe how to create and build C applications using Microsoft Visual C++. However, to build an xPC Target API C application, you can use any C/C++ compiler capable of generating a Win32 application. You will need to link and compile the xPC Target API application along with xpcinitfree.c to generate the executable. The file xpcinitfree.c contains the definitions for the files in the xPC Target API and is located at

```
C:\<MATLAB root>\toolbox\rtw\targets\xpc\api
```

### **Creating a Visual C Application**

This tutorial describes how to create a Visual C application. It is assumed that you know how to write C applications. Of particular note when writing xPC Target API applications,

- Call the function xPCInitAPI at the start of the application to load the functions.
- Call the function xPCFreeAPI at the end of the application to free the memory allocated to the functions.

To create a C application with a program such as Microsoft Visual C++,

**1** From the previous tutorial, change directory to the new directory. This is your working directory. For example,

D:\mwd\sf\_car\_xpc2

2 Copy the files xpcapi.h, xpcapi.dll, xpcapiconst.h, and xpcintfree.c to the working directory. For example,

D:\mwd\sf\_car\_xpc2.

3 Click the Start button, choose the **Programs** option, and choose the **Microsoft Visual C++** entry. Select the **Microsoft Visual C++** option.

The Microsoft Visual C++ application is displayed.

- 4 From the File menu, click New.
- 5 At the New dialog, click the File tab.

| New                                                                                                    | ? ×                                                                      |
|----------------------------------------------------------------------------------------------------|--------------------------------------------------------------------------|
| Files Projects Workspaces Other Documents                                                                                                    |                                                                          |
| Active Server Page<br>Binary File<br>Bitmap File<br>C++ Header File<br>Cursor File<br>HTML Page<br>Icon File<br>Resource Script<br>Resource Script<br>SQL Script File<br>Text File | Add to project:  File name:  sf_car_xpc.c  Logation: D:\mwwd\sf_car_xpc2 |
|                                                                                                    | OK Cancel                                                                |

- 6 In the left pane, select C++ Source File. In the right, enter the name of the file. For example, sf\_car\_xpc.c. Select the directory. For example, C:\mwd\sf\_car\_xpc2.
- 7 Click **OK** to create this file.
- 8 Enter your code in this file. For example, you can enter the contents of sf\_xpc\_car.c into this file.
- 9 From the File menu, click New.
- **10** At the **New** dialog, click the **Projects** tab.

| New Contraction of the second second s | <u>? x</u>                 |
|----------------------------------------------------------------------------------------------------|----------------------------|
| Files Projects 📈 Workspaces   Other Documents                                                                                                    |                            |
| 📲 ATL COM AppWizard                                                                                                    | Project name:              |
| Cluster Resource Type Wizard                                                                                                    | sf_car_xpc                 |
| Custom AppWizard                                                                                                    | Location:                  |
| 📾 Database Project<br>🕸 DevStudio Add-in Wizard                                                                                                    | D:\mwd\SF_CAR_XPC2\sf_car  |
| SAPI Extension Wizard                                                                                                    | , <u></u>                  |
|                                                                                                    |                            |
| KFC ActiveX ControlWizard                                                                                                    | Create new workspace       |
| MFC AppWizard (dll)                                                                                                    | C Add to current workspace |
| MFC AppWizard (exe)                                                                                                    | Dependency of:             |
| M Utility Project                                                                                                    | <b>_</b>                   |
| Win32 Console Application                                                                                                    |                            |
| Win32 Dynamic-Link Library                                                                                                    |                            |
| Win32 Static Library                                                                                                    | Platforms:                 |
|                                                                                                    | <b>W</b> in32              |
| 1                                                                                                    |                            |
|                                                                                                    | OK Cancel                  |

- 11 In the left pane, select Win32 Console Application. On the right, enter the name of the project. For example, sf\_car\_xpc. Select the working directory from step 1. For example, C:\mwd\sf\_car\_xpc2.
- 12 To create the project, click OK.

A Win32 Console Application dialog is displayed.

**13** To create an empty project, select **An empty project**.

14 Click Finish.

- 15 To confirm the creation of an empty project, click **OK** at the following dialog.
- 16 To add the C file you created in step 7, from the Project menu, select the Add to Project option and select Files.
- 17 Browse for the C file you created in step 7. For example,

D:\mwd\sf\_car\_xpc2\sf\_car\_xpc.c.

Click OK.

18 Browse for the xpcinitfree.c file. For example, D:\mwd\xpcinitfree.c. Click OK.

**Note** The code for linking in the functions in xpcapi.dll is in the file xpcinitfree.c. You must compile and link xpcinitfree.c along with your custom application for xpcapi.dll to be properly loaded.

- 19 If you did not copy the files xpcapi.h, xpcapi.dll, and xpcapiconst.h into the working or project directory, you should either copy them now, or also add these files to the project.
- 20 From the File menu, click Save Workspace.

When you are ready to build your C application, go to "Building a Visual C Application" on page 2-10.

### Placing the Target Application File in a Different Directory

The sf\_car\_xpc.c file assumes that the xPC Target application file sf\_car\_xpc.dlm is in the same directory as sf\_car\_xpc.c. If you move that target application file (sf\_car\_xpc.dlm) to a new location, change the path to this file in the API application (sf\_car\_xpc.c) and recompile the API application. The relevant line in sf\_car\_xpc.c is in the function main(), and looks like this:

```
xPCLoadApp(port, ".", "sf_car_xpc"); checkError("LoadApp: ");
```

The second argument (".") in the call to xPCLoadApp is the path to sf\_car\_xpc.dlm. The "." indicates that the files sf\_car\_xpc.dlm and sf\_car\_xpc.c are in the same directory. If you move the target application, enter its new path and rebuild the xPC Target API application.

### **Building a Visual C Application**

This tutorial describes how to build the Visual C application from the previous tutorial, or to rebuild the example executable sf\_car\_xpc.exe, with Microsoft Visual C++:

- 1 To build your own application using the xPC Target API, ensure that the files xpcapi.h, xpcapi.dll, xpcapiconst.h, and xpcinitfree.c are in the working or project directory.
- 2 If Microsoft Visual C++ is not already running, click the **Start** button, choose the **Programs** option, and choose the **Microsoft Visual C++** entry. Select the **Microsoft Visual C++** option.
- 3 From the File menu, click Open.

The **Open** dialog is displayed.

- 4 Use the browser to select the project file for the application you want to build. For example, sf\_car\_xpc.dsp.
- 5 If a corresponding workspace file (for example, sf\_car\_xpc.dsw) exists for that project, a dialog prompts you to open that workspace instead. Click OK.
- 6 Build the application for the project. From the Build menu, select either the Build project\_name.exe or Rebuild All option.

Microsoft Visual C++ creates a file named project\_name.exe, where project\_name is the name of the project.

When you are ready to run your Visual C Application, go to "Running a Visual C xPC Target API Application" on page 2-11.

### Running a Visual C xPC Target API Application

Before starting the API application sf\_car\_xpc.exe, ensure the following:

- The file xpcapi.dll must either be in the same directory as the xPC Target API application executable, or it must be in the Windows system directory (typically C:\windows\system or C:\winnt\system32) for global access. The xPC Target API application depends on this file, and will not run if the file is not found. The same is true for other applications you write using xPC Target API functions.
- The compiled target application sf\_car\_xpc.dlm must be in the same directory as the xPC Target API executable. Do not move this file out of this directory. Moving the file requires you to change the path to the target application in the API application and recompile, as described in "Building a Visual C Application" on page 2-10.

### Using the xPC Target API C Application

Any xPC Target API application requires you to have a working target PC running at least xPC Target Version 2.0 (Release 13).

This tutorial assumes that you are using the xPC Target API application sf\_car\_xpc.exe that comes with xPC Target. In turn, sf\_car\_xpc.exe expects that the xPC Target application is sf\_car\_xpc.dlm.

If you are going to run a version of sf\_car\_xpc.exe that you compiled yourself using the sf\_car\_xpc.c code that comes with xPC Target, you can run that application instead. Ensure that the following files are in the same directory:

- sf\_car\_xpc.exe, the xPC Target API executable
- sf\_car\_xpc.dlm, the xPC Target application to be loaded to the target PC
- xpcapi.dll, the xPC Target API dynamic link library

If you copy this file to the Windows system directory, you do not need to provide this file in the same directory.

#### How to Run the sf\_car\_xpc Executable

- Create an xPC Target boot disk with a serial or network communication. If you use serial communications, set the baud rate to 115200. Otherwise, create the boot disk as directed in the getting started with xPC Target documentation.
- 2 Start the target PC with the xPC Target boot disk.

The target PC displays messages like the following in the top rightmost message area.

System: Host-Target Interface is RS232 (COM1/2)

 $\mathbf{or}$ 

System: Host-Target Interface is TCP/IP (Ethernet).

**3** If you have downloaded target applications to the target PC through MATLAB, in the MATLAB window, type

close(xpc)

This command disconnects MATLAB from the target PC and leaves the target PC ready to connect to another client.

4 On the host PC, open a DOS window. Change directory to

C:\<MATLAB root>\toolbox\rtw\targets\xpc\api\VisualC

If you are running your own version of sf\_car\_xpc.exe, change to the directory that contains the executable and xPC Target application. For example,

D:\mwd\sf\_car\_xpc2

**5** From that DOS window, enter the command to start the demo application on the host PC and download the target application to the target PC.

The syntax for the demo command is

```
sf_car_xpc {-t IpAddress:IpPort|-c COMport}
```

If you set up the xPC Target boot disk to use TCP/IP, then give the target PC's IP address and IP port as arguments to sf\_car\_xpc, along with the option -t. For example, at the DOS prompt, type

```
sf_car_xpc -t 192.168.0.1:22222
```

If you set up the xPC Target boot disk to use RS-232, give the serial port number as a command-line option. Note that indexing of serial ports starts from 0 instead of 1. For example, if you are using serial communication from COM port 1 on the host PC, type

```
sf_car_xpc -c 0
```

On the host PC, the demo application displays the following message:

\* \* xPC Target API Demo: sf car xpc. \* \* \* \* Copyright (c) 2002 The MathWorks, Inc. All Rights Reserved. \* \*\_\_\_\_\_\* Application sf car xpc loaded. SampleTime 0.001 StopTime: -1 R Br Th G VehSpeed VehRPM 0 0 0 0.000 1000.000 Ν

The relevant line here is the last one, which displays the status of the application. The headings are as follows:

| R        | The status of the target application: R if running, N if stopped |  |
|----------|------------------------------------------------------------------|--|
| Br       | The brake torque; legal values range from 0 to 4000              |  |
| Th       | The throttle as a percentage $(0 - 100)$ of the total            |  |
| G        | Gear the vehicle is in (ranges between 1 and 4)                  |  |
| VehSpeed | Speed of the vehicle in miles per hour                           |  |
| VehRPM   | Revolutions per minute of the vehicle engine (0 to 6000)         |  |

From this screen, various keystrokes control the target application. The following list summarizes these keys:

| Key         | Action                                                                                                    |  |
|-------------|----------------------------------------------------------------------------------------------------|--|
| S           | Start or stop the application, as appropriate.                                                                                                    |  |
| Т           | Increase the throttle by 1 (does not go above 100).                                                                                                    |  |
| t           | Decrease the throttle by 1 (does not go below 0).                                                                                                    |  |
| В           | Increase the brake value by 20 (does not go above 4000)<br>Note that a positive value for the brake automatically<br>sets the throttle value to 0, and a positive value for the<br>throttle automatically sets the brake value to 0. |  |
| b           | Decrease the brake value by $20$ (does not go below $0$ ).                                                                                                    |  |
| Q or Ctrl+C | Quit the application.                                                                                                    |  |

The target PC displays the following messages and three scopes.

| Real-Time xPC Target Sp | Scope: 3, lower y-axis limit set to 0.000000   |
|-------------------------|------------------------------------------------|
| Loaded App: sf_car_xpc  | Scope: 3, upper y-axis limit set to 0.000000   |
| Memory: 60MB            | Scope: 3, signal 6 added                       |
| Mode: RT, single        | Scope: 3, NumSamples set to 50                 |
| Logging: tet            | Scope: 3, trigger level set to 0.000000        |
| StopTime: Inf d         | Scope: 3, TriggerScope set to 1                |
| SampleTime: 0.001       | Scope: 3, lower y-axis limit set to 0.000000   |
| AverageTET: -           | Scope: 3, upper y-axis limit set to 180.000000 |
| Execution: stopped      | System: initializing application finished      |
| F1 SC1 5 17             | F2 SC2 2                                       |

**6** Hold down the **Shift** key and hold down T until the value of Th reaches 100.

**7** Press **s** to start the application.

| 깆 Real-Time xPC Target Spy                                                                                                    |                                                                                                    |
|----------------------------------------------------------------------------------------------------|----------------------------------------------------------------------------------------------------|
| Memory: 123MB<br>Mode: RT, single<br>Logging: tet<br>StopTime: Inf d<br>SampleTime: 0.001<br>AverageTET: 2.944e-005<br>Memory: 123MB<br>Param: parame<br>Param: parame<br>Parame<br>Param: parame<br>Parame<br>Parame | ter 10 updated<br>ter 10 updated<br>ter 10 updated<br>ter 10 updated<br>ter 10 updated<br>ter 10 updated<br>ion started (sample time: 0.001000)<br>ion stopped at 31.685000<br>0.000026 at time 1.406000<br>0.000040 at time 0.401000 |
| F1 SC1 6 3                                                                                                    | F2 SC3 7<br>4.000000                                                                                                    |
| F3 SC2 2                                                                                                    |                                                                                                    |

The first scope (SC1) shows the throttle rising to a maximum value of 100 and the vehicle speed gradually increasing. The third scope (SC3) shows the vehicle RPM. Notice the changes in the vehicle RPM as the gears shift from first to fourth gear as displayed in the third numerical scope (SC2).

8 When you are done testing the demo application, type Q or Ctrl+C.

The demo application is disconnected from the target PC, so you can reconnect to MATLAB.

### C Code for sf\_car\_xpc.c

This section contains the C code for the sf\_car\_xpc.c application.

```
/* File:
             sf car xpc.c
* Abstract: Demonstrates the use of the xPC Target C-API in
* Human-Machine interaction. This file generates a Win32 Console
* application, which when invoked loads the sf car xpc.dlm compiled
* application on to the xPC Target PC.
* To build the executable, use the Visual C/C++ project
* sf car xpc.dsp.
* Copyright (c) 2002 by The MathWorks, Inc. All Rights Reserved.*/
/* Standard include files */
#include <stdio.h</pre>
#include <stdlib.h</pre>
#include <limits.h</pre>
#include <ctype.h</pre>
#include <conio.h</pre>
#include <windows.h</pre>
/* xPC Target C-API specific includes */
#include "xpcapi.h"
#include "xpcapiconst.h"
#define SERIAL 0
#define TCPIP 1
/* max and min are defined by some compilers, so we wrap them in
#ifndef's */
#ifndef max
#define max(a, b) (((a) > (b)) ? (a) : (b))
#endif
#ifndef min
#define min(a, b) (((a) < (b)) ? (a) : (b))
#endif
/* Global Variables */
      mode = TCPIP, comPort = 0;
int
```

```
int
    port;
int
     thrPID, brakePID, rpmSID, speedSID, gearSID;
char *ipAddress, *ipPort, *pathToApp = NULL;
/* Function prototypes */
double getParam(int parIdx);
void
      setParam(int parIdx, double parValue);
void
     findParam(char *block, char *param, int *id);
void
    findSignal(char *sig, int *id);
void Usage(void);
void cleanUp(void);
void checkError(char *str);
void
     processKeys(void);
void
      parseArgs(int argc, char *argv[]);
int
     str2Int(char *str);
/* Function: main
_____
* Abstract: Main function for the sf car xpc demo
                                                      */
int main(int argc, char *argv[]) {
   printf("\n"
"*____
           -----*\n"
"*
         xPC Target API Demo: sf car xpc.
                                                     *\n"
"*
                                                     *\n"
"* Copyright (c) 2002 The MathWorks, Inc. All Rights Reserved.*\n"
"*-----*\n"
"\n");
   parseArgs(argc, argv);
   atexit(cleanUp);
/* Initialize the API */
   if (xPCInitAPI()) {
      fprintf(stderr, "Could not load api\n");
      return -1;
   }
   if (mode == SERIAL)
      port = xPCOpenSerialPort(comPort, 0);
```

```
else if (mode == TCPIP)
        port = xPCOpenTcpIpPort(ipAddress, ipPort);
   else {
       fprintf(stderr, "Invalid communication mode\n");
        exit(EXIT FAILURE);
   }
   checkError("PortOpen: ");
   xPCLoadApp(port, ".", "sf car xpc");
   checkError("LoadApp: ");
   printf("Application sf car xpc loaded, SampleTime: %g StopTime:
           %g\n\n", xPCGetSampleTime(port), xPCGetStopTime(port));
           checkError(NULL);
   findParam("Throttle", "Value", &thrPID);
   findParam("Brake", "Value", &brakePID);
   findSignal("Engine/rpm", &rpmSID);
   findSignal("Vehicle/mph", &speedSID);
   findSignal("shift logic/ SFunction /p2", &gearSID);
   processKeys();
                                     /* Heart of the application */
   if (xPCIsAppRunning(port)) {
       xPCStopApp(port);
   }
   return 0;
} /* end main() */
```

```
/* Function: processKeys
_____
* Abstract: This function reads and processes the keystrokes typed
* by the user and takes action based on them. This function runs for
* most of the program life.
                                                             */
void processKeys(void) {
          c = 0;
   int
   double throttle, brake;
   throttle = getParam(thrPID);
   brake
            = getParam(brakePID);
   fputs("\nR
                Br
                      Th G
                              VehSpeed
                                         VehRPM \n", stdout);
                              fputs( "-
               - - - -
                      -- -
                                         ----- \n", stdout);
   while (1) {
   if ( kbhit()) {
       c = getch();
       switch (c) {
           case 't':
           if (throttle)
               setParam(thrPID, --throttle);
               break:
             case 'T':
                  if (brake)
                   setParam(brakePID, (brake = 0));
                   if (throttle < 100)
                   setParam(thrPID, ++throttle);
               break;
             case 'b':
               setParam(brakePID, (brake = max(brake - 200, 0)));
               if (brake)
                   setParam(thrPID, (throttle = 0));
               break:
             case 'B':
               if (throttle)
                   setParam(thrPID, (throttle = 0));
               setParam(brakePID, (brake = min(brake +200,4000)));
               break;
             case 's':
             case 'S':
```

2 xPC Target API

```
if (xPCIsAppRunning(port)) {
                    xPCStopApp(port); checkError(NULL);
                } else {
                    xPCStartApp(port); checkError(NULL);
                }
                break;
              case 'q':
              case 'Q':
                return;
                break;
              default:
                fputc(7, stderr);
                break;
           }
        } else {
            Sleep(50);
        }
                        %4d %3d %1d %10.3f
                                                %10.3f",
        printf( "\r%c
                (xPCIsAppRunning(port) ? 'Y' : 'N'),
                (int)brake, (int)throttle,
                (int)xPCGetSignal(port, gearSID),
                xPCGetSignal(port, speedSID),
                xPCGetSignal(port, rpmSID));
    }
} /* end processKeys() */
```

```
/* Function: Usage
_____
* Abstract: Prints a simple usage message. */
void Usage(void) {
   fprintf(stdout,
          "Usage: sf car xpc {-t IPAddress:IpPort|-c num}\n\n"
          "E.g.: sf car xpc -t 192.168.0.1:22222\n"
          "E.g.: sf_car_xpc -c 1\n\n");
          return;
} /* end Usage() */
/* Function: str2Int
_____
* Abstract: Converts the supplied string str to an integer. Returns
* INT MIN if the string is invalid as an integer (e.g., "123string"is
* invalid) or if the string is empty.
                                                       */
   int str2Int(char *str) {
   char *tmp;
   int
        tmpInt;
   tmpInt = (int)strtol(str, &tmp, 10);
   if (*str == '\0' || (*tmp != '\0')) {
      return INT MIN
   }
   return tmpInt;
   } /* end str2Int */
```

```
/* Function: parseArgs
_____
* Abstract: Parses the command-line arguments and sets the state of
* variables based on the arguments.
                                                              */
void parseArgs(int argc, char *argv[]) {
   if (argc != 3) {
       fprintf(stderr, "Insufficient command-line arguments.\n\n");
       Usage();
       exit(EXIT FAILURE);
   }
   if (strlen(argv[1]) != 2
                                         strchr("-/", argv[1][0]) == NULL ||
       strchr("tTcC", argv[1][1]) == NULL) {
       fprintf(stderr, "Unrecognized Argument %s\n\n", argv[1]);
       Usage();
       exit(EXIT FAILURE);
   }
   mode = tolower(argv[1][1]) == 'c' ? SERIAL : TCPIP;
   if (mode == SERIAL) {
       int tmpInt;
       if ((tmpInt = str2Int(argv[2])) > INT MIN) {
            comPort = tmpInt;
       } else {
           fprintf(stderr, "Unrecognized argument %s\n", argv[2]);
           Usage();
       }
   } else {
       char *tmp;
       ipAddress = argv[2];
       if ((tmp = strchr(argv[2], ':')) == NULL) {
           /* memory need not be freed as it is allocated only once,
            * will hang around till app ends.
                                                              */
           if ((ipPort = malloc(6 * sizeof(char))) == NULL) {
               fprintf(stderr, "Unable to allocate memory");
               exit(EXIT FAILURE);
           }
           strcpy(ipPort, "22222");
       } else {
```

```
*tmp
                  = '\0';
          ipPort
                  = ++tmp;
      }
   }
   return;
} /* end parseArgs() */
/* Function: cleanUp
_____
* Abstract: Called at program termination to exit in a clean way. */
void cleanUp(void) {
   xPCClosePort(port);
   xPCFreeAPI();
   return;
} /* end cleanUp() */
/* Function: checkError
_____
* Abstract: Checks for error by calling xPCGetLastError(); if an
* error is found, prints the appropriate error message and exits. */
void checkError(char *str) {
   char errMsg[80];
   if (xPCGetLastError()) {
       if (str != NULL)
          fputs(str, stderr);
      xPCErrorMsg(xPCGetLastError(), errMsg);
      fputs(errMsg, stderr);
      exit(EXIT FAILURE);
   }
   return;
} /* end checkError() */
```

```
/* Function: findParam
_____
* Abstract: Wrapper function around the xPCGetParamIdx() API call.
* Also checks to see if the parameter is not found, and exits in that
* case.
                                                            */
void findParam(char *block, char *param, int *id) {
   int tmp;
   tmp = xPCGetParamIdx(port, block, param);
   if (xPCGetLastError() || tmp == -1) {
       fprintf(stderr, "Param %s/%s not found\n", block, param);
       exit(EXIT FAILURE);
   }
   *id = tmp;
   return;
} /* end findParam() */
/* Function: findSignal
* Abstract: Wrapper function around the xPCGetSignalIdx() API call.
* Also checks to see if the signal is not found, and exits in that
* case.
                                                            */
void findSignal(char *sig, int *id) {
   int tmp;
   tmp = xPCGetSignalIdx(port, sig);
   if (xPCGetLastError() || tmp == -1) {
       fprintf(stderr, "Signal %s not found\n", sig);
       exit(EXIT FAILURE);
   }
   *id = tmp;
   return;
} /* end findSignal() */
```

```
/* Function: getParam
_____
* Abstract: Wrapper function around the xPCGetParam() API call. Also
* checks for error, and exits if an error is found.
                                                      */
double getParam(int parIdx) {
   double p;
   xPCGetParam(port, parIdx, &p);
   checkError("GetParam: ");
   return p;
} /* end getParam() */
/* Function: setParam
_____
* Abstract: Wrapper function around the xPCSetParam() API call. Also
* checks for error, and exits if an error is found.
                                                      */
void setParam(int parIdx, double parValue) {
   xPCSetParam(port, parIdx, &parValue);
   checkError("SetParam: ");
   return;
} /* end setParam() */
```

```
/** EOF sf_car_xpc.c **/
```

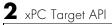

# xPC Target COM API

This chapter describes how to write a custom application using the xPC Target COM API. This COM API enables you to write COM applications to load, run, and control an xPC Target application.

| Before You Start (p. 3-2)                              | Provides some xPC Target COM API guidelines that you should be aware of before starting to create your application.                                            |
|--------------------------------------------------------|----------------------------------------------------------------------------------------------------|
| Example Visual Basic GUI Using COM<br>Objects (p. 3-3) | Provides procedures that describe how to write a<br>graphical user interface (GUI) from within Microsoft<br>Visual Basic using the xPC Target COM API objects. |

## **Before You Start**

Before you start, read this section for guidelines on writing custom applications based on the xPC Target COM API. You do not need to be a seasoned C or C++ programmer to follow the procedures in this chapter, or to write custom applications with the xPC Target COM API. You should, however, have some rudimentary programming knowledge.

This chapter provides procedures on how to create xPC Target COM API applications using Microsoft Visual Basic:

• The procedures in this example use the model xpctank.mdl. If you want to rebuild this model, or otherwise use MATLAB, you must have xPC Target Version 2.0 or higher.

To determine which version of xPC Target you are currently using, at the MATLAB command line, type

xpclib

This opens the xPC Target Simulink blocks library. The version of xPC Target should be at the bottom of the window.

• You can work with xPC Target applications with either MATLAB or an xPC Target COM API application. If you are working with an xPC Target application using an xPC Target COM API application simultaneously with a MATLAB session interacting with the target, keep in mind that only one application can access the target PC at a time. To move from the MATLAB session to your application, in the MATLAB Command Window, type

close(xpc)

This frees the connection to the target PC for use by your xPC Target COM API application. Conversely, you will need to have your COM API application call the Close method to enable access to the target from a MATLAB session.

• Although you are building an xPC Target COM API application, you still need to access the xpcapi.dll.

## **Example Visual Basic GUI Using COM Objects**

For demonstration purposes this chapter uses the Simulink model xpctank.mdl and requests that you enter tags for signals and parameters to create the Simulink model xpc\_tank1.mdl. You will then build the real-time target application xpc\_tank1.dlm and the GUI xpc\_tank1\_COM.exe application using the xPC Target COM API library and Microsoft Visual Basic. This section includes the following topics:

- "Description of Simulink Water Tank Model" on page 3-4 Describes the Simulink xpctank model that comes with xPC Target. The chapter uses this model as a working example for creating a stand-alone GUI application using the xPC Target COM API library.
- "Creating a Simulink Target Model" on page 3-6 Describes how to create a Simulink model containing model equations describing the dynamic behavior of the application you want to run in real time on the target PC.
- "Tagging Block Parameters" on page 3-7 Describes how to tag block parameters in your Simulink model.
- "Tagging Block Signals" on page 3-10 Describes how to tag block signals in your Simulink model.
- "Creating the Target Application and Model-Specific COM Library" on page 3-14 — Describes how to create a target application and model-specific COM library, and how to download the target application to the target PC. The model-specific COM library is a library that you can generate for the tagged signals and parameters of your model.
- "Creating a New Visual Basic Project" on page 3-19 Describes how to create a project directory, project, and form, and how to copy the API, COM library, and xPC Target application files to this directory.
- "Referencing the xPC Target COM API and Model-Specific COM Libraries" on page 3-21 Describes how to reference the xPC Target COM API library file so that Visual Basic can use it in the current project.
- "Creating the Graphical Interface" on page 3-25 Describes how to create a simple GUI using Visual Basic and the xPC Target COM API objects.
- "Setting Properties" on page 3-27 Describes how to set properties for a Visual Basic project.
- "Writing Code" on page 3-29 Describes how to write the code behind your Visual Basic GUI.

- "Creating the General Declarations" on page 3-31 Describes how to create general declarations for your Visual Basic project.
- "Creating the Load Procedure" on page 3-31 Describes how to write the load procedure for your Visual Basic form.
- "Creating Event Procedures" on page 3-33 Describes how to write the event procedures for your Visual Basic objects.
- "Testing the Visual Basic Application" on page 3-42 Describes how to test your new Visual Basic application before compiling it.
- "Building the Visual Basic Application" on page 3-43 Describes how to build and compile your xPC Target COM API application.
- "Deploying the API Application" on page 3-44 Describes how to deploy your xPC Target COM API application.

**Note** This section assumes that you know how to create projects and forms in Microsoft Visual Basic, and that you are familiar with the concept of automatic code completion. For further details on Visual Basic, refer to your Microsoft product documentation.

## **Description of Simulink Water Tank Model**

xPC Target includes the Simulink model xpctank.mdl. This is a model of a water tank with a pump, drain, and valve controller (see "xPC Tank Model" on page 3-5).

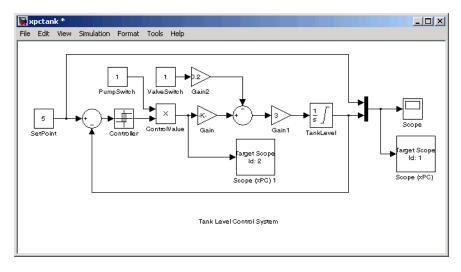

#### xPC Tank Model

**TankLevel** — The water level in the tank is modeled using a limited integrator named TankLevel.

**PumpSwitch** — The pump can be turned off manually to override the action of the controller. This is done by setting PumpSwitch to 0. When PumpSwitch is 1, the controller can use the control valve to pump water into the tank.

**ValveSwitch (drain valve)** — The tank has a drain valve that allows water to flow out of the tank. Think of this as water usage or consumption that reduces the water level. This behavior is modeled with the constant block named ValveSwitch, the gain block Gain2, and a summing junction. The minus sign on the summing junction has the effect of producing a negative flow rate (drain), which reduces the water level in the tank.

When ValveSwitch is 0 (closed), the valve is closed and water cannot flow out of the tank. When ValveSwitch is 1 (open), the valve is open and the water level is reduced by draining the tank.

**Controller** — The controller is very simple. It is a bang-bang controller and can only maintain the selected water level by turning the control valve (pump valve) on or off. A water level set point defines the desired median water level. Hysteresis enables the pump to avoid high-frequency on and off cycling. This is done using symmetric upper and lower bounds that are offsets from the median

set point. As a result, the controller turns the control valve (pump valve) on whenever the water level is below the set point minus the offset. The summing junction compares this lower bound against the tank water level to determine whether or not to open the control valve. If the pump is turned on (PumpSwitch is 1) water is pumped into the tank. When the water level reaches or exceeds the set point plus the upper bound, the controller turns off the control valve. When the water level reaches this boundary, water stops pumping into the tank.

**Scope blocks** — A standard Simulink Scope block is added to the model for you to view signals during a simulation. xPC Target Scope blocks are added to the model for you to view signals while running the target application. Scope id:1displays the actual water level and the selected water level in the tank. Scope id:2 displays the control signals. Both scopes are displayed on the target PC using a scope of type target.

The xpctank.mdl model is built entirely from standard Simulink blocks and scope blocks from xPC Target. It does not differ in any way from a model you would normally use with xPC Target.

### **Creating a Simulink Target Model**

A target application model is a Simulink model that describes your physical system and its behavior. You use this model to create a real-time target application, and you use this model to select the parameters and signals you want to connect to a custom graphical interface.

You do not have to modify this model when you use it with the Virtual Reality Toolbox or other third-party graphical elements.

Create a target application model before you tag block parameters and block signals to create a custom graphical interface:

1 In the MATLAB Command Window, type

xpctank

A Simulink model for a water tank opens. This model contains a set of equations that describe the behavior of a water tank and a simple controller.

The controller regulates the water level in the tank. This model contains only standard Simulink blocks and you use it to create the xPC Target application.

2 From the File menu, click Save as and enter a new filename. For example, enter xpc\_tank1 and then click OK.

**Note** If you save your own copy of xpctank, be sure to be in the directory that contains that model before calling it from the MATLAB window.

Your next task is to mark the block properties and block signals. See "Tagging Block Parameters" on page 3-7 and "Tagging Block Signals" on page 3-10. Building an xPC Target application that has been tagged generates a model-specific COM library, model\_nameifaceCOM.dll, which you can later reference when writing your xPC Target COM API application.

## **Tagging Block Parameters**

Tagging parameters in your Simulink model enables you to generate a model-specific COM library to provide access to model parameter IDs via the xPC Target COM API library. These interface blocks contain the parameters you connect to control devices (such as sliders) in your model. Tagging parameters makes it easier for you to refer to these parameters later, when you write your xPC Target COM API application.

**Note** If you do not tag parameters before you generate your Simulink model, you must specify model parameters manually. See "Referencing Parameters and Signals Without Using Tags" on page 3-39 for this procedure.

This procedure uses the model xpc\_tank1.mdl (or xpctank.mdl) as an example. See "Creating a Simulink Target Model" on page 3-6.

**Note** The xpctank model that comes with xPC Target contains tags from the example for creating custom user interfaces in the xPC Target User's Guide documentation. As you follow the procedures in this section and the section "Tagging Block Signals" on page 3-10, you should remove any existing tags before adding the new tags.

- 1 Open a Simulink model. For example, in the MATLAB window type xpc\_tank1 or xpctank
- **2** Point to a Simulink block, and then right-click. For example, right-click the SetPoint block.
- **3** From the menu, click **Block Properties**. Do not click **Constant Parameters**.

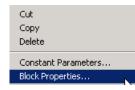

A block properties dialog box opens.

**4** In the **Description** box, delete the existing tag and enter a tag to the parameters for this block.

For example, the SetPoint block is a constant with a single parameter that selects the level of water in the tank. Enter the tag shown below.

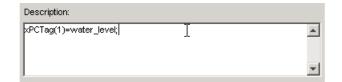

The tag has the following format:

xPCTag(1, . . . index\_n)= label\_1 . . . label\_n;

 index\_n — Index of a block parameter. Begin numbering parameters with an index of 1.  label\_n — Name for a block parameter to connect to a property for the parameter you tag in the model. Separate the labels with a space, not a comma.

<code>label\_1...label\_n</code> must consist of the same identifiers as those used by C/C++ to name functions, variables, and so forth. Do not use names like -foo.

You can assign multiple labels to one tag, such as

```
xPCTag(1)=label;xPCTag(1)=label2;
```

You might want to assign multiple labels if you want to tag a parameter for different purposes. For example, you can tag a parameter to create a model-specific COM library. You might also want to tag a parameter to enable the function xpcsliface to generate a user interface template model.

You can also issue one tag definition per line, such as

```
xPCTag(1)=label;
xPCTag(2)=label2;
```

**5** Repeat step 4 for the remaining parameters you want to tag.

For example, for the Controller block, enter the tag

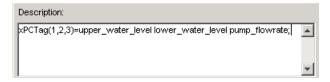

For the PumpSwitch and ValveSwitch blocks, enter the tags

| Description:           |   |
|------------------------|---|
| xPCTag(1)=pump_switch; |   |
|                        |   |
|                        | • |

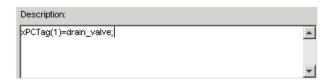

To tag a block with four properties, use the following syntax:

```
xPCTag(1,2,3,4)=label_1 label_2 label_3 label_4;
```

To tag a block with at least four properties for the second and fourth properties, use the following syntax:

```
xPCTag(2,4)=label_1 label_2;
```

**6** From the **File** menu, click **Save as**. Enter a filename for your model. For example, enter

xpc\_tank1

You next task is to tag block signals if you have not already done so, and then create the model. See "Tagging Block Signals" on page 3-10.

## **Tagging Block Signals**

Tagging signals in your Simulink model enables you to generate a model-specific COM library to provide access to model signal IDs via the COM API library. These interface blocks contain the signals you connect to display devices (such as labels) in your model. Tagging signals makes it easier for you to refer to these signals later, when you write your xPC Target COM API application. After you tag signals, you will be ready to build your xPC Target application.

**Note** If you do not tag signals before you generate your Simulink model, you must specify model signals manually. See "Referencing Parameters and Signals Without Using Tags" on page 3-39 for this procedure.

This procedure uses the model xpc\_tank1.mdl (or xpctank.mdl) as an example. See "Creating a Simulink Target Model" on page 3-6.

**Note** The xpctank model that comes with xPC Target contains tags from the example for creating custom user interfaces in the xPC Target User's Guide documentation. As you follow the procedures in this section and the section "Tagging Block Parameters" on page 3-7, you should remove any existing tags before adding the new tags.

Notice that you cannot select signals on the output ports of any virtual blocks such as Subsystem and Mux blocks. Also, you cannot select signals on any function call signal output ports.

- 1 Open a Simulink model. For example, in the MATLAB window type xpc\_tank1 or xpctank
- 2 Point to a Simulink signal line, and then right-click.
- **3** From the menu, click **Signal Properties**. For example, right-click the signal line from the TankLevel block.

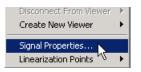

- A Signal Properties dialog box opens.
- 4 Select the **Documentation** tab.

| 🙀 Signal Properties: (unnamed)                             | <u>? ×</u> |
|------------------------------------------------------------|------------|
| Signal name:                                               |            |
| ■ Signal name must resolve to Simulink signal object       |            |
| Logging and accessibility Real-Time Workshop Documentation |            |
| Description:                                               |            |
| xPCTag(1)=water_level;<br>Document Link                    |            |
| <u></u>                                                    |            |
| <u> </u>                                                   |            |

5 In the **Description** box, enter a tag to the signals for this line.

For example, the TankLevel block is an integrator with a single signal that indicates the level of water in the tank. Enter the tag shown.

6 Repeat step 5 for the remaining signals you want to tag.

For example, for the signal from the ControlValve block, enter the tag  ${\tt pump\_valve}.$ 

| 🙀 Signal Properties: (unnamed)                             | ? × |
|------------------------------------------------------------|-----|
| Signal name:                                               |     |
| Signal name must resolve to Simulink signal object         |     |
| Logging and accessibility Real-Time Workshop Documentation |     |
| Description:                                               |     |
| xPCTag=pump_valve;                                         | - 1 |
|                                                            | - 1 |
|                                                            | - 1 |
|                                                            | - 1 |
|                                                            | _   |
| Document Link                                              |     |
|                                                            |     |
|                                                            |     |
| <u> </u>                                                   |     |

Signal tags have the following syntax:

xPCTag(1, . . . index\_n)=label\_1 . . . label\_n;

- index\_n Index of a signal within a vector signal line. Begin numbering signals with an index of 1.
- label\_n Name for a signal to connect to a property for the signal you tag in the model. Separate the labels with a space, not a comma.

<code>label\_1...label\_n</code> must consist of the same identifiers as those used by C/C++ to name functions, variables, and so forth. Do not use names like <code>-foo.</code>

For single-dimension ports, the following syntax is also valid:

XPCTag=label;

You can assign multiple labels to one tag, such as

xPCTag(1)=label;xPCTag(1)=label2;

You might want to assign multiple labels if you want to tag a signal for different purposes. For example, you can tag a signal to create a model-specific COM library. You might also want to tag a signal to enable the function xpcsliface to generate a user interface template model.

You can also issue one tag definition per line, such as

```
xPCTag(1)=label;
xPCTag(2)=label2;
```

To tag a signal line with four signals (port dimension of 4) use the following syntax:

xPCTag(1,2,3,4)=label\_1 label\_2 label\_3 label\_4;

To tag the second and fourth signals in a signal line with at least four signals, use the following syntax:

xPCTag(2,4)=label\_1 label\_2;

**7** From the **File** menu, click **Save as**. Enter a filename for your model. For example, enter

xpc\_tank1

Create the target application. See "Creating the Target Application and Model-Specific COM Library" on page 3-14.

## Creating the Target Application and Model-Specific COM Library

Use this procedure to create a target application that you want to connect to a GUI application and the model-specific COM interface library (model\_nameCOMiface.dll).

After you copy a Simulink model and tag the block parameters and block signals, you can create a target application and download it to the target PC. This procedure uses the Simulink model xpc\_tank1.mdl (or xpctank.mdl) as an example (see "Creating a Simulink Target Model" on page 3-6).

1 Start or reset the target PC with an xPC Target boot disk in the floppy drive. Ensure that there is no other application currently loaded on the target PC.

- **2** If this is a new release of the product, ensure that you have configured the host PC with the appropriate settings, including the compiler.
- 3 In the MATLAB window, type

xpc\_tank1 or xpctank

A Simulink window opens with the model.mdl file.

4 From the Simulation menu, click Configuration Parameters.

The Configuration Parameters dialog is displayed for the model.

| 🙀 Configuration Paramete            | rs: xpc_tank1/Configuration                                                                                                    | <u>?</u> ×   |
|-------------------------------------|----------------------------------------------------------------------------------------------------|--------------|
| Configuration Paramete      Select: | Simulation time<br>Start time: [0.0] Stop time: [39393<br>Solver options<br>Type: Fixed-step Solver: ode4 (Runge-Kutta)<br>Periodic sample time constraint: Unconstrained<br>Fixed step size (fundamental sample time): [0.001 | ?×<br>•<br>• |
|                                     | <u>□K</u> <u>C</u> ancel <u>H</u> elp                                                                                                    | ly.          |

- 5 In the left pane, click the Real-Time Workshop node.
- 6 In the Target selection section, click the Browse button at the RTW system target file list. Click xpctarget.tlc if it is not already selected, then click OK.
- 7 In the left pane, click the **xPC Target options** node.

The **xPC Target options** pane is displayed.

8 Select the Build COM objects from tagged signals/parameters check box.

| 🙀 Configuration Parameters: :                                                 | xpc_tank1/Configuration                                                                                                    | ? ×         |
|-------------------------------------------------------------------------------|----------------------------------------------------------------------------------------------------|-------------|
| Select:                                                                       |                                                                                                    |             |
| Solver<br>Data Import/Export<br>Optimization                                  | Execution mode Real-Time Real-time interrupt source Timer                                                                                  |             |
| Diagnostics    Sample Time    Data Integrity    Conversion                    | I/O board generating the interrupt None/Other PCI slot/ISA base address -1                                                                 |             |
| Connectivity<br>Compatibility<br>Model Referencing<br>Hardware Implementation | Data logging options                                                                                                    |             |
| ⊡- Real-Time Workshop     … Comments     … Symbols     … Custom Code          | Signal logging data buffer size in doubles 100000                                                                                          |             |
| Debug<br>xPC Target options                                                   | Miscellaneous options<br>Double buffer parameter changes<br>Suild COM objects from tagged signals/parameters<br>Generate CANape extensions |             |
|                                                                               | Name of xPC Target object created by build process  tg                                                                                     |             |
| •                                                                             |                                                                                                    | •           |
|                                                                               | <u> </u>                                                                                                    | ).<br>Abbin |

**9** Click the **Solver** node.

The **Solver** pane is displayed.

- **10** Check that the **Stop time** is long enough for you to interact with the target application.
- **11** Click **OK** to save and exit.
- 12 From the Tools menu, point to Real-Time Workshop, and then click Build model.

Real-Time Workshop, xPC Target, and a third-party C compiler create the target application xpc\_tank1.dlm and the COM object library xpc\_tank1COMiface.dll. The target application is also downloaded to the target PC.

13 If you want, you can close MATLAB.

**Note** To create the target application and build associated COM objects from the tagged signals and parameters, you must use the Visual C compiler. You cannot use the Watcom compiler to build these COM objects.

Your next task is to create a Visual Basic API application using COM objects. This API application connects and controls the target application. See "Creating a New Visual Basic Project" on page 3-19. For more information about model-specific COM interface library, refer to "Model-Specific COM Interface Library (model\_nameCOMiface.dll)" on page 3-17.

# Model-Specific COM Interface Library (model\_nameCOMiface.dll)

The generated model-specific COM interface library is a DLL component server library that enhances programming using the xPC Target COM API library. A model-specific COM interface library is specific to the model from which it is generated; do not reference a model-specific library for another model. If you choose not to generate a model-specific COM interface library, refer to "Referencing Parameters and Signals Without Using Tags" on page 3-39 for a description of how to otherwise reference parameters and signals in the xPC Target COM API application.

The mode-specific COM interface library allows users easy access to preselected tagged signals and desired tagged parameters for use in conjunction with the xPC Target COM API xPC Target and xPCScope Object Signal monitoring and parameter member functions such as xPCTarget.GetParam, xPCTarget.SetParam, and xPCTarget.GetSignal.

The xPC Target COM generated objects are of two types:

- model\_namebio
- model\_namept

where model\_name is the name of the Simulink model. The model\_namebio type is for tagged block I/O signals and the model\_namept type is for tagged parameters.

### Model-Specific COM Signal Object Classes

Model-specific COM signal classes have two types of members in which you are interested, the Init function and class properties. You will find these members in the model\_namebio class, where model\_name is the name of your model.

The Init function invokes the Init method once, passing it the Ref property from the xPCProtocol class. This method initializes the object to communicate with the appropriate target PC to access the signal identifiers when accessing the object's properties. Refer to the call in the Visual Basic code example in "Creating the Load Procedure" on page 3-31.

Each class has a list of properties (specified in the Tag syntax in the **Description** field of the signal property). These properties return the xPC Target signal identifiers or signal numbers of the tagged signals. The generated property name is the name specified in the tagged signal description using the following syntax:

xPCTag=Property name;

For example, in the model xpc\_tank1.mdl, there are two signal tags in the **Description** field:

- The output from the integrator block labeled TankLevel is tagged xPCTag=water\_level.
- The output from the multiply block labeled ControlValve is tagged xPCTag=pump\_valve.

### Model-Specific COM Parameter Object Classes

Model-specific COM signal classes have two types of members in which you are interested, the Init function and class properties. You will find these members in the model\_namept class, where model\_name is the name of your model.

The Init function invokes the Init method once, passing it as input the Ref property from the xPCProtocol class. This method initializes the object to communicate with the appropriate target PC to access the parameter identifiers when accessing the object's properties. Refer to the call in the Visual Basic code example in "Creating the Load Procedure" on page 3-31.

Each class has a list of properties (specified in the Tag syntax in the **Description** field of the block property). These properties return the xPC Target parameter identifiers of the tagged parameters. The generated property name is the name specified in the tagged signal description using the following syntax:

xPCTag(1)=Property name;

For example, in the model xpc\_tank1.mdl, there are two parameter tags in the **Description** field:

- The parameter for SetPoint blocks is tagged xPCTag=set\_water\_level;
- The parameters for the Controller block are tagged xPCTag(1,2,3,)=upper\_water\_level lower\_water\_level pump\_flowrate;

## **Creating a New Visual Basic Project**

The following procedures describe how you can create a Visual Basic project to take advantage of the xPC Target COM API to create a custom GUI for the xPC Target application. The procedures build on the xpctank (xpc\_tank1) model you saved earlier (see "Creating the Target Application and Model-Specific COM Library" on page 3-14). The Visual Basic environment allows you to interact with your target application using a GUI while the target application is running in real time on the target PC.

The procedures for the following topics apply to Microsoft Visual 6.0. To use Microsoft Visual 7.0 instead, see "Creating a New Visual Basic Project Using Microsoft Visual 7.0" on page 3-45.

1 Create a new project directory.

From the directory <MATLABroot>\toolbox\rtw\targets\xpc\api, copy the file xpcapi.dll(API library) to this new project directory. Alternatively, you can copy the file xpcapi.dll into the Windows system directory.

You do not need to copy xpcapiCOM.dll (the COM API library) into the current directory, but ensure that it is registered in your system (see "Registering Dependent Dynamic Link Libraries" on page 3-45.)

2 From your MATLAB working directory, copy the files model\_name.dlm (target application) and model\_nameCOMiface.dll (model-specific COM library) to the new project directory.

**3** While in this project directory, open Visual Basic. From the **File** menu, click **New Project**.

The New Project dialog box opens.

**Note** Be sure to open the Visual Basic project from the project directory itself, not from Visual Basic.

4 Select Standard EXE, and then click OK.

The Visual Basic Integrated Development Environment opens with a blank form.

| I | 1 | Ŀ | P  | rc | oj | e  | ct | 1 | - | F | 0 | rr | n | 1 | (F |   |   | m | I) |   |   |   |   |   |   |   |   |   |   |   |     |     |
|---|---|---|----|----|----|----|----|---|---|---|---|----|---|---|----|---|---|---|----|---|---|---|---|---|---|---|---|---|---|---|-----|-----|
|   |   |   |    |    |    |    |    |   |   |   |   |    |   |   |    |   |   |   |    |   |   |   |   |   |   |   |   |   |   |   |     | P . |
|   |   | 6 | 1. | F  | 0  | rr | n  | 1 |   |   |   |    |   |   |    |   |   |   |    |   |   |   |   |   |   | _ |   |   | 1 | > | <   |     |
|   | : | ÷ | ÷  | ÷  | :  | ÷  | :  | : | : | : | : | :  | ÷ | ÷ | ÷  | ÷ | ÷ | ÷ | ÷  | : | : | : | ÷ | ÷ | : | ÷ | : | ÷ |   | : |     | :   |
|   |   |   |    |    |    |    |    |   |   |   |   |    |   |   |    |   |   |   |    |   |   |   |   |   |   |   |   |   |   |   |     |     |
|   | • | · | •  | •  | ·  | •  | ·  | · | · | · | • | ·  | · | · | ·  | · | · | · | ·  | · | · | · | · | · | · | · | · | ÷ | • | · | • • |     |
|   | : | ÷ |    |    | ÷  |    | 1  | ÷ | 1 | ÷ |   |    | ÷ | ÷ | ÷  | ÷ | : | : | :  | : | : | 1 | ÷ | 1 | 1 | 1 | 1 | 1 | : | : |     | 1   |
|   |   |   |    |    |    |    |    |   |   |   |   |    |   |   |    |   |   |   |    |   |   |   |   |   |   |   |   |   |   |   |     |     |
|   | · | · | ·  | ·  | ·  | •  | ·  | · | · | · | • | ·  | · | · | ·  | · | · | · | ·  | · | · | · | · | · | · | · | · | · | • | · | • • |     |
| Р | 1 | ÷ | ÷  | ÷  | ÷  | ÷  | 1  | ÷ | ÷ | ÷ | ÷ | ÷  | ÷ | ÷ | ÷  | ÷ | ÷ | ÷ | ÷  | 1 | 1 | 1 | ÷ | 1 | ÷ | 1 | 1 | 1 |   | 1 | : : | :   |
|   |   |   |    |    |    |    |    |   |   |   |   |    |   |   |    |   |   |   |    |   |   |   |   |   |   |   |   |   |   |   |     |     |
|   | · | · | ·  | ·  | ·  | ·  | ·  | · | · | · | · | ·  | · | · | ·  | · | · | · | ·  | · | · | · | · | · | · | · | · | · | • | · | • • |     |
|   | 1 | ÷ | ÷  | ÷  | ÷  | ÷  | ÷  | ÷ | ÷ | ÷ |   | ÷  | ÷ | ÷ | ÷  | ÷ | ÷ | ÷ | ÷  | ÷ | ÷ | ÷ | ÷ | ÷ | 1 | ÷ | 2 | 1 | 2 | 1 | : : |     |
|   |   |   |    |    |    |    |    |   |   |   |   |    |   |   |    |   |   |   |    |   |   |   |   |   |   |   |   |   |   |   |     |     |
|   | · | · | •  | •  | ·  | •  | ·  | · | · | · | • | ·  | · | · | ·  | · | · | · | ·  | · | · | · | · | · | · | · | · | · | • | · | • • |     |
|   |   | ÷ |    |    |    |    |    |   | ÷ |   |   | :  | : | : | :  | : |   |   |    |   |   |   | ÷ |   |   |   |   |   |   |   |     |     |
|   |   |   |    |    |    |    |    |   |   |   |   |    |   |   |    |   |   |   |    |   |   |   |   |   |   |   |   |   |   |   |     |     |
|   | • | · | •  | •  | ·  | •  | •  | • | • | • | • | ·  | · | · | ·  | · | · | · | ·  | • | • | • | · | • | • | · | • | · | • | • | • • |     |
|   |   |   |    |    |    |    |    |   |   |   |   |    |   |   |    |   |   |   |    |   |   |   |   |   |   |   |   |   |   |   |     | -   |
| _ | _ | _ | _  | _  | _  | _  | _  | _ | _ | _ | _ |    |   | _ | _  | _ | _ | _ | _  | _ | _ | _ | _ | _ | _ |   | _ |   | _ |   |     |     |

**5** From the **File** menu, click **Save Project As** and enter a filename for the form and the project. For example, for the form, enter

xpc\_tank1\_COM.frm

At the project prompt, enter

xpc\_tank1\_COM.vbp

# Referencing the xPC Target COM API and Model-Specific COM Libraries

You need to reference the xPC Target COM API and model-specific COM libraries so that Visual Basic will use them in the current project. Assuming that you created the Visual Basic project as described in the preceding procedure, reference the library as described in this procedure:

1 From the **Project** menu, click **References**.

The **References** dialog box opens.

- 2 Select the COM tab.
- **3** Scroll down the **Component Name** list to the bottom. Select the **xPC Target API COM Type Library** check box.
- 4 Click Select.
- 5 Click OK.

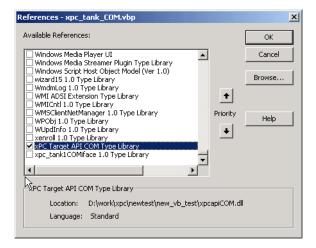

The xPC Target COM API Type library (xpcapiCOM.dll) is now available for use in your project.

**6** To add the model-specific COM library, click **References** again from the **Project** menu.

The References dialog box opens.

- 7 Scroll to find your model name. Select the check box xpc\_tank1COMiface 1.0 Type Library.
- 8 Click Select.
- 9 Click OK.

| References - xpc_tank_COM.vbp                                                                       |                  | ×            |
|----------------------------------------------------------------------------------------------------|------------------|--------------|
| Available References:                                                                               |                  | ОК           |
| Windows Media Player OCX     Windows Media Player UI     Windows Media Streamer Plugin Type Library | -                | Cancel       |
| Windows Script Host Object Model (Ver 1.0)<br>wizard15 1.0 Type Library<br>WmdnLog 1.0 Type Library | +                | Browse       |
| WMI ADSI Extension Type Library<br>WMICntl 1.0 Type Library<br>WMSClientNetManager 1.0 Type Library | Priority         | Help         |
| WPObj 1.0 Type Library<br>WUpdInfo 1.0 Type Library<br>xenroll 1.0 Type Library                     | +                |              |
| xpc_tank1COMiface 1.0 Type Library                                                                  | ▶                |              |
| xpc_tank1COMiface 1.0 Type Library                                                                  |                  |              |
| Location: d:\work\xpc_tank1\xpc_tank1_<br>Language: Standard                                        | xpc_rtw\xpc_tanł | <1COMiface.c |
|                                                                                                    |                  |              |

The model-specific COM API Type Library (xpc\_tank1COMiface.dll) is now available for use in your project. Sections "Viewing Model-Specific COM Signal Object Classes" on page 3-23 and "Viewing Model-Specific COM Parameter Object Classes" on page 3-24 describe how to look at class objects.

Because the xPC Target COM API is an add-on to Visual Basic, it might help to know a bit about Visual Basic before going much farther with using the COM API. The section "Creating the Graphical Interface" on page 3-25 guides you through using Visual Basic to create a project for the xpctank or (xpc\_tank1) model.

### Viewing Model-Specific COM Signal Object Classes

After you create a Visual Basic project and reference the xPC Target COM API and model-specific COM libraries, you can use the Visual Basic Object browser (click the **View** menu and select **Object Browser**) to look at the objects for the xpctankbio or xpc\_tank1bio class:

1 From the View menu, select Object Browser.

A dialog box pops up with a drop-down list containing all the type library information for a project.

2 Select the drop-down list for the project/library.

A list of the project libraries appears.

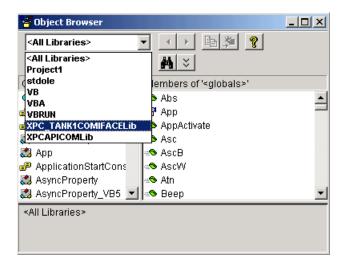

**3** Select model\_nameCOMIFACELib.

The classes in your model appear.

**4** To view the objects of a class, select that class.

The objects in your class appear.

The xpctankbio (or xpc\_tank1bio) class contains the function Init and the two properties

- water\_level
- pump\_valve

#### Viewing Model-Specific COM Parameter Object Classes

After you create a Visual Basic project and reference the xPC Target COM API and model-specific COM libraries, you can use the Visual Basic Object browser (click the **View** menu and select **Object Browser**) to look at the objects for the xpctankpt or xpc\_tank1pt class:

1 From the View menu, select Object Browser.

A dialog box pops up with a drop-down list containing all the type library information for a project.

2 Select the drop-down list for the project/library.

A list of the project libraries appears.

**3** Select model\_nameCOMIFACELib.

The classes in your model appear.

4 To view the objects of a class, select that class.

The objects in your class appear.

The xpctankpt (or xpc\_tank1pt) class contains the method Init and the member properties

- pump switch
- upper\_water\_level
- lower\_water\_level
- pump\_flowrate
- water\_level
- drain\_valve

## **Creating the Graphical Interface**

Forms are the foundation for creating the interface of a Visual Basic application. You can use forms to add windows and dialog boxes to your Visual Basic application. You can also use them as containers for items that are not a visible part of the application's interface. For example, you might have a form in your application that holds a timer object.

The first step in building a Visual Basic application is to create the forms that are the basis for your application's interface. Then you create the objects that make up the interface on the forms. This section assumes that you have a Visual Basic project (see "Creating a New Visual Basic Project" on page 3-19). For this first application, you will use four types of controls from the toolbox:

- Button
- Timer
- Label
- Scrollbar
- 1 Open xpc\_tank1\_COM.vbp.
- 2 On the left, from the **General** tool panel, click and drag the **Button** icon to the form to create a button.
- **3** Repeat for a second button.
- 4 If you want to view signal data on the host, return to the General tool panel and click and drag the Timer icon to the form to create a timer.
- 5 If you want to view signal data on the host, add a Label control to the form. Return to the General tool panel and click and drag the Label icon A to the form to create a label.
- 6 If you want to be able to vary the parameter input to the target, return to the **General** tool panel and click and drag the **HScrollBar** icon **I** to the form.
- 7 Next, name your new form objects. Right-click the first button and select **Properties**. This brings up the **Properties** dialog box. In the **Caption** box, enter Load. Repeat for the second button, but enter Start. Repeat for the third button, but enter Stop. (If you are unsure about how to work with

properties, refer to the procedure "Setting Properties" on page 3-27.) After you name your new form objects and set whatever other parameters you want (for example, if you use a timer you must increase the Interval parameter), you can write the code behind these objects using the Visual Basic code editor window (refer to "Writing Code" on page 3-29).

If you added a scroll bar to your project, it should look similar to the figure below.

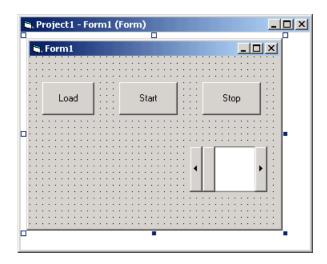

If you added a timer and label to your project, it should look similar to the figure below.

**Note** If you add a timer, remember to increase the interval of the timer to a value greater than the default value of 0. Right-click the timer and select **Properties**. This brings up the **Properties** dialog box. In the **Interval** box, enter a value greater than 0, for example, 100.

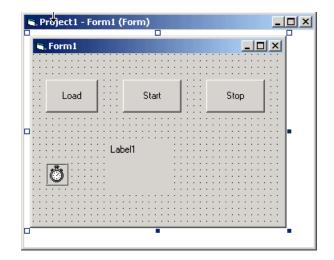

## **Setting Properties**

This procedure describes how to set properties for the Visual Basic objects you created on your form. If you already know how to set properties for Visual Basic objects, proceed to "Writing Code" on page 3-29.

The **Properties** window in the following figure provides an easy way to set properties for all objects on a form. To open the **Properties** window, choose the **Properties Window** command from the **View** menu, click the **Properties Window** button on the toolbar, or use the context menu for the control.

| orm1 Form       | <u> </u>        | ——— Object box    |
|-----------------|-----------------|-------------------|
| Alphabetic Cate | egorized        | Sort tabs         |
| (Name)          | Form1           |                   |
| Appearance      | 1-3D 🚽          | —— Properties lis |
| AutoRedraw      | False           | ·                 |
| BackColor       | 8H800000F       |                   |
| BorderStyle     | 2 - Sizable     |                   |
| Caption         | Form1           |                   |
| ClipControls    | True            |                   |
| ControlBox      | True            |                   |
| DrawMode        | 13 - Copy Pen   |                   |
| DrawStyle       | 0 - Solid       |                   |
| DrawWidth       | 1               |                   |
| Enabled         | True            |                   |
| FillColor       | 8H000000C       |                   |
| FillStyle       | 1 - Transparent |                   |
| Font            | MS Sans Serif   |                   |
| FontTransparent | True            |                   |
| ForeColor       | 8H80000012      |                   |
| HasDC           | True            |                   |
| Height          | 3570            |                   |
|                 |                 |                   |

The **Properties** window consists of the following elements:

- Object box Displays the name of the object for which you can set properties. Click the arrow to the right of the object box to display the list of objects for the current form.
- Sort tabs Choose an alphabetic listing of properties or a hierarchical view divided by logical categories, such as those dealing with appearance, fonts, or position.
- Properties list The left column displays all the properties for the selected object. You can edit and view settings in the right column.

To set properties from the **Properties** window,

**1** From the **View** menu, choose **Properties**, or click the **Properties** button on the toolbar.

The **Properties** window displays the settings for the selected form or control.

- 2 From the properties list, select the name of a property.
- 3 In the right column, type or select the new property setting.

Enumerated properties have a predefined list of settings. You can display the list by clicking the down arrow at the right of the settings box, or you can cycle through the list by double-clicking a list item.

You can also set object properties directly in the code by using the following dot notation: Object.propertyname=value.

## Writing Code

The code editor window is where you write Visual Basic code for your application. Code consists of language statements, constants, and declarations. Using the code editor window, you can quickly view and edit any of the code in your application.

The code editor window has three panes. The top leftmost pane is the object list box. It is a dropdown list that contains all the form controls in your project, plus a general section for generic declarations. The top rightmost pane contains a procedure list box. For the selected or active control in the object list box, the procedure list box displays the available procedures, or events. Visual Basic predefines the possible procedures. The third pane contains the code for the Visual Basic application. See the following figure for a sample code editor window.

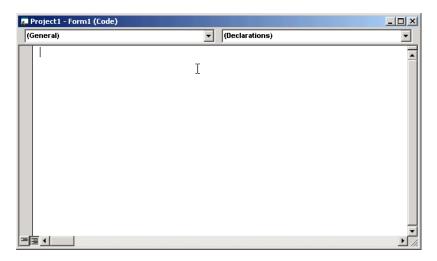

In the general declarations section, declare a reference to the xPC Target COM objects that you are using to interface with the xPC Target objects. The following are the objects you need to declare:

- **xPCProtocol** Reference the classes corresponding to the target PC running the target application and initialize the xPC Target API dynamic link library. At a minimum, you must declare this object.
- **xPCTarget** Reference the classes for interfacing with the target application. At a minimum, you must declare this object.
- **xPCScope** If the API application requires signal data, reference the class for interfacing with xPC Target scopes. You need to declare a scope if you want to acquire data from scopes or display data on scopes.
- **model\_namept** This is the COM object for tunable model/application parameters.
- **model\_namebio** This is the COM object for model/target application signals.

#### **Creating the General Declarations**

This procedure describes how to create the general object declarations for the xpctank (or xpc\_tank1) model:

1 Double-click the form or, from the View menu, select Code.

The code editor window box opens for the control.

- **2** Select the General object.
- 3 Select Declarations in the procedure list box.

A *template* for the declarations procedure is now displayed in the code editor window.

4 Enter declarations for the xPC Target COM objects you are using.

Public protocol\_obj As xPCProtocol Public target\_obj As xPCTarget Public scope obj As xPCScopes

5 Enter declarations for the model-specific COM objects you are using.

Public parameters\_obj As xpc\_tank1pt Public signals\_obj As xpc\_tank1bio

### **Creating the Load Procedure**

This procedure describes how to program a load target application procedure for the form. You might or might not want to allow users to download target applications to the target PC. However, if you do want to allow this action, you need to provide a control on the GUI for the user to do so. "Creating Event Procedures to Load Applications" on page 3-33 describes how to provide such a control.

1 In the project window, double-click the Form object.

The code editor window opens.

- 2 In the procedure list box, select Load.
- **3** Create and initialize the objects for the Load method in the form.

```
Private Sub Form_Load()
   Set protocol_obj = New xPCProtocol
   Set target_obj = New xPCTarget
   Set scope_obj = New xPCScopes
   Set parameters_obj = New xpc_tank1pt
   Set signals_obj = New xpc_tank1bio
   stat = protocol_obj.Init
   stat = protocol_obj.RS232Connect(0, 0)
   stat = target_obj.Init(protocol_obj)
   stat = scope_obj.Init(protocol_obj)
   stat = signals_obj.Init(protocol_obj.Ref)
   stat = signals_obj.Init(protocol_obj.Ref)
   End Sub
```

You can add more code to the Load method. This is the minimum code you should enter for this method.

Your code editor window should look similar to the following.

```
🐺 Project1 - Form1 (Code)
 Form
                                                       Load
                                                    •|
    Dim protocol obj As xPCProtocol
    D‡m target obj As xPCTarget
    Dim scope obj As xPCScopes
    Dim parameters obj As xpc tank1pt
    Dim signals obj As xpc tank1bio
    Private Sub Form_Load()
     Set protocol obj = New xPCProtocol
        Set target obj = New xPCTarget
        Set scope obj = New xPCScopes
        Set parameters obj = New xpc tank1pt
        Set signals_obj = New xpc_tank1bio
        stat = protocol obj.Init
        stat = protocol obj.RS232Connect(0, 0)
        stat = target obj.Init(protocol obj)
        stat = scope obj.Init(protocol obj)
        stat = parameters obj.Init(protocol obj.Ref)
        stat = signals obj.Init(protocol obj.Ref)
    End Sub
```

## **Creating Event Procedures**

Code in a Visual Basic application is divided into smaller blocks called *procedures*. Event procedures, such as those you create here, contain code that mainly calls the Target API component methods. For example, when a user clicks a button, that action starts the xPC Target application. This code is also responsible for the feedback action (such as enabling a timer control, disabling/enabling controls) when an event occurs. An event procedure for a control combines the control's name (specified in the Name property), an underscore (\_), and the event name. For example, if you want a command button named **Command1** to invoke an event procedure when it is clicked, call the procedure Command1\_Click. The following procedures illustrate how to create event procedures, using the xpctank (or xpc\_tank1) model as an example.

#### **Creating Event Procedures to Load Applications**

This procedure describes how to program the command button **Command1** to load an application to the target PC through a serial connection. Provide a procedure like this to allow users to download target applications to the target PC:

- 1 Double-click the form or, from the View menu, select Code.
- 2 From the object list box, select the name of an object in the active form. (The *active* form is the form that currently has the focus.) For this example, choose the command button **Command1**.
- **3** In the procedure list box, select the name of an event for the selected object.

Here, the Click procedure is already selected because it is the default procedure for a command button.

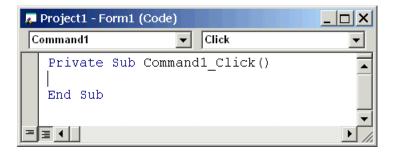

**4** To load the target application, enter the path to the target application. If the target application is in the same folder as the API application, enter ".". Enter the name of the target application without the extension.

stat = target\_obj.LoadApp(".", "xpc\_tank1")

When you are done, the contents of your code editor window should look similar to the code below:

```
Private Sub Command1_Click()
    stat = target_obj.LoadApp(".", "xpc_tank1")
End Sub
```

#### **Creating Event Procedures to Start and Stop Applications**

This procedure describes how to program the command buttons **Command2** and **Command3** to start and stop an application on a target PC:

- 1 If you are not already in the code editor window, double-click the form or, from the **View** menu, select **Code**.
- 2 From the object list box, select the name of an object in the active form. (The *active* form is the form that currently has the focus.) For this example, choose the command button **Command2**.
- **3** In the procedure list box, select the name of an event for the selected object. Here, select the Click procedure.
- **4** To start the target application, select the StartApp method for the command button **Command2** (this is the button you named Start).

stat = target\_obj.StartApp

**5** To stop the target application, select the StopApp method for the command button **Command3** (this is the button you named Stop). Be sure to select the Click procedure in the procedure list box.

stat = target\_obj.StopApp

When you are done, the contents of your code editor window should look similar to the code below:

```
Private Sub Command2_Click()
    stat = target_obj.StartApp
End Sub
Private Sub Command3_Click()
    stat = target_obj.StopApp
End Sub
```

#### **Creating Event Procedures to Vary Input Values**

You can provide controls to allow users to vary the parameters of their applications. The Scroll procedure is one way of varying input. The following code uses the Visual Basic HScrollBar object to vary the water\_level parameter. It takes the value from the HScrollBar object and sends that value to the target as a parameter change.

**Note** This section assumes that you have tagged block parameters and created your own model-specific COM library. Refer to "Getting Parameter IDs with the GetParamIdx Method" on page 3-39 for a description of how to manually perform the equivalent of using tagged parameters.

- 1 If you are not already in the code editor window, double-click the form or, from the **View** menu, select **Code**.
- 2 From the object list box, select the name of an object in the active form. (The *active* form is the form that currently has the focus.) For this example, select the HScroll1 object.

The cursor jumps to the HScroll1 object template of the code editor window.

- **3** In the procedure list box, select the name of an event for the selected object. Here, select the Scroll procedure.
- **4** Declare the slideVal variable as a double. The slideVal variable will contain the value of the scrollbar.

Dim slideVal(0) As Double

**5** Assign to the slideVal variable the result of CDb1. The CDb1 function reads the value of an object property. In this example, the object HScroll1 has the property slideVal(0). CDb1 reads the value of HScroll1.Value and returns that value to slideVal.

slideVal(0) = CDbl(HScroll1.Value)

6 Set the value of water\_level to the scroll bar value slideVal, which is from HScrollBar. The COM object target\_obj has the method SetParam, which has the syntax SetParam(parIdx, newparVal). The SetParam method references parIdx from the model-specific COM object (type xpc\_tank1pt). To set the value of water\_level to the scroll bar value slideVal, select SetParam and continue typing. A list of the parameters you tagged in the Simulink model then pops up, and you can select the parameter water\_level and continue typing. The call to SetParam should look like the following:

```
stat = target_obj.SetParam(parameters_obj.water_level,
slideVal)
```

When you are done, the contents of your code editor window should look similar to the code below:

```
Private Sub HScroll1_Scroll()
    Dim slideVal(0) As Double
    slideVal(0) = CDbl(HScroll1.Value)
    stat = target_obj.SetParam(parameters_obj.water_level,
    slideVal)
End Sub
```

#### Creating Event Procedures to Display Signal Values at the Host

You can provide controls to view signal values at the host. To do this, use a combination of the timer and label controls. The following code uses the Visual Basic timer control to display the water\_level signal on the label control.

**Note** This section assumes that you have tagged signals and created your own model-specific COM library. Refer to "Getting Signal IDs with the GetSignalIdx Method" on page 3-41 for a description of how to manually perform the equivalent of using tagged signals.

Before you start, check that the Timer1 Interval property is greater than 0.

- 1 From the object list box, select the Timer1 object.
- 2 Assign to the Label1.Caption object the value of the water\_level signal. The COM object target\_obj has the method GetSignal(sigNum). Reference the sigNum parameter by passing it signals\_obj.water\_level. The CStr function converts the returned value to a string so that it can be displayed on the Label1 object.

When you are done, the contents of your code editor window should look similar to the code below:

```
Private Sub Timer1_Timer()
    Label1.Caption =
CStr(target_obj.GetSignal(signals_obj.water_level))
End Sub
```

**Note** Although you add both a timer and label object to the Visual Basic application, only the label appears on the GUI itself when the Visual Basic application is run. The timer is not visible.

#### **Creating Unload and Termination Procedures**

You should write Form Unload and Termination procedures to ensure that users are able to stop and unload the application appropriately, and to close the communication between the host PC and target PC.

**Note** Provide Form Unload and Termination procedures to ensure that the communication channel between the host PC and target PC properly closes between each run of the GUI application.

The Terminate procedure controls the behavior of the Visual Basic **Run** menu **End** option. The Unload procedure controls the behavior of the Visual Basic **Close** button:

- 1 From the object list box, select the Form object.
- 2 From the procedure list box, select Terminate.
- **3** You are going to close the connection with the target PC, so type protocol\_obj and select the Close method for that object.

protocol\_obj.Close

- 4 From the procedure list box, select Unload.
- **5** Repeat step 3

When you are done, the contents of your code editor window should look similar to the code below:

```
Private Sub Form_Terminate()
    protocol_obj.Close
End Sub
Private Sub Form_Unload(Cancel As Integer)
    protocol_obj.Close
End Sub
```

# Referencing Parameters and Signals Without Using Tags

The sample code in "Creating Event Procedures to Vary Input Values" on page 3-35 and "Creating Event Procedures to Display Signal Values at the Host" on page 3-37 illustrates how to reference parameters that you tagged before building the Simulink model. This section describes how to reference these same parameters and signals from the COM API application code if you did not opt to tag signals and parameters.

#### Getting Parameter IDs with the GetParamIdx Method

When working with parameters in the context of varying input values, you use the SetParam and GetParamIdx methods. The SetParam method has the syntax

```
SetParam(ByVal parIdx As Integer, ByRef newparVal As System.Array) As Long
```

where **parIdx** is the identifier that corresponds to the parameter you want to set. To obtain the parameter ID, **parIdx**, for SetParam, you need to call the GetParamIdx method. This method has the syntax

```
GetParamIdx(ByVal blockName As String, ByVal paramName As String) As Long
```

The following procedure describes how to obtain the appropriate GetParamIdx block name and parameter name for the Visual Basic HScrollBar object. You need to reference the block name and parameter from the model\_namept.m file:

- 1 Open a DOS window.
- 2 Change the directory to the directory that contains your prebuilt model.
- **3** Open the file model\_namept.m. For example, you can use the notepad text editor.

notepad xpc\_tank1pt.m

The editor opens for that file. If you are not in the directory in which the xpc\_tank1pt.m file resides, be sure to type the full path for xpc\_tank1pt.m.

4 Search for and copy the string for the block of the parameter you want to reference. For the xpc\_tank1 example, search for the SetPoint block if you want to reference the water level. For example,

SetPoint

- **5** Return to the code editor window for your project.
- 6 In the line that contains the call to GetParamIdx, enter the path for the blockName variable.
- 7 Return to the editor window for model\_namept.m.
- 8 Search for and copy the string for the name of the parameter you are interested in. For example,

Value

If you do not know the name of the block parameter you are interested in, refer to the "Model and Block Parameter" chapter of the Using Simulink documentation.

- **9** Return to the code editor window for your project.
- **10** In the line that contains the call to GetParamIdx, enter the path for the paramName variable. For example,

```
stat = target_obj.SetParam(target_obj.GetParamIdx("SetPoint",
"Value"), slideVal)
```

When you are done, the contents of your code editor window should look similar to the code below:

```
Private Sub HScroll1_Scroll()
   Dim slideVal(0) As Double
   slideVal(0) = CDbl(HScroll1.Value)
   stat =
target_obj.SetParam(target_obj.GetParamIdx("SetPoint",
"Value"), slideVal)
```

End Sub

Note, if you want to retrieve the full block path and parameter name of a block, use the GetParamName method. The GetParamName method returns a variant data type object with two elements. The first element contains the full block path, the second element contains the parameter name. The following example illustrates how to use the GetParamName method to get the block path and parameter name:

```
Dim Pname As Variant
Pname=xpc_tank1.GetParamName(GetParamIdx(Idx)
BlockPathString=CStr(Pname(0))
ParameterNameString=CStr(Pname(1))
```

In this example,

- Idx is the index to a parameter.
- BlockPathString contains the full block path string.
- ParameterNameString contains the parameter name string.

#### Getting Signal IDs with the GetSignalIdx Method

When working with signals in the context of displaying signal values, you use the GetSignal and GetSignalIdx methods. The GetSignal method has the syntax

GetSignal(sigNum As Long) As Double

where sigNum is the identifier that corresponds to the signal you want to set. To obtain the signal ID sigNum for GetSignal, you call the GetSignalIdx method. This method has the syntax

GetSignalIdx(sigName As String) As Long

The following procedure describes how to obtain the appropriate GetSignalIdx block name for the Visual Basic timer object. You need to reference the block name and signal from the model\_namebio.m file:

- 1 Open a DOS window.
- 2 Change the directory to the directory that contains your prebuilt model.

3 Open the file model\_namebio.m. For example, notepad xpc tank1bio.m

The editor opens for that file. If you are not in the directory in which the xpc\_tank1bio.m file resides, be sure to type the full path for xpc\_tank1bio.m.

4 Search for and copy the string for the block of the signal you want to reference. For the xpc\_tank1 example, search for the TankLevel block to reference the tank level. For example,

TankLevel

- 5 Return to the code editor window for your project.
- 6 In the line that contains the call to GetSignalIdx, enter the path for the SigName variable.

When you are done, the contents of your code editor window should look similar to the code below:

```
Private Sub Timer1_Timer()
   Label1.Caption =
CStr(target_obj.GetSignal(target_obj.GetSignalIdx("TankLevel"
)))
End Sub
```

#### **Testing the Visual Basic Application**

While creating your Visual Basic application, you might want to see how the application is progressing. Visual Basic allows you to run your application while still in the Visual Basic project. From the Visual Basic task bar, you can click the Run button . Alternatively, you can follow the procedure:

1 If you have MATLAB and a target object connected, close the port. For example, at the MATLAB command line, type

tg.close

2 From within the project, go to the Run menu.

**3** Select **Start** or **Start with Full Compile**. The **Start** option starts your application immediately. The **Start with Full Compile** option starts the application after compilation.

The form you are working on pops up. Test your application. Ensure that only one version of the application is running at any given time. To stop the application from within Visual Basic, you can click the **End** button from the task bar. Alternatively, you can go to the **Run** menu and select **End**.

**Note** If your Visual Basic application opens a communication channel between the host PC and the target PC for the target application, be sure to close that open channel between test runs of the Visual Basic application. Not doing so can cause subsequent runs of the Visual Basic application to fail. "Creating Unload and Termination Procedures" on page 3-38 describes how to write a procedure to disconnect from the target PC. If you want to return control to MATLAB, be sure to close the Visual Basic project first.

### **Building the Visual Basic Application**

After you finish designing, programming, and testing your Visual Basic GUI application, build your application. You can later distribute the GUI application to users, who can then use it to work with target applications.

- 1 From within the project, go to the File menu.
- 2 Select Make project\_name\_COM.exe, where project\_name is the name of the Visual Basic project you have been working on.
- **3** At the pop-up box, select the directory in which you want to save the executable. Optionally, you can also rename the executable.

The compiler generates the project\_name\_COM.exe file in the specified directory.

## **Deploying the API Application**

This section assumes that you have built your xPC Target application and your Visual Basic xPC Target COM GUI application. If you have not yet done so, refer to "Creating the Target Application and Model-Specific COM Library" on page 3-14 and "Building the Visual Basic Application" on page 3-43, respectively.

When distributing the Visual Basic model application to users, provide the following files:

- project\_name\_COM.exe, the executable for the Visual Basic application
- model\_name.dlm

Provide model\_name.dlm if you expect the user to download the target application to the target PC. Ensure that you have enabled an application load event on the Visual Basic interface (refer to "Creating the Load Procedure" on page 3-31).

If you expect that the target application is already loaded on the target PC when the user runs the Virtual Basic GUI application, you might not want him or her to be able to load the target application to the target PC.

- model\_nameCOMiface.dll, if you tag the signals and parameters in the model
- xpcapiCOM.dll, the xPC Target COM API dynamic link library
- xpcapi.dll, the xPC Target API dynamic link library

Have the user ensure that all the files are located in the same directory before he or she executes the Visual Basic application.

You must also ensure that the user knows how to register the application-dependent dynamic link libraries (refer to "Registering Dependent Dynamic Link Libraries" on page 3-45).

To run the application and download an xPC Target application, users need to have project\_name\_COM.exe and model\_name.dlm, if provided, in the same directory.

#### **Registering Dependent Dynamic Link Libraries**

This procedure uses xpc\_tank1 as an example.

- 1 Open a DOS window.
- **2** Change the directory to the directory containing the API application files.
- **3** From the directory in which xpcapiCOM.dll resides, register the xPC Target COM API DLL by typing

regsvr32 xpcapiCOM.dll

DOS displays the message

DllRegisterServer in xpcapiCOM.dll succeeded

If you are not in the directory in which the xpcapiCOM.dll file resides, be sure to type the full path for xpcapi.dll.

**4** If you tag the signals and parameters in the model, register the model-specific COM interface dynamic link library by typing

regsvr32 xpc\_tank1COMiface.dll

DOS displays the message

DllRegisterServer in xpc\_tank1COMiface.dll succeeded

# Creating a New Visual Basic Project Using Microsoft Visual 7.0

The procedures for the preceding topics apply to Microsoft Visual 6.0 ("Creating a New Visual Basic Project" on page 3-19). The procedures to use Microsoft Visual 7.0 (.NET) are similar, with the following exceptions of note:

- You can open a Microsoft Visual 6.0 project under Microsoft Visual .NET. Microsoft Visual .NET automatically converts the project.
- If you first create a new Visual Basic project, select **Windows Application** as the template.
- When referencing the xPC Target COM API and model-specific COM libraries, do the following

a From the Project menu, click Add Reference.

The Add Reference dialog box opens.

- **b** Select the **COM** tab.
- c Scroll down the Component Name list to the bottom and select the **xPC** Target API COM Type Library item.
- d Press Select.

**xPC Target API COM Type Library** appears in the **Selected Components** pane.

- e Press OK.
- When creating a reference to the xPC Target interface objects, include the COM library. The following illustrates example code on how to reference these objects in Microsoft Visual .NET and Microsoft Visual 6.0:

Microsoft Visual .NET

Public protocol\_obj As XPCAPICOMLib.xPCProtocol Public target\_obj As XPCAPICOMLib.xPCTarget Public scope\_obj As XPCAPICOMLib.xPCScopes

```
Microsoft Visual 6.0
```

Public protocol\_obj As xPCProtocol Public target\_obj As xPCTarget Public scope\_obj As xPCScopes

• When creating an instance of the xPC Target interface objects, include the COM library. The following illustrates example code on how to create an instance of these objects in Microsoft Visual .NET and Microsoft Visual 6.0:

Microsoft Visual .NET

```
protocol_obj = New XPCAPICOMLib.xPCProtocol
target_obj = New XPCAPICOMLib.xPCTarget
scope_obj = New XPCAPICOMLib.xPCScopes
```

Microsoft Visual 6.0:

Set protocol\_obj = New xPCProtocol
Set target\_obj = New xPCTarget
Set scope\_obj = New xPCScopes

- Microsoft Visual .NET builds applications into the **bin** directory of your project area. You cannot choose another location to place your executable.
- When distributing the Visual Basic model application to users, provide the following files in addition to those listed in "Deploying the API Application" on page 3-44:
  - Interop.model\_nameACOMIFACELib.dll
  - Interop.XPCAPICOMLib.dll

# 4

# xPC Target COM API Demos and Scripts

To help you better understand and quickly begin to use COM API functions to create custom GUI applications, xPC Target provides a number of API demos and scripts in the C:\<MATLAB root>\toolbox\rtw\targets\xpc\api directory. This topic briefly describes those demos and scripts.

| Microsoft Visual Basic 7.0 (.NET)<br>Demo (p. 4-2) | The Microsoft Visual Basic .NET demo illustrates how to create a generic custom GUI that connects to a target PC with any downloaded target application.                                    |
|----------------------------------------------------|----------------------------------------------------------------------------------------------------|
| Microsoft Visual Basic 6.0 Demo<br>(p. 4-5)        | The Microsoft Visual Basic 6.0 sf_car_xpc demo<br>illustrates how to create a custom GUI that connects to a<br>target PC that has a specific (sf_car_xpc) downloaded<br>target application. |
| Tcl/Tk Scripts (p. 4-8)                            | The Tcl/Tk demos are scripts that illustrate how to<br>directly access COM API functions through a<br>command-line interpreter like Tcl/Tk.                                                 |

# Microsoft Visual Basic 7.0 (.NET) Demo

The Microsoft Visual Basic .NET demo illustrates how to create a custom GUI that connects to a target PC with a downloaded target application. The solution file for this demo is located in

C:\<MATLAB

root>\toolbox\rtw\targets\xpc\api\VBNET\SigsAndParamsDemo

- bin Contains the executable for the demo project and the xpcapi.dll file
- Demo.sln Contains a solution file for the Demo project

The Demo.sln file contains all the Visual Basic .NET files to run the windows form application. This demo is a functional application that you can use as a template to create your own custom GUIs.

The COM API example from "Example Visual Basic GUI Using COM Objects" on page 3-3 is a simple GUI that illustrates some basic concepts for creating a GUI with the COM API. The Demo solution is a more advanced example that illustrates how to create a GUI similar to the xPC Target Explorer. The Demo solution is fully commented.

This demo illustrates how you can use the COM API to create a GUI that

- Connects to the target PC via an RS-232 or TCP/IP connection
- Starts and stops the target application loaded on the target PC
- Retrieves and lists all the signals in the target application
- Displays the value of a selected signal
- Retrieves and lists all the parameters in the target application
- Change the values of the parameters

### **Before Starting**

To use the Demo solution, you need

- A target PC running a current xPC Target kernel
- A host PC running MATLAB, connected to the target PC via RS-232 or TCP/IP
- A target application loaded on the target PC

xPC Target ships with an executable version of the demo. If you want to rebuild the Demo solution, of if you want to write your own custom GUIs like this one, you need Microsoft Visual Basic .NET installed on the host PC.

**Note** xPC Target allows you to create applications, such as GUIs, to interact with a target PC with COM API functions. Chapter 3, "xPC Target COM API," describes this in detail. To deploy a GUI application to other host PC systems that do not have your licensed copy of xPC Target, you need the xPC Target Embedded Option. If you do not have the xPC Target Embedded Option and would like to deploy your GUI application, contact your MathWorks representative.

#### **Accessing the Demo Project Solution**

To access the Demo solution,

- **1** Copy the contents of the VBNET directory to a writable directory of your choice.
- 2 Change directory to the one that contains your copy of the Demo solution.
- 3 Double-click demo.sln.

The Microsoft Development Environment for Visual Basic application starts.

**4** In the **Solution Explorer** pane, double-click Form1.vb to display the Demo solution form.

The form is displayed. You can inspect the layout of the demo.

5 To inspect the form code, select the View menu Code option.

The Visual Basic code for the form is displayed.

#### **Rebuilding the Demo Project Solution**

To rebuild the Demo solution,

1 Double-click demo.sln.

The Microsoft Development Environment for Visual Basic application starts.

2 Select the Build menu Build Solution option.

#### Using the Demo Executable

To use the Demo solution executable,

- 1 Change directory to the one that contains your copy of the Demo solution.
- **2** Change directory to the bin directory.
- 3 Double-click Demo1.exe.

The GUI is displayed.

## **Microsoft Visual Basic 6.0 Demo**

The Microsoft Visual Basic 6.0 sf\_car\_xpc demo illustrates how to create a custom GUI that connects to a target PC. The files for this demo are located in

C:\<MATLAB root>\toolbox\rtw\targets\xpc\api\VisualBasic

• Models\sf\_car\_xpc — Contains all the relevant files for the sf\_car\_xpc demo, including the Visual Basic project files and the model file (sf\_car\_xpc.mdl) and DLM file (sf\_car\_xpc.dlm) for which the demo is written

This application interfaces with the xPC Target application  $sf_car_xpc.dlm$ , built from the Simulink model  $sf_car_xpc.mdl$ . This model simulates an automatic transmission control system composed of modules that represent the engine, transmission, and vehicle, with an additional logic block to control the transmission ratio. User inputs to the model are in the form of throttle (%) and brake torque (ft-lb).

This demo illustrates how you can use the COM API to create a GUI that

- Connects to the target PC via an RS-232 or TCP/IP connection
- Loads the sf\_car\_xpc.dlm target application to the target PC
- Starts and starts the target application engine
- Edits the stop time of the target application
- Edits the sample time of the target application
- Displays the speed, RPM, and gear of the target application engine

**Note** For detailed information on the project, see the readme.txt file located in C: \<MATLAB

root>\toolbox\rtw\targets\xpc\api\VisualBasic\Models\sf\_car\_xpc.

# **Before Starting**

To use the sf\_car\_xpc project, you need

- A target PC running a current xPC Target kernel
- A host PC running MATLAB, connected to the target PC via RS-232 or TCP/IP

xPC Target ships with an executable version of the sf\_car\_xpc project. If you want to rebuild the sf\_car\_xpc project, you need Microsoft Visual Basic 6.0 Professional installed on the host PC. If you want to view or edit the model, you need to have the Stateflow<sup>®</sup> product installed on the host PC.

**Note** xPC Target allows you to create applications, such as GUIs, to interact with a target PC with COM API functions. Chapter 3, "xPC Target COM API," describes this in detail. To deploy a GUI application to other host PC systems that do not have your licensed copy of xPC Target, you need the xPC Target Embedded Option. If you do not have the xPC Target Embedded Option and would like to deploy your GUI application, contact your MathWorks representative.

### Accessing the sf\_car\_xpc Project

To access the sf\_car\_xpc project,

- **1** Copy the contents of the VisualBasic directory to a writable directory of your choice.
- **2** Change directory to the one that contains your copy of the sf\_car\_xpc project.
- **3** Double-click the Visual Basic project. For example, double-click sf\_car\_xpc\_COM.vbp.

The Microsoft Visual Basic application starts.

4 In the right **Project** pane, expand the Forms folder.

**5** Double-click the form you want to look at.

The form is displayed. You can inspect the layout of it.

6 To inspect the form code, select the View menu Code option.

The Visual Basic code for the form is displayed.

#### Rebuilding the sf\_car\_xpc Project

To rebuild the sf\_car\_xpc project,

1 Double-click the Visual Basic project. For example, double-click sf\_car\_xpc\_COM.vbp.

The Microsoft Visual Basic application starts.

2 Select the File menu Make sf\_car\_xpc.exe.

#### Using the sf\_car\_xpc Executable

To use the sf\_car\_xpc project executable,

- Change directory to the one that contains your copy of the sf\_car\_xpc project.
- 2 Change directory to the bin directory.
- **3** Double-click sf\_car\_xpc.exe.

The GUI is displayed.

# **Tcl/Tk Scripts**

The Tcl/Tk demos are scripts that illustrate how to directly access xPC Target COM API functions through a command-line interpreter like Tcl/Tk. With Tcl/Tk

- You can write simple command-line scripts that communicate with a target PC and the target application downloaded on that target PC.
- You can write simple GUIs that you can use to interact with a target application downloaded on a target PC.

The files for this scripts are located in

C:\<MATLAB root>\toolbox\rtw\targets\xpc\api\tcltk

- xpcapi.dll The xPC Target API DLL file. This file must be in the current (pwd) directory. Alternatively, you can copy the file xpcapi.dll into the Windows system directory.
- xpcbase.tcl Contains utility procedures used by the other scripts in the series
- xpclists.tcl Generates a list of signals or parameters for the target application currently loaded on the target PC
- xpcload.tcl Loads the specified target application to the connected target PC
- xpcoutputlog.tcl Reads log data from the target PC and plots the data on the host PC
- xpcstart.tcl Starts the target application loaded on the target PC
- xpcstop.tcl Stops the target application loaded on the target PC
- xpctargetping.tcl Tests the communication between the host and target PCs
- xpctargetscope.tcl Creates a simple GUI that enables you to add and control a scope of type target
- xpctune.tcl Creates a simple GUI slider that enables you to manipulate a parameter value for the target PC application

## **Required Tcl/Tk Software**

To use these Tcl/Tk scripts, or to write your own Tcl/Tk scripts, you need

- An installation of a Tcl/Tk distribution on the host PC.
- An add-on package to the Tcl/Tk interpreter so that the scripts can access the COM API objects. The tcom package is recommended. This package was used to create the demo scripts in the C:\<MATLAB root>\toolbox\rtw\targets\tcltk directory.
- The math::statistics package. This package is required for the xpcoutputlog.tcl file.

**Note** There are Tcl/Tk distributions that include required and useful packages for use with xPC Target. For example, the Tcl/Tk distribution at http://www.activestate.com contains these packages.

## **Using the Demo Scripts**

The top of each Tcl/Tk script file contains directions on how to use each Tcl/Tk scripts. In general:

- 1 Copy the contents of the tcltk directory to a writable directory of your choice.
- 2 Change directory to the one that contains your copy of the Tcl/Tk script files.
- 3 Start your Tcl/Tk interpreter.
- 4 Load the Tcl/Tk script with the source command. For example, source xpctargetping.tcl
- **5** Run the loaded script. For example, xpctargetping 192.168.0.1 22222

The selected script executes. In this example, xpctargetping.tcl tests the communication between the host and target PC and returns a success or failure message.

# 5

# API Function and Method Reference

# **API Functions and Methods – Categorical List**

The functions and structures in the xPC Target C API can be divided into the following categories.

| "C API Functions" on page 5-2 | Lists the C API functions |
|-------------------------------|---------------------------|
| "COM API Methods" on          | Lists the COM API methods |
| page 5-13                     |                           |

## **C API Functions**

This topic lists the C API functions.

| "Logging and Scope<br>Structures" on page 5-3 | Data structures for data logging and scopes                       |
|-----------------------------------------------|-------------------------------------------------------------------|
| "Communications<br>Functions" on page 5-3     | API functions for communication between the host PC and target PC |
| "Target Application<br>Functions" on page 5-4 | API functions for target application manipulations                |
| "Data Logging Functions"<br>on page 5-5       | API functions for data logging                                    |
| "Scope Functions" on<br>page 5-5              | API functions for scope manipulations                             |
| "Target Scope Functions" on<br>page 5-8       | API functions for target manipulations                            |
| "File System Functions" on<br>page 5-7        | API functions for file system manipulations                       |
| "Monitoring/Tuning<br>Functions" on page 5-9  | API functions for monitoring and tuning parameters and signals    |
|                                               |                                                                   |

| "Miscellaneous Functions"<br>on page 5-9          | API functions for miscellaneous xPC Target manipulations |
|---------------------------------------------------|----------------------------------------------------------|
| "xPC Target C API Error<br>Messages" in Chapter 5 | API error constants and messages                         |

Many functions have get/set pairs. In those instances, the table lists first the set function, then the associated get function.

#### Logging and Scope Structures

| lgmode    | Type definition for a structure holding logging options |
|-----------|---------------------------------------------------------|
| scopedata | Type definition for a structure holding scope data      |

#### **Communications Functions**

| xPCCloseConnection  | Close the RS-232 or TCP/IP communication channel                              |
|---------------------|-------------------------------------------------------------------------------|
| xPCClosePort        | Close the RS-232 or TCP/IP communication channel                              |
| xPCDeRegisterTarget | Delete the target communication properties<br>from the xPC Target API library |
| xPCOpenConnection   | Open a connection to the target PC                                            |
| xPCOpenSerialPort   | Open an RS-232 connection to an xPC Target system                             |
| xPCOpenTcpIpPort    | Open a TCP/IP connection to an xPC Target system                              |
| xPCReboot           | Reboot the target PC                                                          |

| xPCRegisterTarget | Register a target with the xPC Target API<br>library, but do not open a connection |
|-------------------|------------------------------------------------------------------------------------|
| xPCReOpenPort     | Reopen an existing communication channel                                           |
| xPCSetLoadTimeOut | Change the timeout value for initialization                                        |
| xPCGetLoadTimeOut | Return the current timeout value for initializing a target application             |
| xPCTargetPing     | Ping the target PC                                                                 |

# **Target Application Functions**

| xPCAverageTET    | Return the average task execution time (TET)                 |
|------------------|--------------------------------------------------------------|
| xPCGetAppName    | Return the name of a target application                      |
| xPCGetExecTime   | Return the execution time for the target application         |
| xPCIsAppRunning  | Return running status for target application                 |
| xPCIsOverloaded  | Return overload status for the target PC                     |
| xPCLoadApp       | Load a target application onto the target PC                 |
| xPCLoadParamSet  | Restore the parameter values saved in the specified file     |
| xPCMaximumTET    | Copy the maximum task execution time to an array             |
| xPCMinimumTET    | Copy the minimum task execution time to an array             |
| xPCSaveParamSet  | Save the parameter values of the current target application  |
| xPCSetStopTime   | Change the stop time of a target application                 |
| xPCGetStopTime   | Return the stop time                                         |
| xPCSetSampleTime | Change the sample time, in seconds, for a target application |

| xPCGetSampleTime | Return the sample time in seconds |
|------------------|-----------------------------------|
| xPCStartApp      | Start a target application        |
| xPCStopApp       | Stop a target application         |
| xPCUnloadApp     | Unload target application         |

# Data Logging Functions

| xPCGetNumOutputs | Return the number of outputs                                       |
|------------------|--------------------------------------------------------------------|
| xPCGetNumStates  | Return the number of states                                        |
| xPCGetOutputLog  | Copy the output log data to an array                               |
| xPCGetStateLog   | Copy the values of the state log to an array                       |
| xPCGetTETLog     | Copy the TET log to an array                                       |
| xPCGetTimeLog    | Copy the time log to an array                                      |
| xPCMaxLogSamples | Return the maximum number of samples that can be in the log buffer |
| xPCNumLogSamples | Return number of samples in the log buffer                         |
| xPCNumLogWraps   | Return the number of times the log buffer wraps                    |
| xPCSetLogMode    | Set the logging mode and increment value of a scope                |
| xPCGetLogMode    | Return the logging mode and increment value for the application    |
| Scope Functions  |                                                                    |

| xPCAddScope     | Create a new scope                         |
|-----------------|--------------------------------------------|
| xPCGetScopes    | Retrieve and copy a list of scope numbers  |
| xPCIsScFinished | Return data acquisition status for a scope |

| VDCDomCoopo                | Domovio o george                                                   |
|----------------------------|--------------------------------------------------------------------|
| xPCRemScope                | Remove a scope                                                     |
| xPCScAddSignal             | Add a signal to a scope                                            |
| xPCScGetData               | Retrieve and copy scope data to an array                           |
| xPCScGetSignals            | Return a vector of signal values                                   |
| xPCScGetStartTime          | Return the start time for the last data acquisition cycle          |
| xPCScGetState              | Return the state of a scope                                        |
| xPCScGetType               | Return the type of scope                                           |
| xPCScRemSignal             | Remove a signal from a scope                                       |
| xPCScSetDecimation         | Set the decimation of a scope                                      |
| xPCScGetDecimation         | Return the decimation of a scope                                   |
| xPCScSetNumPrePostSamples  | Set the number of pre or post samples before triggering a scope    |
| xPCScGetNumPrePostSamples  | Return the number of pre or post samples before triggering a scope |
| xPCScSetNumSamples         | Set the number of samples in one data acquisition cycle            |
| xPCScGetNumSamples         | Return the number of samples in one data acquisition cycle         |
| xPCScSetTriggerLevel       | Set the trigger level for a scope                                  |
| xPCScGetTriggerLevel       | Return the trigger level for a scope                               |
| xPCScSetTriggerMode        | Set the trigger mode of a scope                                    |
| xPCScGetTriggerMode        | Return the trigger mode for a scope                                |
| xPCScSetTriggerScope       | Select a scope to trigger another scope                            |
| xPCScGetTriggerScope       | Return the trigger scope                                           |
| xPCScSetTriggerScopeSample | Set the sample number for a triggering scope                       |
| xPCScGetTriggerScopeSample | Retrieve the sample number for a triggering scope                  |

| xPCScSetTriggerSignal | Select a signal to trigger a scope              |
|-----------------------|-------------------------------------------------|
| xPCScGetTriggerSignal | Return the trigger signal for a scope           |
| xPCScSetTriggerSlope  | Set the slope of a signal that triggers a scope |
| xPCScGetTriggerSlope  | Return the trigger slope for scope              |
| xPCScSoftwareTrigger  | Set the software trigger of a scope             |
| xPCScStart            | Start data acquisition for a scope              |
| xPCScStop             | Stop data acquisition for a scope               |
| xPCSetScope           | Set the properties of a scope                   |
| xPCGetScope           | Retrieve and copy scope data to a structure     |

### File System Functions

| xPCFSCD          | Change the current directory on the target PC to the path given by <i>dir</i>      |
|------------------|------------------------------------------------------------------------------------|
| xPCFSCloseFile   | Close a file on the target PC                                                      |
| xPCFSDir         | Get the contents of the specified directory on the target PC                       |
| xPCFSDirSize     | Return the size of the specified directory on the target PC                        |
| xPCFSGetError    | Retrieve the text description for an error<br>message on the target PC file system |
| xPCFSGetFileSize | Return the size of a file on the target PC                                         |
| xPCFSGetPWD      | Retrieve the current directory of the target PC                                    |
| xPCFSMKDIR       | Create a new directory on the target PC                                            |
| xPCFSOpenFile    | Open a file on the target PC                                                       |
| xPCFSReadFile    | Read an open file on the target PC                                                 |
| xPCFSRemoveFile  | Remove a file from the target PC                                                   |
| xPCFSRMDIR       | Remove a directory from the target PC                                              |

| xPCFSScSetFileName                                                       | Specify a name for the file to contain signal data                                                                                                    |
|--------------------------------------------------------------------------|----------------------------------------------------------------------------------------------------|
| xPCFSScGetFileName                                                       | Retrieve the name of the file for the scope                                                                                                    |
| xPCFSScSetWriteSize                                                      | Specify that a memory buffer collect data in multiples of the write size                                                                                                    |
| xPCFSScGetWriteSize                                                      | Retrieve the block write size, in bytes                                                                                                    |
| xPCFSScSetWriteMode                                                      | Specify when a file allocation table (FAT) entry is updated                                                                                                    |
| xPCFSScGetWriteMode                                                      | Retrieve the write mode of the file for the scope                                                                                                    |
| xPCFSWriteFile                                                           | Write to a file on the target PC                                                                                                    |
| Target Scope Functions                                                   |                                                                                                    |
|                                                                          |                                                                                                    |
| xPCTgScSetGrid                                                           | Set the grid line display mode for a scope of type target                                                                                                    |
| xPCTgScSetGrid<br>xPCTgScGetGrid                                         |                                                                                                    |
| -                                                                        | type target<br>Return the grid line display mode for a                                                                                                    |
| xPCTgScGetGrid                                                           | type target<br>Return the grid line display mode for a<br>particular scope of type target                                                                                                    |
| xPCTgScGetGrid<br>xPCTgScSetMode                                         | type target<br>Return the grid line display mode for a<br>particular scope of type target<br>Set the display mode for a scope of type target                                                                                                    |
| xPCTgScGetGrid<br>xPCTgScSetMode<br>xPCTgScGetMode                       | <pre>type target Return the grid line display mode for a particular scope of type target Set the display mode for a scope of type target Return the scope mode for displaying signals Set the view (zoom) mode for the target PC</pre>                                                       |
| xPCTgScGetGrid<br>xPCTgScSetMode<br>xPCTgScGetMode<br>xPCTgScSetViewMode | <pre>type target Return the grid line display mode for a particular scope of type target Set the display mode for a scope of type target Return the scope mode for displaying signals Set the view (zoom) mode for the target PC display Return the view (zoom) mode for the target PC</pre> |

#### **Monitoring/Tuning Functions**

| xPCGetNumParams   | Return the number of tunable parameters                      |
|-------------------|--------------------------------------------------------------|
| xPCGetNumSignals  | Return the number of signals                                 |
| xPCGetParamDims   | Retrieve the row and column dimensions of a parameter        |
| xPCGetParamIdx    | Return the parameter index                                   |
| xPCGetParamName   | Retrieve the name of a parameter                             |
| xPCGetSignal      | Return the value of a signal                                 |
| xPCGetSignalIdx   | Return the index for a signal                                |
| xPCGetSignalName  | Copy the name of a signal to a character array               |
| xPCGetSignals     | Return a vector of signal values                             |
| xPCGetSignalWidth | Return the width of a signal                                 |
| xPCSetParam       | Change the value of a parameter                              |
| xPCGetParam       | Retrieve the parameter value and copy that value to an array |

#### **Miscellaneous Functions**

| xPCErrorMsg     | Return the text description for an error message      |
|-----------------|-------------------------------------------------------|
| xPCInitAPI      | Initialize the xPC Target DLL                         |
| xPCSetEcho      | Turn the message display on or off                    |
| xPCGetEcho      | Return the display mode for the target message window |
| xPCSetLastError | Set the last error to a specific value                |
| xPCGetLastError | Return the number of the last error                   |

#### xPC Target C API Error Messages

| ECOMPORTACCFAIL | COM port access failed                        |
|-----------------|-----------------------------------------------|
| ECOMPORTISOPEN  | COM port is already opened                    |
| ECOMPORTREAD    | ReadFile failed while reading from COM port   |
| ECOMPORTWRITE   | WriteFile failed while writing to COM port    |
| ECOMTIMEOUT     | timeout while receiving: check serial<br>link |
| EINVFILENAME    | Invalid file name                             |
| EFILEOPEN       | Error opening file                            |
| EFILEREAD       | Error reading file                            |
| EFILERENAME     | Error renaming file                           |
| EFILEWRITE      | Error writing file                            |
| EINTERNAL       | Internal Error                                |
| EINVADDR        | Invalid IP Address                            |
| EINVBAUDRATE    | Invalid value for baudrate                    |
| EINVCOMMTYP     | Invalid communication type                    |
| EINVCOMPORT     | COM port can only be 0 or 1 (COM1 or COM2)    |
| EINVLOGID       | Invalid log identifier                        |
| EINVNUMSIGNALS  | Invalid number of signals                     |
| EINVPARIDX      | Invalid parameter index                       |
| EINVPORT        | Invalid Port Number                           |
| EINVSCIDX       | Invalid Scope Index                           |
| EINVSCTYPE      | Invalid Scope type                            |
| EINVSIGIDX      | Invalid Signal index                          |

| EINVTRIGMODE                                                                                                    | Invalid trigger mode                                                                                                    |
|----------------------------------------------------------------------------------------------------|----------------------------------------------------------------------------------------------------|
| EINVTRIGSLOPE                                                                                                    | Invalid Trigger Slope Value                                                                                                    |
| EINVTRSCIDX                                                                                                    | Invalid Trigger Scope index                                                                                                    |
| EINVARGUMENT                                                                                                    | Invalid Argument                                                                                                    |
| EINVDECIMATION                                                                                                    | Decimation must be positive                                                                                                    |
| EINVLGDATA                                                                                                    | Invalid lgdata structure                                                                                                    |
| EINVLGINCR                                                                                                    | Invalid increment for value equidistant logging                                                                                                    |
| EINVLGMODE                                                                                                    | Invalid Logging mode                                                                                                    |
| EINVNUMSAMP                                                                                                    | Number of samples must be nonnegative                                                                                                    |
| EINVSTARTVAL                                                                                                    | Invalid value for "start"                                                                                                    |
| EINVTFIN                                                                                                    | Invalid value for TFinal                                                                                                    |
| EINVTS                                                                                                    | Invalid value for Ts (must be between<br>8e-6 and 10)                                                                                                    |
| EINVWSVER                                                                                                    | Invalid Winsock version (1.1 needed)                                                                                                    |
|                                                                                                    |                                                                                                    |
| ELOGGINGDISABLED                                                                                                    | Logging is disabled                                                                                                    |
| ELOGGINGDISABLED<br>EMEMALLOC                                                                                         | Logging is disabled<br>Memory allocation error                                                                                                    |
|                                                                                                    |                                                                                                    |
| EMEMALLOC                                                                                                    | Memory allocation error                                                                                                    |
| EMEMALLOC<br>ENODATALOGGED                                                                                            | Memory allocation error<br>No data has been logged                                                                                                    |
| EMEMALLOC<br>ENODATALOGGED<br>ENOERR                                                                                  | Memory allocation error<br>No data has been logged<br>No error                                                                                                    |
| EMEMALLOC<br>ENODATALOGGED<br>ENOERR<br>ENOFREEPORT                                                                   | Memory allocation error<br>No data has been logged<br>No error<br>No free Port in C API                                                                                                    |
| EMEMALLOC<br>ENODATALOGGED<br>ENOERR<br>ENOFREEPORT<br>ENOMORECHANNELS                                                | Memory allocation error<br>No data has been logged<br>No error<br>No free Port in C API<br>No more channels in scope                                                                          |
| EMEMALLOC<br>ENODATALOGGED<br>ENOERR<br>ENOFREEPORT<br>ENOMORECHANNELS<br>ENOSPACE                                    | Memory allocation error<br>No data has been logged<br>No error<br>No free Port in C API<br>No more channels in scope<br>Space not allocated                                                   |
| EMEMALLOC<br>ENODATALOGGED<br>ENOERR<br>ENOFREEPORT<br>ENOMORECHANNELS<br>ENOSPACE<br>EPARNOTFOUND                    | Memory allocation error<br>No data has been logged<br>No error<br>No free Port in C API<br>No more channels in scope<br>Space not allocated<br>Parameter not found                            |
| EMEMALLOC<br>ENODATALOGGED<br>ENOERR<br>ENOFREEPORT<br>ENOMORECHANNELS<br>ENOSPACE<br>EPARNOTFOUND<br>EPARSIZMISMATCH | Memory allocation error<br>No data has been logged<br>No error<br>No free Port in C API<br>No more channels in scope<br>Space not allocated<br>Parameter not found<br>Parameter Size mismatch |

| EPORTCLOSED     | Port is not open                       |
|-----------------|----------------------------------------|
| ERUNSIMFIRST    | Run simulation first                   |
| ESCTYPENOTTGT   | Scope Type is not "Target"             |
| ESIGNOTFOUND    | Signal not found                       |
| ESOCKOPEN       | Socket Open Error                      |
| ESTARTSIMFIRST  | Start simulation first                 |
| ESTOPSCFIRST    | Stop scope first                       |
| ESTOPSIMFIRST   | Stop simulation first                  |
| ETCPCONNECT     | TCP/IP Connect Error                   |
| ETCPREAD        | TCP/IP Read Error                      |
| ETCPTIMEOUT     | TCP/IP timeout while receiving data    |
| ETCPWRITE       | TCP/IP Write error                     |
| ETETLOGDISABLED | TET Logging is disabled                |
| ETGTMEMALLOC    | Target memory allocation failed        |
| ETOOMANYSAMPLES | Too Many Samples requested             |
| ETOOMANYSCOPES  | Too many scopes are present            |
| EUSEDYNSCOPE    | Use DYNAMIC_SCOPE flag at compile time |
| EWRITEFILE      | LoadDLM: WriteFile Error               |
| EWSINIT         | WINSOCK: Initialization Error          |
| EWSNOTREADY     | Winsock not ready                      |

#### **COM API Methods**

This topic lists the COM API methods. These lists are categorized by object type.

#### Communication Objects (xPCProtocol)

| xPCProtocol.Close          | Close the RS-232 or TCP/IP communication channel                       |
|----------------------------|------------------------------------------------------------------------|
| xPCProtocol.GetLoadTimeOut | Return the current timeout value for initializing a target application |
| xPCProtocol.GetxPCErrorMsg | Return the string of the error                                         |
| xPCProtocol.Init           | Initialize the xPC Target API DLL                                      |
| xPCProtocol.isxPCError     | Return error status                                                    |
| xPCProtocol.Port           | Contain the communication channel index                                |
| xPCProtocol.Reboot         | Reboot the target PC                                                   |
| xPCProtocol.RS232Connect   | Open an RS-232 connection to an xPC<br>Target system                   |
| xPCProtocol.SetLoadTimeOut | Change the timeout value for initialization                            |
| xPCProtocol.TargetPing     | Ping the target PC                                                     |
| xPCProtocol.TcpIpConnect   | Open a TCP/IP connection to an xPC Target system                       |
| xPCProtocol.Term           | Unload the xPC Target API DLL from memory                              |

#### Scope Objects (xPCScopes)

| xPCScopes.AddHostScope              | Create a new scope of type host                                       |
|-------------------------------------|-----------------------------------------------------------------------|
| xPCScopes.AddTargetScope            | Create a new scope of type target                                     |
| xPCScopes.GetScopes                 | Retrieve and copy a list of scope numbers                             |
| xPCScopes.GetxPCError               | Return the string of the error                                        |
| xPCScopes.Init                      | Initialize the scope object to communicate with the target PC         |
| xPCScopes.IsScopeFinished           | Return data acquisition status for a scope                            |
| xPCScopes.isxPCError                | Return error status                                                   |
| xPCScopes.RemScope                  | Remove a scope                                                        |
| xPCScopes.ScopeAddSignal            | Add a signal to a scope                                               |
| xPCScopes.ScopeGetData              | Copy scope data to an array                                           |
| xPCScopes.ScopeGetDecimation        | Return the decimation of a scope                                      |
| xPCScopes.ScopeGetNumPrePostSamples | Return the number of pre or post<br>samples before triggering a scope |
| xPCScopes.ScopeGetNumSamples        | Return the number of samples in one data acquisition cycle            |
| xPCScopes.ScopeGetSignals           | Return a list of signals                                              |
| xPCScopes.ScopeGetStartTime         | Return the start time for the last data acquisition cycle             |
| xPCScopes.ScopeGetState             | Return the state of a scope                                           |
| xPCScopes.ScopeGetTriggerLevel      | Return the trigger level for a scope                                  |
| xPCScopes.ScopeGetTriggerMode       | Return the trigger mode for a scope                                   |
| xPCScopes.ScopeGetTriggerModeStr    | Return the trigger mode as a string                                   |

| xPCScopes.ScopeGetTriggerSample     | Retrieve the sample number for a triggering scope                  |
|-------------------------------------|--------------------------------------------------------------------|
| xPCScopes.ScopeGetTriggerSignal     | Return the trigger signal for a scope                              |
| xPCScopes.ScopeGetTriggerSlope      | Return the trigger slope for scope                                 |
| xPCScopes.ScopeGetTriggerSlopeStr   | Return the trigger slope as a string                               |
| xPCScopes.ScopeGetType              | Return the type of scope                                           |
| xPCScopes.ScopeRemSignal            | Remove a signal from a scope                                       |
| xPCScopes.ScopeSetDecimation        | Set the decimation of a scope                                      |
| xPCScopes.ScopeSetNumPrePostSamples | Set the number of pre or post<br>samples before triggering a scope |
| xPCScopes.ScopeSetNumSamples        | Set the number of samples in one data acquisition cycle            |
| xPCScopes.ScopeSetTriggerLevel      | Set the trigger level for a scope                                  |
| xPCScopes.ScopeSetTriggerMode       | Set the trigger mode of a scope                                    |
| xPCScopes.ScopeSetTriggerSample     | Set the sample number for a triggering scope                       |
| xPCScopes.ScopeSetTriggerSignal     | Select a signal to trigger a scope                                 |
| xPCScopes.ScopeSetTriggerSlope      | Set the slope of a signal that triggers a scope                    |
| xPCScopes.ScopeSoftwareTrigger      | Set the software trigger of a scope                                |
| xPCScopes.ScopeStart                | Start data acquisition for a scope                                 |
| xPCScopes.ScopeStop                 | Stop data acquisition for a scope                                  |
| xPCScopes.TargetScopeGetGrid        | Return the status of a grid line for a particular scope            |
| xPCScopes.TargetScopeGetMode        | Return the scope mode for displaying signals                       |

| xPCScopes.TargetScopeGetModeStr  | Return the scope mode string for displaying signals |
|----------------------------------|-----------------------------------------------------|
| xPCScopes.TargetScopeGetViewMode | Return the view mode for the target PC display      |
| xPCScopes.TargetScopeGetYLimits  | Return the <i>y</i> -axis limits for a scope        |
| xPCScopes.TargetScopeSetGrid     | Set the grid mode for a scope                       |
| xPCScopes.TargetScopeSetMode     | Set the display mode for a scope                    |
| xPCScopes.TargetScopeSetViewMode | Set the view (zoom) mode for a scope                |
| xPCScopes.TargetScopeSetYLimits  | Set the <i>y</i> -axis limits for a scope           |

#### Target Objects (xPCTarget)

| xPCTarget.AverageTET    | Return the average task execution time (TET)          |
|-------------------------|-------------------------------------------------------|
| xPCTarget.GetAppName    | Return the name of a target application               |
| xPCTarget.GetExecTime   | Return the execution time for the target application  |
| xPCTarget.GetNumOutputs | Return the number of outputs                          |
| xPCTarget.GetNumParams  | Return the number of tunable parameters               |
| xPCTarget.GetNumSignals | Return the number of signals                          |
| xPCTarget.GetNumStates  | Return the number of states                           |
| xPCTarget.GetOutputLog  | Copy the output log data to an array                  |
| xPCTarget.GetParam      | Retrieve the parameter value                          |
| xPCTarget.GetParamDims  | Retrieve the row and column dimensions of a parameter |
| xPCTarget.GetParamIdx   | Return the parameter index                            |
| xPCTarget.GetParamName  | Retrieve the name of a parameter                      |
| xPCTarget.GetSampleTime | Return the sample time in seconds                     |

| xPCTarget.GetSignal      | Return the value of a signal                                       |
|--------------------------|--------------------------------------------------------------------|
| xPCTarget.GetSignalIdx   | Return the index for a signal                                      |
| xPCTarget.GetSignalName  | Copy the name of a signal to a character array                     |
| xPCTarget.GetSignalWidth | Return the width of a signal                                       |
| xPCTarget.GetStateLog    | Return the state log                                               |
| xPCTarget.GetStopTime    | Return the stop time                                               |
| xPCTarget.GetTETLog      | Return the TET log                                                 |
| xPCTarget.GetTimeLog     | Return the time log                                                |
| xPCTarget.GetxPCError    | Return the string of the error                                     |
| xPCTarget.Init           | Initialize the xPC Target API DLL                                  |
| xPCTarget.IsAppRunning   | Return running status for target application                       |
| xPCTarget.IsOverloaded   | Return overload status for the target PC                           |
| xPCTarget.isxPCError     | Return error status                                                |
| xPCTarget.LoadApp        | Load a target application onto the target PC                       |
| xPCTarget.MaximumTET     | Copy the maximum task execution time to an array                   |
| xPCTarget.MaxLogSamples  | Return the maximum number of samples that can be in the log buffer |
| xPCTarget.MinimumTET     | Copy the minimum task execution time to an array                   |
| xPCTarget.NumLogSamples  | Return the number of samples in the log buffer                     |
| xPCTarget.NumLogWraps    | Return the number of times the log buffer wraps                    |
| xPCTarget.SetParam       | Change the value of a parameter                                    |
| xPCTarget.SetSampleTime  | Change the sample time, in seconds, for a target application       |
| xPCTarget.SetStopTime    | Change the stop time of a target application                       |
| xPCTarget.StartApp       | Start a target application                                         |
|                          |                                                                    |

xPCTarget.StopApp xPCTarget.UnLoadApp Stop a target application Unload target application

## API Functions and Methods – Alphabetical List

This section contains function reference pages listed alphabetically.

# lgmode

| Purpose     | Type definition for a structure holding logging options                                                                                                    |                                                                                                    |
|-------------|----------------------------------------------------------------------------------------------------|----------------------------------------------------------------------------------------------------|
| Prototype   | <pre>typedef struct {     int mode;     double incrementvalue; } lgmode;</pre>                                                                                                    |                                                                                                    |
| Arguments   | mode                                                                                                    | This value indicates the type of logging you want.<br>Specify LGMOD_TIME for time-equidistant logging.<br>Specify LGMOD_VALUE for value-equidistant<br>logging.                                                                                                    |
|             | incrementvalue                                                                                                    | If you set <i>mode</i> to LGMOD_VALUE for<br>value-equidistant data, this option specifies the<br>increment (difference in amplitude) value<br>between logged data points. A data point is logged<br>only when an output signal or a state changes by<br><i>incrementvalue</i> . |
|             |                                                                                                    | If you set mode to LGMOD_TIME, <i>incrementvalue</i> is ignored.                                                                                                    |
| Description | The lgmode structure specifies data logging options. The <i>mode</i> variable accepts either the numeric values 0 or 1 or their equivalent constants LGMOD_TIME or LGMOD_VALUE from xpcapiconst.h. |                                                                                                    |
| See Also    | API functions xPCSetLogMode, xPCGetLogMode                                                                                                    |                                                                                                    |

| Purpose   | Type definition for a struct                                                                                                    | ure holding scope data                                                                                                    |
|-----------|----------------------------------------------------------------------------------------------------|----------------------------------------------------------------------------------------------------|
| Prototype | <pre>typedef struct {     int number;     int type;     int state;     int signals[10];     int numsamples;     int decimation;     int triggermode;     int numprepostsam     int triggersignal     int triggerscope;     int triggerscopes     double triggerlevel;     int triggerslope; } scopedata;</pre> | ample;                                                                                                    |
| Arguments | number<br>type<br>state                                                                                                    | The scope number.Determines whether the scope is displayed on<br>the host computer or on the target computer.Values are one of the following:1Host2TargetIndicates the scope state. Values are one of the<br>following:0Waiting to start1Scope is waiting for a trigger2Data is being acquired3Acquisition is finished4Scope is stopped (interrupted)5Scope is preacquiring data |

# scopedata

| signals            | List of signal indices from the target object to display on the scope.                                                                                                    |                                        |
|--------------------|----------------------------------------------------------------------------------------------------|----------------------------------------|
| numsamples         | Number of contiguous samples captured during the acquisition of a data package.                                                                                                    |                                        |
| decimation         | A number, N, meaning every Nth sample is acquired in a scope window.                                                                                                    |                                        |
| triggermode        | Trigger m<br>following:                                                                                                    | ode for a scope. Values are one of the |
|                    | 0                                                                                                    | FreeRun (default)                      |
|                    | 1                                                                                                    | Software                               |
|                    | 2                                                                                                    | Signal                                 |
|                    | 3                                                                                                    | Scope                                  |
| numprepostsamples  | If this value is less than 0, this is the number of<br>samples to be saved before a trigger event. If this<br>value is greater than 0, this is the number of<br>samples to skip after the trigger event before<br>data acquisition begins. |                                        |
| triggersignal      | If <i>triggermode</i> = 2 for signal, identifies the block output signal to use for triggering the scope. You identify the signal with a signal index.                                                                                     |                                        |
| triggerscope       | If <i>triggermode</i> = 3 for scope, identifies the scope to use for a trigger. A scope can be set to trigger when another scope is triggered.                                                                                             |                                        |
| triggerscopesample | If <i>triggermode</i> = 3 for scope, specifies the number of samples to be acquired by the triggering scope before triggering a second scope. This must be a nonnegative value.                                                            |                                        |
| triggerlevel       | If <i>triggermode</i> = 2 for signal, indicates the value<br>the signal has to cross to trigger the scope and<br>start acquiring data. The trigger level can be<br>crossed with either a rising or falling signal.                         |                                        |

|             | triggerslope                                              |                                                      | rmode = 2 for signal, indicates whether<br>r is on a rising or falling signal. Values                                                                                       |
|-------------|-----------------------------------------------------------|------------------------------------------------------|----------------------------------------------------------------------------------------------------|
|             |                                                           | 0                                                    | Either rising or falling (default)                                                                                                    |
|             |                                                           | 1                                                    | Rising                                                                                                    |
|             |                                                           | 2                                                    | Falling                                                                                                    |
| Description | xPCGetScope and xPCSetSco<br>xPCGetSc* functions (for exa | ope. In the s<br>ample, s <i>tat</i><br>Fhe signal v | a about a scope used in the functions<br>structure, the fields are as in the various<br>re is as in xPCScGetState, <i>signals</i> is as<br>vector is an array of the signal |
| See Also    | xPCScGetSignals, xPCScGe<br>xPCScGetTriggerMode, xPC      | tNumSample<br>ScGetNumPr                             |                                                                                                    |

## xPCAddScope

| Purpose     | Create a new scope                                                                                                    |                                                                                                    |  |
|-------------|----------------------------------------------------------------------------------------------------|----------------------------------------------------------------------------------------------------|--|
| Prototype   | void xPCAddScope(int p                                                                                                    | <pre>void xPCAddScope(int port, int scType, int scNum);</pre>                                                   |  |
| Arguments   | port                                                                                                    | Enter the value returned by either the function xPCOpenSerialPort or the function xPCOpenTcpIpPort.             |  |
|             | scType                                                                                                    | Enter the type of scope.                                                                                        |  |
|             | scNum                                                                                                    | Enter a number for a new scope. Values are 1, 2, 3                                                              |  |
| Description | <ul> <li>The xPCAddScope function creates a new scope on the target PC. For scType, scopes can be of type host or target, depending on the value of scType:</li> <li>SCTYPE_HOST for type host</li> <li>SCTYPE_TARGET for type target</li> <li>SCTYPE_FILE for type file</li> <li>Constants for scType are defined in the header file xpcapiconst.h as SCTYPE_HOST, SCTYPE_TARGET, and SCTYPE_FILE.</li> </ul> |                                                                                                    |  |
|             |                                                                                                    |                                                                                                    |  |
|             |                                                                                                    |                                                                                                    |  |
|             | <b>-</b>                                                                                                    | Function with <i>scNum</i> having the number of an existing<br>Use xPCGetScopes to find the numbers of existing |  |
| See Also    | API functions xPCScAddS:<br>xPCGetScope, xPCGetScop                                                                                                    | ignal, xPCScRemSignal, xPCRemScope, xPCSetScope,<br>bes                                                         |  |
|             | Target object method add                                                                                                    | scope                                                                                                    |  |

| Purpose     | Return the average task execution time (TET)                                                                                                    |                                                                                                    |
|-------------|----------------------------------------------------------------------------------------------------|----------------------------------------------------------------------------------------------------|
| Prototype   | <pre>double xPCAverageTET(int port);</pre>                                                                                                    |                                                                                                    |
| Arguments   | port                                                                                                    | Enter the value returned by either the function xPCOpenSerialPort or the function xPCOpenTcpIpPort. |
| Return      | The xPCAverageTET function returns the average task execution time $(\mbox{TET})$ for the target application.                                                  |                                                                                                    |
| Description | The xPCAverageTET function returns the TET for the target application. You can use this function when the target application is running or when it is stopped. |                                                                                                    |
| See Also    | API functions xPCMaximumTET, xPCMinimumTET<br>Target object property AvgTET                                                                                    |                                                                                                    |

## **xPCCloseConnection**

| Purpose     | Close the RS-232 or TCP/IP communication channel                                                                                                    |                                                                                                    |
|-------------|----------------------------------------------------------------------------------------------------|----------------------------------------------------------------------------------------------------|
| Prototype   | <pre>void xPCCloseConnection(int port);</pre>                                                                                                    |                                                                                                    |
| Arguments   | port                                                                                                    | Enter the value returned by either the function xPCOpenSerialPort or the function xPCOpenTcpIpPort. |
| Description | The xPCCloseConnection function closes the RS-232 or TCP/IP communication<br>channel opened by xPCOpenSerialPort, xPCOpenTcpIpPort, or<br>xPCOpenConnection. Unlike xPCClosePort, it preserves the connection<br>information such that a subsequent call to xPCOpenConnection succeeds<br>without the need to resupply communication data such as the IP address or<br>port number. To completely close the communication channel, call<br>xPCDeRegisterTarget. Calling the xPCCloseConnection function followed by<br>calling xPCDeRegisterTarget is equivalent to calling xPCClosePort. |                                                                                                    |
| See Also    | API functions xPCOpenConnection, xPCOpenSerialPort, xPCOpenTcpIpPort, xPCReOpenPort, xPCRegisterTarget, xPCDeRegisterTarget                                                                                                    |                                                                                                    |

| Purpose     | Close the RS-232 or TCP/IP communication channel                                                                                                    |                                                                                                    |  |
|-------------|----------------------------------------------------------------------------------------------------|----------------------------------------------------------------------------------------------------|--|
| Prototype   | <pre>void xPCClosePort(int</pre>                                                                                                    | <pre>void xPCClosePort(int port);</pre>                                                             |  |
| Arguments   | port                                                                                                    | Enter the value returned by either the function xPCOpenSerialPort or the function xPCOpenTcpIpPort. |  |
| Description | The xPCClosePort function closes the RS-232 or TCP/IP communication channel opened by either xPCOpenSerialPort or by xPCOpenTcpIpPort. Calling this function is equivalent to calling xPCCloseConnection and xPCDeRegisterTarget. |                                                                                                    |  |
| See Also    | API functions xPCOpenSerialPort, xPCOpenTcpIpPort, xPCReOpenPort, xPCOpenConnection, xPCCloseConnection, xPCRegisterTarget, xPCDeRegisterTarget                                                                                   |                                                                                                    |  |
|             | Target object method close                                                                                                    |                                                                                                    |  |

# xPCDeRegisterTarget

| Purpose     | Delete the target communication properties from the xPC Target API library                                                                                                    |                                                                                                    |
|-------------|----------------------------------------------------------------------------------------------------|----------------------------------------------------------------------------------------------------|
| Prototype   | <pre>void xPCDeRegisterTarget(int port);</pre>                                                                                                    |                                                                                                    |
| Arguments   | port                                                                                                    | Enter the value returned by either the function<br>xPCOpenSerialPort or the function<br>xPCOpenTcpIpPort. |
| Description | The xPCDeRegisterTarget function causes the xPC Target API library to<br>completely "forget" about the target communication properties. It works<br>similarly to xPCClosePort, but does not close the connection to the target<br>machine. Before calling this function, you must first call the function<br>xPCCloseConnection to close the connection to the target machine. The<br>combination of calling the xPCCloseConnection and xPCDeRegisterTarget<br>functions has the same effect as calling xPCClosePort. |                                                                                                    |
| See Also    | API functions xPCRegisterTarget, xPCOpenTcpIpPort, xPCOpenSerialPort, xPCClosePort, xPCReOpenPort, xPCOpenConnection, xPCCloseConnection, xPCTargetPing                                                                                                    |                                                                                                    |

| Purpose     | Return the text description for an error message                                                                                                    |                                                                                                    |  |
|-------------|----------------------------------------------------------------------------------------------------|----------------------------------------------------------------------------------------------------|--|
| Prototype   | char *xPCErrorMsg(int                                                                                                    | <pre>char *xPCErrorMsg(int error_number, char *error_message);</pre>                                                                                                    |  |
| Arguments   | error_number                                                                                                    | Enter the constant of an error.                                                                                                    |  |
|             | error_message                                                                                                    | The xPCErrorMsg function copies the error<br>message string into the buffer pointed to by<br><i>error_message.error_message</i> is then returned.<br>You can later use <i>error_message</i> in a function<br>such as printf. |  |
|             |                                                                                                    | If <i>error_message</i> is NULL, the xPCErrorMsg function returns a a pointer to a statically allocated string.                                                                                                    |  |
| Return      | The xPCErrorMsg function returns a string associated with the error <i>error_number</i> .                                                                                                    |                                                                                                    |  |
| Description | The xPCErrorMsg function returns <i>error_message</i> , which makes it convenient to use in a printf or similar statement. Use the xPCGetLastError function to retrieve the constant for which you are retrieving the message. |                                                                                                    |  |
| See Also    | API functions xPCSetLastError, xPCGetLastError                                                                                                    |                                                                                                    |  |

#### xPCFSCD

| Purpose     | Change the current directory on the target PC to the path given by dir                                                                                                    |                                                                                                    |
|-------------|----------------------------------------------------------------------------------------------------|----------------------------------------------------------------------------------------------------|
| Prototype   | <pre>void xPCFSCD(int port, char *dir);</pre>                                                                                                    |                                                                                                    |
| Arguments   | port                                                                                                    | Enter the value returned by either the function<br>xPCOpenSerialPort or the function<br>xPCOpenTcpIpPort. |
|             | dir                                                                                                    | Enter the path on the target PC to change to.                                                             |
| Description | The xPCFSCD function changes the current directory on the target PC to the path specified in <i>dir</i> . Use the xPCFSGetPWD function to show the current directory of the target PC. |                                                                                                    |
| See Also    | API function xPCFSGetPWD<br>File object method cd                                                                                                    | )                                                                                                    |

| Purpose     | Close a file on the target PC                                                                                                    |                                                         |
|-------------|----------------------------------------------------------------------------------------------------|---------------------------------------------------------|
| Prototype   | <pre>void xPCFSCloseFile(int port, int fileHandle);</pre>                                                                                                    |                                                         |
| Arguments   | port Enter the value returned by either the function<br>xPCOpenSerialPort or the function<br>xPCOpenTcpIpPort.                                                                             |                                                         |
|             | fileHandle                                                                                                    | Enter the file handle of an open file on the target PC. |
| Description | The xPCFSCloseFile function closes the file associated with <i>fileHandle</i> on the target PC. <i>fileHandle</i> is the handle of a file previously opened by the xPCFSOpenFile function. |                                                         |
| See Also    | API functions xPCFSOpenFile, xPCFSReadFile, xPCFSWriteFile<br>File object method fclose                                                                                                    |                                                         |

## xPCFSDir

| Purpose     | Get the contents of the specified directory on the target PC                                                                                                    |                                                                                                    |
|-------------|----------------------------------------------------------------------------------------------------|----------------------------------------------------------------------------------------------------|
| Prototype   | <pre>void xPCFSDir(int port;</pre>                                                                                                    | , const char * <i>path</i> , char * <i>data</i> , int <i>numbytes</i> );                                         |
| Arguments   | port                                                                                                    | Enter the value returned by either the function<br>xPCOpenSerialPort or the function<br>xPCOpenTcpIpPort.        |
|             | path                                                                                                    | Enter the path on the target PC.                                                                                 |
|             | data                                                                                                    | The contents of the directory are stored in <i>data</i> , whose allocated size is specified in <i>numbytes</i> . |
|             | numbytes                                                                                                    | Enter the size, in bytes, of the array data.                                                                     |
| Description | The xPCFSDir function copies the contents of the target PC directory specified<br>by <i>path</i> . The xPCFSDir function returns the listing in the <i>data</i> array, which<br>must be of size <i>numbytes</i> . Use the xPCFSDirSize function to obtain the size of<br>the directory for the <i>numbytes</i> parameter. |                                                                                                    |
| See Also    | API function xPCFSDirSize<br>File object method dir                                                                                                    |                                                                                                    |

| Purpose     | Return the size of the specified directory on the target PC                                                                                                    |                                            |
|-------------|----------------------------------------------------------------------------------------------------|--------------------------------------------|
| Prototype   | <pre>int xPCFSDirSize(int port, const char *path);</pre>                                                                                                    |                                            |
| Arguments   | portEnter the value returned by either the functionxPCOpenSerialPort or the functionxPCOpenTcpIpPort.                                                                                                    |                                            |
|             | path                                                                                                    | Enter the directory path on the target PC. |
| Return      | The xPCFSDirSize function returns the size, in bytes, of the specified directory.                                                                                                    |                                            |
| Description | The xPCFSDirSize function returns the size, in bytes, of the buffer needed to retrieve the directory listing of the directory on the target PC. Use this size as the <i>numbytes</i> parameter in the xPCFSDir function. |                                            |
| See Also    | API function xPCFSDir<br>File object method dir                                                                                                    |                                            |

### xPCFSGetError

statement.

| Purpose     | Retrieve the text description for an error message on the target PC file system                                                                                      |                                                                                                    |
|-------------|----------------------------------------------------------------------------------------------------|----------------------------------------------------------------------------------------------------|
| Prototype   | <pre>void xPCFSGetError(int port, unsigned int error_number,</pre>                                                                                                   |                                                                                                    |
| Arguments   | port                                                                                                    | Enter the value returned by either the function xPCOpenSerialPort or the function xPCOpenTcpIpPort.         |
|             | error_number                                                                                                    | Enter the constant of an error.                                                                             |
|             | error_message                                                                                                    | The string of the message associated with the error <i>error_number</i> is stored in <i>error_message</i> . |
| Description | The xPCFSGetError function retrieves the <i>error_message</i> associated with <i>error_number</i> . This enables you to use the error message in a printf or similar |                                                                                                    |

| Purpose     | Return the size of a file on the target PC                                                                                                    |                                                                                                    |
|-------------|----------------------------------------------------------------------------------------------------|----------------------------------------------------------------------------------------------------|
| Prototype   | <pre>int xPCFSGetFileSize(int port, int fileHandle);</pre>                                                                                                    |                                                                                                    |
| Arguments   | port                                                                                                    | Enter the value returned by either the function<br>xPCOpenSerialPort or the function<br>xPCOpenTcpIpPort. |
|             | fileHandle                                                                                                    | Enter the file handle of an open file on the target PC.                                                   |
| Return      | Return the size of the specified file in bytes.                                                                                                    |                                                                                                    |
| Description | The xPCFSGetFileSize function returns the size, in bytes, of the file associated with <i>fileHandle</i> on the target PC. <i>fileHandle</i> is the handle of a file previously opened by the xPCFSOpenFile function. |                                                                                                    |
| See Also    | API functions xPCFSOpenFile, xPCFSReadFile<br>File object methods fopen, fread                                                                                                    |                                                                                                    |

#### **xPCFSGetPWD**

| Purpose     | Retrieve the current directory of the target PC                                                                                           |                                                                                                    |
|-------------|----------------------------------------------------------------------------------------------------|----------------------------------------------------------------------------------------------------|
| Prototype   | <pre>void xPCFSGetPWD(int port, char *pwd);</pre>                                                                                         |                                                                                                    |
| Arguments   | port                                                                                                    | Enter the value returned by either the function<br>xPCOpenSerialPort or the function<br>xPCOpenTcpIpPort. |
|             | pwd                                                                                                    | The path of the current directory is stored in <i>pwd</i> .                                               |
| Description | The xPCFSGetPWD function places the path of the current directory on the target PC in <i>pwd</i> , which must be allocated by the caller. |                                                                                                    |
| See Also    | File object method pwd                                                                                                    |                                                                                                    |

| Purpose     | Create a new directory on the target PC                                                                        |                                                             |
|-------------|----------------------------------------------------------------------------------------------------|-------------------------------------------------------------|
| Prototype   | <pre>void xPCFSMKDIR(int port, const char *dirname);</pre>                                                     |                                                             |
| Arguments   | port Enter the value returned by either the function<br>xPCOpenSerialPort or the function<br>xPCOpenTcpIpPort. |                                                             |
|             | dirname                                                                                                    | Enter the name of the directory to create on the target PC. |
| Description | The xPCFSMKDIR function creates the directory <i>dirname</i> in the current directory of the target PC.        |                                                             |
| See Also    | API function xPCFSGetPWD                                                                                       |                                                             |
|             | File object method mkdir                                                                                       |                                                             |

# **xPCFSOpenFile**

| Purpose     | Open a file on the target PC                                                                                                    |                                                                                                    |
|-------------|----------------------------------------------------------------------------------------------------|----------------------------------------------------------------------------------------------------|
| Prototype   | <pre>int xPCFSOpenFile(int port, const char *filename,<br/>const char *permission);</pre>                                                                                                    |                                                                                                    |
| Arguments   | port                                                                                                    | Enter the value returned by either the function<br>xPCOpenSerialPort or the function<br>xPCOpenTcpIpPort. |
|             | filename                                                                                                    | Enter the name of the file to open on the target PC.                                                      |
|             | permission                                                                                                    | Enter the read/write permission with which to open the file. Values are $r$ (read) or w (read/write).     |
| Return      | The xPCFSOpenFile function returns the file handle for the opened file. If there is an error, this function returns -1.                                                                                                    |                                                                                                    |
| Description | The xPCFSOpenFile function opens the specified file, <i>filename</i> , on the target PC. If the file does not exist, the xPCFSOpenFile function creates <i>filename</i> , then opens it. You can open a file for read or read/write access. |                                                                                                    |
| See Also    | API functions xPCFSCloseFile, xPCFSGetFileSize, xPCFSReadFile, xPCFSWriteFile                                                                                                    |                                                                                                    |
|             | File object methods fclose, filetable, fopen, fread, fwrite                                                                                                    |                                                                                                    |

| Purpose     | Read an open file on the target PC                                                                                                    |                                                                                                    |
|-------------|----------------------------------------------------------------------------------------------------|----------------------------------------------------------------------------------------------------|
| Prototype   | <pre>void xPCFSReadFile(int port, int fileHandle, int start,<br/>int numbytes, double *data);</pre>                                                                                                    |                                                                                                    |
| Arguments   | port                                                                                                    | Enter the value returned by either the function xPCOpenSerialPort or the function xPCOpenTcpIpPort. |
|             | fileHandle                                                                                                    | Enter the file handle of an open file on the target PC.                                             |
|             | start                                                                                                    | Enter an offset from the beginning of the file from which this function can start to read.          |
|             | numbytes                                                                                                    | Enter the number of bytes this function is to read from the file.                                   |
|             | data                                                                                                    | The contents of the file are stored in <i>data</i> .                                                |
| Description | The xPCFSReadFile function reads an open file on the target PC and places the results of the read operation in the array <i>data</i> . <i>fileHandle</i> is the file handle of a file previously opened by xPCFSOpenFile. You can specify that the read operation begin at the beginning of the file (default) or at a certain offset into the file ( <i>start</i> ). The <i>numbytes</i> parameter specifies how many bytes the xPCFSReadFile function is to read from the file. |                                                                                                    |
| See Also    | API functions xPCFSClose xPCFSWriteFile                                                                                                    | File, xPCFSGetFileSize, xPCFSOpenFile,                                                              |
|             | File object methods fopen                                                                                                    | , fread                                                                                             |

### **xPCFSRemoveFile**

| Purpose     | Remove a file from the target PC                                                                                                    |                                            |
|-------------|----------------------------------------------------------------------------------------------------|--------------------------------------------|
| Prototype   | <pre>void xPCFSRemoveFile(int port, const char *filename);</pre>                                                                                                    |                                            |
| Arguments   | port Enter the value returned by either the function<br>xPCOpenSerialPort or the function<br>xPCOpenTcpIpPort.                                                               |                                            |
|             | filename                                                                                                    | Enter the name of a file on the target PC. |
| Description | The xPCFSRemoveFile function removes the file named <i>filename</i> from the target PC file system. <i>filename</i> can be a relative or absolute pathname on the target PC. |                                            |
| See Also    | File object method removefile                                                                                                    |                                            |

| Purpose     | Remove a directory from the target PC                                                                                                    |                                                            |  |
|-------------|----------------------------------------------------------------------------------------------------|------------------------------------------------------------|--|
| Prototype   | <pre>void xPCFSRMDIR(int pc</pre>                                                                                                    | <pre>void xPCFSRMDIR(int port, const char *dirname);</pre> |  |
| Arguments   | portEnter the value returned by either the function<br>xPCOpenSerialPort or the function<br>xPCOpenTcpIpPort.                                                            |                                                            |  |
|             | dirname                                                                                                    | Enter the name of a directory on the target PC.            |  |
| Description | The xPCFSRMDIR function removes a directory named <i>dirname</i> from the target PC file system. <i>dirname</i> can be a relative or absolute pathname on the target PC. |                                                            |  |
| See Also    | File object method rmdir                                                                                                    |                                                            |  |

### **xPCFSScGetFileName**

| Purpose     | Retrieve the name of the file for the scope                                                                                                    |                                                                                 |  |
|-------------|----------------------------------------------------------------------------------------------------|---------------------------------------------------------------------------------|--|
| Prototype   | const char *xPCFSScGet                                                                                                    | <pre>const char *xPCFSScGetFileName(int port, int scNum, char *filename);</pre> |  |
| Arguments   | port Enter the value returned by either the function xPCOpenSerialPort or the function xPCOpenTcpIpPort.                                                                                                    |                                                                                 |  |
|             | scNum                                                                                                    | Enter the scope number.                                                         |  |
|             | filename                                                                                                    | The name of the file for the specified scope is stored in <i>filename</i> .     |  |
| Return      | Returns the value of <i>filename</i> , the name of the file for the scope.                                                                                                    |                                                                                 |  |
| Description | The xPCFSScGetFileName function returns the name of the file to which scope <i>scNum</i> will save signal data. <i>filename</i> points to a caller-allocated character array to which the filename is copied. |                                                                                 |  |
| See Also    | API function xPCFSScSetFileName<br>Scope object property Filename                                                                                                    |                                                                                 |  |

| Purpose     | Retrieve the write mode of the file for the scope                                                                                                    |                                                                                                    |
|-------------|----------------------------------------------------------------------------------------------------|----------------------------------------------------------------------------------------------------|
| Prototype   | <pre>int xPCFSScGetWriteMode(int port, int scNum);</pre>                                                                                                    |                                                                                                    |
| Arguments   | port                                                                                                    | Enter the value returned by either the function<br>xPCOpenSerialPort or the function<br>xPCOpenTcpIpPort. |
|             | scNum                                                                                                    | Enter the scope number.                                                                                   |
| Return      | <ul> <li>Returns the number indicating the write mode. Values are</li> <li>Lazy mode. The FAT entry is updated only when the file is closed and not during each file write operation. This mode is faster, but if the system crashes before the file is closed, the file system might not have the actual file size (the file contents, however, will be intact).</li> <li>Commit mode. Each file write operation simultaneously updates the FAT entry for the file. This mode is slower, but the file system always has the actual file size.</li> </ul> |                                                                                                    |
| Description | The xPCFSScGetWriteMode function returns the write mode of the file for the scope.                                                                                                    |                                                                                                    |
| See Also    | API function xPCFSScSetWriteMode<br>Scope object property Mode                                                                                                    |                                                                                                    |

### **xPCFSScGetWriteSize**

| Purpose     | Retrieve the block write size, in bytes                                                                  |                         |
|-------------|----------------------------------------------------------------------------------------------------|-------------------------|
| Prototype   | unsigned int xPCFSScGetWriteSize(int <i>port</i> , int <i>scNum</i> );                                   |                         |
| Arguments   | port Enter the value returned by either the function xPCOpenSerialPort or the function xPCOpenTcpIpPort. |                         |
|             | scNum                                                                                                    | Enter the scope number. |
| Return      | Returns the block size, in bytes, of the data chunks.                                                    |                         |
| Description | The xPCFSScGetWriteSize function retrieves the block size, in bytes, of the data chunks.                 |                         |
| See Also    | API function xPCFSScSetWriteSize                                                                         |                         |
|             | Scope object property WriteSize                                                                          |                         |

| Purpose     | Specify a name for the file to contain signal data                                                                                                    |                                                                                                    |
|-------------|----------------------------------------------------------------------------------------------------|----------------------------------------------------------------------------------------------------|
| Prototype   | <pre>void xPCFSScSetFileName(int port, int scNum, const char *filename);</pre>                                                                                                    |                                                                                                    |
| Arguments   | port                                                                                                    | Enter the value returned by either the function<br>xPCOpenSerialPort or the function<br>xPCOpenTcpIpPort. |
|             | scNum                                                                                                    | Enter the scope number.                                                                                   |
|             | filename                                                                                                    | Enter the name of a file to contain the signal data.                                                      |
| Description | The xPCFSScSetFileName function sets the name of the file to which the scope will save the signal data. xPC Target creates this file in the target PC file system. Note that you can only call this function when the scope is stopped. |                                                                                                    |
| See Also    | API function xPCFSScGetFileName<br>Scope object property Filename                                                                                                    |                                                                                                    |

### **xPCFSScSetWriteMode**

| Purpose     | Specify when a file allocation table (FAT) entry is updated                                                                                             |                               |                                                                                                    |
|-------------|----------------------------------------------------------------------------------------------------|-------------------------------|----------------------------------------------------------------------------------------------------|
| Prototype   | void xPCFSScSetWriteMo                                                                                                    | ode(int <i>po</i>             | rt, int scNum, int writeMode);                                                                                                    |
| Arguments   | port                                                                                                    | xPC0penS                      | e value returned by either the function<br>serialPort or the function<br>cpIpPort.                                                                                 |
|             | scNum                                                                                                    | Enter the                     | e scope number.                                                                                                    |
|             | writeMode                                                                                                    | Enter an                      | integer for the write mode:                                                                                                    |
|             |                                                                                                    | 0                             | Enables lazy write mode                                                                                                    |
|             |                                                                                                    | 1                             | Enables commit write mode                                                                                                    |
| Description | The xPCFSScSetFileName function specifies when a file allocation table (FAT entry is updated. Both modes write the signal data to the file, as follows: |                               |                                                                                                    |
|             | not during each file<br>system crashes befo                                                                                                    | write opera<br>ore the file i | updated only when the file is closed and<br>ation. This mode is faster, but if the<br>s closed, the file system might not have<br>tents, however, will be intact). |
|             |                                                                                                    |                               | operation simultaneously updates the<br>de is slower, but the file system always                                                                                   |
|             | has the actual file s                                                                                                    |                               | ae is slower, but the me system arways                                                                                                    |
| See Also    | ÷                                                                                                    | ize.                          | de 15 Slower, but the file System always                                                                                                    |

| Purpose     | Specify that a memory buffer collect data in multiples of the write size                                                                                                    |                                                                                                    |
|-------------|----------------------------------------------------------------------------------------------------|----------------------------------------------------------------------------------------------------|
| Prototype   | <pre>void xPCFSScSetWriteSize(int port, int scNum, unsigned int     writeSize);</pre>                                                                                                    |                                                                                                    |
| Arguments   | port                                                                                                    | Enter the value returned by either the function<br>xPCOpenSerialPort or the function<br>xPCOpenTcpIpPort. |
|             | scNum                                                                                                    | Enter the scope number.                                                                                   |
|             | writeSize                                                                                                    | Enter the block size, in bytes, of the data chunks.                                                       |
| Description | The xPCFSScSetWriteSize function specifies that a memory buffer collect data in multiples of <i>writeSize</i> . By default, this parameter is 512 bytes, which is the typical disk sector size. Using a block size that is the same as the disk sector size provides optimal performance. <i>writeSize</i> must be a multiple of 512. |                                                                                                    |
| See Also    | API function xPCFSScGetWriteSize                                                                                                    |                                                                                                    |
|             | Scope object property Wri                                                                                                    | teSize                                                                                                    |

## **xPCFSWriteFile**

| Purpose     | Write to a file on the target PC                                                                                                    |                                                                                                    |
|-------------|----------------------------------------------------------------------------------------------------|----------------------------------------------------------------------------------------------------|
| Prototype   | <pre>void xPCFSWriteFile(int port, int fileHandle, int numbytes, unsigned<br/>char *data);</pre>                                                                                                    |                                                                                                    |
| Arguments   | port                                                                                                    | Enter the value returned by either the function<br>xPCOpenSerialPort or the function<br>xPCOpenTcpIpPort. |
|             | fileHandle                                                                                                    | Enter the file handle of an open file on the target PC.                                                   |
|             | numbytes                                                                                                    | Enter the number of bytes this function is to write into the file.                                        |
|             | data                                                                                                    | The contents to write to <i>fileHandle</i> are stored in <i>data</i> .                                    |
| Description | The xPCFSWriteFile function writes the contents of the array <i>data</i> to the file specified by <i>fileHandle</i> on the target PC. The <i>fileHandle</i> parameter is the file handle of a file previously opened by xPCFSOpenFile. <i>numbytes</i> is the number of bytes to write to the file. |                                                                                                    |
| See Also    | API functions xPCFSCloseFile, xPCFSGetFileSize, xPCFSOpenFile, xPCFSReadFile                                                                                                    |                                                                                                    |

# **xPCGetAppName**

| Purpose     | Return the name of a target application                                                                                                    |                                                                                                    |
|-------------|----------------------------------------------------------------------------------------------------|----------------------------------------------------------------------------------------------------|
| Prototype   | <pre>char *xPCGetAppName(int port, char *model_name);</pre>                                                                                                    |                                                                                                    |
| Arguments   | port                                                                                                    | Enter the value returned by either the function<br>xPCOpenSerialPort or the function<br>xPCOpenTcpIpPort.                                                                                                    |
|             | model_name                                                                                                    | The xPCGetAppName function copies the target<br>application name string into the buffer pointed to<br>by model_name. model_name is then returned. You<br>can later use model_name in a function such as<br>printf. |
|             |                                                                                                    | Note that the maximum size of the buffer is 256 bytes. To ensure that you have enough space for the application name string, allocate a buffer of size 256 bytes.                                                  |
| Return      | The xPCGetAppName function returns a string with the name of the target application.                                                                                                    |                                                                                                    |
| Description | The xPCGetAppName function returns the name of the target application. You can use the return value, <i>model_name</i> , in a printf or similar statement. In case of error, the name string is unchanged. |                                                                                                    |
| Examples    | Allocate 256 bytes for the buffer appname.                                                                                                    |                                                                                                    |
|             | <pre>char *appname=malloc(256); xPCGetAppName(iport,appname); appname=realloc(appname,strlen(appname)+1); free(appname);</pre>                                                                             |                                                                                                    |
| See Also    | API function xPCIsAppRur                                                                                                    | nning                                                                                                    |
|             | Target object property Application                                                                                                    |                                                                                                    |

## xPCGetEcho

| Purpose     | Return the display mode for the target message window                                                                                                    |  |
|-------------|----------------------------------------------------------------------------------------------------|--|
| Prototype   | <pre>int xPCGetEcho(int port);</pre>                                                                                                    |  |
| Arguments   | portEnter the value returned by either the functionxPCOpenSerialPort or the functionxPCOpenTcpIpPort.                                                                                                    |  |
| Return      | The xPCGetEcho function returns the number indicating the display mode.<br>Values are                                                                                                    |  |
|             | 1 Display is on. Messages are displayed in the message display window on the target.                                                                                                    |  |
|             | 0 Display is off.                                                                                                    |  |
| Description | The xPCGetEcho function returns the display mode of the target PC using communication channel <i>port</i> . Messages include the status of downloading the target application, changes to parameters, and changes to scope signals. |  |
| See Also    | API function xPCSetEcho                                                                                                    |  |

| Purpose     | Return the execution time for the target application                                                                                                    |                                                                                                    |  |
|-------------|----------------------------------------------------------------------------------------------------|----------------------------------------------------------------------------------------------------|--|
| Prototype   | double xPCGetExecTime(                                                                                                    | <pre>double xPCGetExecTime(int port);</pre>                                                               |  |
| Arguments   | port                                                                                                    | Enter the value returned by either the function<br>xPCOpenSerialPort or the function<br>xPCOpenTcpIpPort. |  |
| Return      | The xPCGetExecTime function returns the current execution time for a target application.                                                                                                    |                                                                                                    |  |
| Description | The xPCGetExecTime function returns the current execution time for the running target application. If the target application is stopped, the value is the last running time when the target application was stopped. If the target application is running, the value is the current running time. |                                                                                                    |  |
| See Also    | API functions xPCSetStopTime, xPCGetStopTime<br>Target object property ExecTime                                                                                                    |                                                                                                    |  |
|             |                                                                                                    |                                                                                                    |  |

## **xPCGetLastError**

| Purpose     | Return the constant of the last error                                                                                                    |
|-------------|----------------------------------------------------------------------------------------------------|
| Prototype   | <pre>int xPCGetLastError(void);</pre>                                                                                                    |
| Return      | The xPCGetLastError function returns the error constant for the last reported error. If there is no error, this function returns 0.                                                                                                    |
| Description | The xPCGetLastError function returns the constant of the last reported error<br>by another API function. This value is reset every time you call a new function.<br>Therefore, you should check this constant value immediately after a call to an<br>API function. For a list of error constants and messages, see "xPC Target C API<br>Error Messages" on page 5-10. |
| See Also    | API functions xPCErrorMsg, xPCSetLastError                                                                                                    |

| Purpose     | Return the current timeout value for initializing a target application                                                                                                    |  |
|-------------|----------------------------------------------------------------------------------------------------|--|
| Prototype   | <pre>int xPCGetLoadTimeOut(int port);</pre>                                                                                                    |  |
| Arguments   | portEnter the value returned by either the function<br>xPCOpenSerialPort or the function<br>xPCOpenTcpIpPort.                                                                                                    |  |
| Return      | The xPCGetLoadTimeOut function returns the number of seconds allowed for<br>the initialization of the target application. If there is an error, this function<br>returns -1.                                                                                                    |  |
| Description | The xPCGetLoadTimeOut function returns the number of seconds allowed for the initialization of the target application.                                                                                                    |  |
|             | When you load a new target application onto the target PC, the function xPCLoadApp waits for a certain amount of time before checking to see if the initialization of the target application is complete. In the case where initialization of the target application is not complete, the function xPCLoadApp returns a timeout error. By default, xPCLoadApp checks five times to see whether the target application is ready, with each attempt taking about 1 second. However, in the case of larger models or models requiring longer initialization (for example, those with thermocouple boards), the default of about 5 seconds might not be sufficient and a spurious timeout is generated. The function xPCSetLoadTimeOut sets the timeout to a different number. |  |
|             | Use the xPCGetLoadTimeOut function if you suspect that the current number of seconds (the timeout value) is too short. Then use the xPCSetLoadTimeOut function to set the timeout to a higher number.                                                                                                    |  |
| See Also    | API functions xPCLoadApp, xPCUnloadApp, xPCSetLoadTimeOut<br>"Increasing the Timeout Value" on page 3-47 in the xPC Target Getting Started<br>documentation.                                                                                                    |  |

## xPCGetLogMode

| Purpose     | Return the logging mode and increment value for the application                                                                                                    |                                                                                                    |
|-------------|----------------------------------------------------------------------------------------------------|----------------------------------------------------------------------------------------------------|
| Prototype   | <pre>lgmode xPCGetLogMode(int port);</pre>                                                                                                    |                                                                                                    |
| Arguments   | port                                                                                                    | Enter the value returned by either the function<br>xPCOpenSerialPort or the function<br>xPCOpenTcpIpPort. |
| Return      | The xPCGetLogMode function returns the logging mode in the lgmode structure.<br>If the logging mode is 1 (LGMOD_VALUE), this function also returns an increment<br>value in the lgmode structure. If an error occurs, this function returns -1.                                             |                                                                                                    |
| Description | The xPCGetLogMode function gets the logging mode and increment value for the current target application. The increment (difference in amplitude) value is measured between logged data points. A data point is logged only when an output signal or a state changes by the increment value. |                                                                                                    |
| See Also    | API function xPCSetLogMode<br>API structure lgmode                                                                                                    |                                                                                                    |

| Purpose     | Return the number of outputs                                                                                                    |                                                                                                    |
|-------------|----------------------------------------------------------------------------------------------------|----------------------------------------------------------------------------------------------------|
| Prototype   | <pre>int xPCGetNumOutputs(int port);</pre>                                                                                                    |                                                                                                    |
| Arguments   | port                                                                                                    | Enter the value returned by either the function<br>xPCOpenSerialPort or the function<br>xPCOpenTcpIpPort. |
| Return      | The xPCGetNumOutputs function returns the number of outputs in the current target application.                                                                                                    |                                                                                                    |
| Description | The xPCGetNumOutputs function returns the number of outputs in the target application. The number of outputs equals the sum of the input signal widths of all output blocks at the root level of the Simulink model. |                                                                                                    |
| See Also    | API functions xPCGetOutputLog, xPCGetNumStates, xPCGetStateLog                                                                                                    |                                                                                                    |

#### **xPCGetNumParams**

| Purpose     | Return the number of tunable parameters                                                                                                    |                                                                                                    |
|-------------|----------------------------------------------------------------------------------------------------|----------------------------------------------------------------------------------------------------|
| Prototype   | <pre>int xPCGetNumParams(int port);</pre>                                                                                                    |                                                                                                    |
| Arguments   | port                                                                                                    | Enter the value returned by either the function xPCOpenSerialPort or the function xPCOpenTcpIpPort. |
| Return      | The xPCGetNumParams function returns the number of tunable parameters in the target application.                                                                          |                                                                                                    |
| Description | The xPCGetNumParams function returns the number of tunable parameters in the target application. Use this function to see how many parameters you can retrieve or modify. |                                                                                                    |
| See Also    | API functions xPCGetParamIdx, xPCSetParam, xPCGetParam, xPCGetParamName, xPCGetParamDims                                                                                  |                                                                                                    |
|             | Target object property NumParameters                                                                                                    |                                                                                                    |

## **xPCGetNumSignals**

| Purpose     | Return the number of signals                                                                                                    |                                                                                                    |  |
|-------------|----------------------------------------------------------------------------------------------------|----------------------------------------------------------------------------------------------------|--|
| Prototype   | <pre>int xPCGetNumSignals(i</pre>                                                                                                    | <pre>int xPCGetNumSignals(int port);</pre>                                                                |  |
| Arguments   | port                                                                                                    | Enter the value returned by either the function<br>xPCOpenSerialPort or the function<br>xPCOpenTcpIpPort. |  |
| Return      | The xPCGetNumSignals function returns the number of signals in the target application.                                                                                                    |                                                                                                    |  |
| Description | The xPCGetNumSignals function returns the total number of signals in the target application that can be monitored from the host. Use this function to see how many signals you can monitor. |                                                                                                    |  |
| See Also    | API functions xPCGetSignalIdx, xPCGetSignal, xPCGetSignals, xPCGetSignalName, xPCGetSignalWidth                                                                                             |                                                                                                    |  |
|             | Target object property NumSignals                                                                                                    |                                                                                                    |  |

### **xPCGetNumStates**

| Purpose     | Return the number of states                                                                        |                                                                                                    |
|-------------|----------------------------------------------------------------------------------------------------|----------------------------------------------------------------------------------------------------|
| Prototype   | <pre>int xPCGetNumStates(int port);</pre>                                                          |                                                                                                    |
| Arguments   | port                                                                                               | Enter the value returned by either the function<br>xPCOpenSerialPort or the function<br>xPCOpenTcpIpPort. |
| Return      | The xPCGetNumStates function returns the number of states in the target application.               |                                                                                                    |
| Description | The xPCGetNumStates function returns the number of states in the target application.               |                                                                                                    |
| See Also    | API functions xPCGetStateLog, xPCGetNumOutputs, xPCGetOutputLog<br>Target object property StateLog |                                                                                                    |

## xPCGetOutputLog

| Purpose     | Copy the output log data to an array                                                                                                    |                                                                                                    |
|-------------|----------------------------------------------------------------------------------------------------|----------------------------------------------------------------------------------------------------|
| Prototype   | <pre>void xPCGetOutputLog(int port, int first_sample, int num_samples,<br/>int decimation, int output_id, double *output_data);</pre>                                                                                                    |                                                                                                    |
| Arguments   | port                                                                                                    | Enter the value returned by either the function<br>xPCOpenSerialPort or the function<br>xPCOpenTcpIpPort. |
|             | first_sample                                                                                                    | Enter the index of the first sample to copy.                                                              |
|             | num_samples                                                                                                    | Enter the number of samples to copy from the output log.                                                  |
|             | decimation                                                                                                    | Select whether to copy all the sample values or every Nth value.                                          |
|             | output_id                                                                                                    | Enter an output identification number.                                                                    |
|             | output_data                                                                                                    | The log is stored in <i>output_data</i> , whose allocation is the responsibility of the caller.           |
| Description | The xPCGetOutputLog function retrieves the output log and copies that log to<br>an array. You retrieve the data for each output signal in turn by specifying<br><i>output_id</i> . Output IDs range from 0 to (N-1), where N is the return value of<br>xPCGetNumOutputs. Entering 1 for <i>decimation</i> copies all values. Entering N<br>copies every Nth value. |                                                                                                    |
|             | For <i>first_sample</i> , the sample indices range from 0 to (N-1), where N is the return value of xPCNumLogSamples. Retrieve the maximum number of samples by calling the function xPCNumLogSamples.                                                                                                    |                                                                                                    |
|             | Note that the target application must be stopped before you renumber.                                                                                                    |                                                                                                    |
| See Also    |                                                                                                    | /raps, xPCNumLogSamples, xPCMaxLogSamples,<br>tStateLog, xPCGetTETLog, xPCGetTimeLog                      |
|             | Target object method get                                                                                                    | log                                                                                                    |
|             | Target object property Ou                                                                                                    | tputLog                                                                                                   |

### **xPCGetParam**

| Purpose     | Retrieve the parameter value and copy that value to an array                                                                                                    |                                                                                                    |  |
|-------------|----------------------------------------------------------------------------------------------------|----------------------------------------------------------------------------------------------------|--|
| Prototype   | void xPCGetParam(int p                                                                                                    | <pre>void xPCGetParam(int port, int paramIndex, double *paramValue);</pre>                          |  |
| Arguments   | port                                                                                                    | Enter the value returned by either the function xPCOpenSerialPort or the function xPCOpenTcpIpPort. |  |
|             | paramIndex                                                                                                    | Enter the index for a parameter.                                                                    |  |
|             | paramValue                                                                                                    | The function returns a parameter value as an array of doubles.                                      |  |
| Description | The xPCGetParam function returns the parameter as an array in <i>paramValue</i> .<br><i>paramValue</i> must be of sufficient size to hold the parameter. You can query the<br>size by calling the function xPCGetParamDims. Retrieve the parameter index by<br>calling the function xPCGetParamIdx. The parameter matrix is returned as a<br>vector, with the conversion being done in column-major format. It is also<br>returned as a double, regardless of the data type of the actual parameter.<br>For <i>paramIndex</i> , values range from 0 to (N-1), where N is the return value of<br>xPCGetNumParams. |                                                                                                    |  |
|             |                                                                                                    |                                                                                                    |  |
| See Also    | API functions xPCSetParam, xPCGetParamDims, xPCGetParamIdx, xPCGetNumParams                                                                                                    |                                                                                                    |  |
|             | Target object method get                                                                                                    | paramid                                                                                             |  |
|             | Target object properties S                                                                                                    | howParameters, Parameters                                                                           |  |
|             |                                                                                                    |                                                                                                    |  |

# **xPCGetParamDims**

| Purpose     | Retrieve the row and column dimensions of a parameter                                                                                                    |                                                                                                    |
|-------------|----------------------------------------------------------------------------------------------------|----------------------------------------------------------------------------------------------------|
| Prototype   | void xPCGetParamDims(i                                                                                                    | nt port, int paramIndex, int *dimension);                                                                 |
| Arguments   | port                                                                                                    | Enter the value returned by either the function<br>xPCOpenSerialPort or the function<br>xPCOpenTcpIpPort. |
|             | paramIndex                                                                                                    | Parameter index.                                                                                          |
|             | dimension                                                                                                    | Dimensions (row, column) of a parameter.                                                                  |
| Description | The xPCGetParamDims function retrieves the dimensions (row, column) of a parameter with <i>paramIndex</i> and stores them in <i>dimension</i> , which must have at least two elements.<br>For <i>paramIndex</i> , values range from 0 to (N-1), where N is the return value of xPCGetNumParams. |                                                                                                    |
|             |                                                                                                    |                                                                                                    |
| See Also    | API functions xPCGetParamIdx, xPCGetParamName, xPCSetParam, xPCGetParam, xPCGetParam,                                                                                                    |                                                                                                    |
|             | Target object method get                                                                                                    | paramid                                                                                                   |
|             | Target object properties S                                                                                                    | howParameters, Parameters                                                                                 |
|             |                                                                                                    |                                                                                                    |

### **xPCGetParamIdx**

| Purpose     | Return the parameter index                                                                                                    |                                                                                                    |
|-------------|----------------------------------------------------------------------------------------------------|----------------------------------------------------------------------------------------------------|
| Prototype   | <pre>int xPCGetParamIdx(int port, const char *blockName,</pre>                                                                                                    |                                                                                                    |
| Arguments   | port                                                                                                    | Enter the value returned by either the function<br>xPCOpenSerialPort or the function<br>xPCOpenTcpIpPort. |
|             | blockName                                                                                                    | Enter the full block path generated by Real-Time Workshop.                                                |
|             | paramName                                                                                                    | Enter the parameter name for a parameter associated with the block.                                       |
| Return      | The xPCGetParamIdx function returns the parameter index for the parameter name. If there is an error, this function returns -1.                                                                                                    |                                                                                                    |
| Description | The xPCGetParamIdx function returns the parameter index for the parameter name ( <i>paramName</i> ) associated with a Simulink block ( <i>blockName</i> ). Both <i>blockName</i> and <i>paramName</i> must be identical to those generated at target application building time. The block names should be referenced from the file model_namept.m in the generated code, where model_name is the name of the model. Note that a block can have one or more parameters. |                                                                                                    |
| See Also    | API functions xPCGetPara                                                                                                    | mDims, xPCGetParamName, xPCGetParam                                                                       |
|             | Target object method get                                                                                                    | paramid                                                                                                   |
|             | Target object properties S                                                                                                    | howParameters, Parameters                                                                                 |

| Purpose     | Retrieve the name of a parameter                                                                                                    |                                                                                                    |
|-------------|----------------------------------------------------------------------------------------------------|----------------------------------------------------------------------------------------------------|
| Prototype   | <pre>void xPCGetParamName(int port, int paramIdx, char *blockName, char *paramName);</pre>                                                                                                    |                                                                                                    |
| Arguments   | port                                                                                                    | Enter the value returned by either the function xPCOpenSerialPort or the function xPCOpenTcpIpPort. |
|             | paramIdx                                                                                                    | Enter a parameter index.                                                                            |
|             | blockName                                                                                                    | String with the full block path generated by Real-Time Workshop.                                    |
|             | paramName                                                                                                    | Name of a parameter for a specific block.                                                           |
| Description | The xPCGetParamName function retrieves the parameter name and block name<br>for a parameter with the index <i>paramIdx</i> . The block path and name are<br>returned and stored in <i>blockName</i> , and the parameter name is returned and<br>stored in <i>paramName</i> . You must allocate sufficient space for both <i>blockName</i> and<br><i>paramName</i> . If the <i>paramIdx</i> is invalid, xPCGetLastError returns nonzero, and<br>the strings are unchanged. Retrieve the parameter index from the function<br>xPCGetParamIdx. |                                                                                                    |
| See Also    | API functions xPCGetPara                                                                                                    | am, xPCGetParamDims, xPCGetParamIdx                                                                 |
|             | Target object properties S                                                                                                    | howParameters, Parameters                                                                           |

# xPCGetSampleTime

| Purpose     | Return the sample time in seconds                                                                                                    |                                                                                                    |
|-------------|----------------------------------------------------------------------------------------------------|----------------------------------------------------------------------------------------------------|
| Prototype   | <pre>double xPCGetSampleTime(int port);</pre>                                                                                                    |                                                                                                    |
| Arguments   | port                                                                                                    | Enter the value returned by either the function<br>xPCOpenSerialPort or the function<br>xPCOpenTcpIpPort. |
| Return      | The xPCGetSampleTime function returns the sample time, in seconds, of the target application. If there is an error, this function returns -1.                   |                                                                                                    |
| Description | The xPCGetSampleTime function returns the sample time, in seconds, of the target application. You can retrieve the error by using the function xPCGetLastError. |                                                                                                    |
| See Also    | API function xPCSetSamp]                                                                                                    |                                                                                                    |
|             | Target object property Sar                                                                                                    | npleTime                                                                                                  |

| Purpose     | Retrieve and copy scope data to a structure                                                                                                    |                                                                                                    |  |
|-------------|----------------------------------------------------------------------------------------------------|----------------------------------------------------------------------------------------------------|--|
| Prototype   | scopedata xPCGetScope(                                                                                                    | <pre>scopedata xPCGetScope(int port, int scNum);</pre>                                              |  |
| Arguments   | port                                                                                                    | Enter the value returned by either the function xPCOpenSerialPort or the function xPCOpenTcpIpPort. |  |
|             | scNum                                                                                                    | Enter the scope number.                                                                             |  |
| Return      | The xPCGetScope function returns a structure of type scopedata.                                                                                                    |                                                                                                    |  |
| Description | The xPCGetScope function retrieves properties of a scope with <i>scNum</i> and copies<br>the properties into a structure with type scopedata. You can use this function<br>in conjunction with xPCSetScope to change several properties of a scope at one<br>time. See scopedata on page 5-21 for a list of properties. Use the xPCGetScope<br>function to retrieve the scope number. |                                                                                                    |  |
| See Also    | API functions xPCSetScope, scopedata<br>Target object method getscope                                                                                                    |                                                                                                    |  |

## **xPCGetScopes**

| Purpose     | Retrieve and copy a list of scope numbers                                                                                                    |                                                                                                    |
|-------------|----------------------------------------------------------------------------------------------------|----------------------------------------------------------------------------------------------------|
| Prototype   | <pre>void xPCGetScopes(int port, int *data);</pre>                                                                                                    |                                                                                                    |
| Arguments   | port                                                                                                    | Enter the value returned by either the function xPCOpenSerialPort or the function xPCOpenTcpIpPort.                            |
|             | data                                                                                                    | List of scope numbers in an integer array<br>(allocated by the caller) as a list of unsorted<br>integers and terminated by -1. |
| Description | The xPCGetScopes function retrieves the list of scopes currently defined. You can use the constant MAX_SCOPES (defined in xpcapiconst.h) as the size of <i>data</i> . This is currently set to 30 scopes. |                                                                                                    |
| See Also    | API functions xPCSetScope, xPCGetScope, xPCScGetSignals<br>Target object property Scopes                                                                                                    |                                                                                                    |

| Purpose     | Return the value of a signal                                                                                                    |                                                                                                    |
|-------------|----------------------------------------------------------------------------------------------------|----------------------------------------------------------------------------------------------------|
| Prototype   | <pre>double xPCGetSignal(int port, int sigNum);</pre>                                                                                                    |                                                                                                    |
| Arguments   | port                                                                                                    | Enter the value returned by either the function xPCOpenSerialPort or the function xPCOpenTcpIpPort. |
|             | sigNum                                                                                                    | Enter a signal number.                                                                              |
| Return      | The xPCGetSignal function returns the current value of signal <i>sigNum</i> .                                                                                                    |                                                                                                    |
| Description | The xPCGetSignal function returns the current value of a signal. For vector signals, use xPCGetSignals rather than call this function multiple times. Use the xPCGetSignalIdx function to retrieve the signal number. |                                                                                                    |
| See Also    | API function xPCGetSignals<br>Target object properties ShowSignals, Signals                                                                                                    |                                                                                                    |

## **xPCGetSignalIdx**

| Purpose     | Return the index for a signal                                                                                                    |                                                                                                    |
|-------------|----------------------------------------------------------------------------------------------------|----------------------------------------------------------------------------------------------------|
| Prototype   | <pre>int xPCGetSignalIdx(int port, const char *sigName);</pre>                                                                                                    |                                                                                                    |
| Arguments   | port                                                                                                    | Enter the value returned by either the function xPCOpenSerialPort or the function xPCOpenTcpIpPort. |
|             | sigName                                                                                                    | Enter a signal name.                                                                                |
| Return      | The xPCGetSignalIdx function returns the index for the signal with name <i>sigName</i> . If there is an error, this function returns -1.                                                                                                    |                                                                                                    |
| Description | The xPCGetSignalIdx function returns the index of a signal. The name must<br>be identical to the name generated when the application was built. You should<br>reference the name from the file model_namebio.m in the generated code,<br>where model_name is the name of the model. The creator of the application<br>should already know the signal name. |                                                                                                    |
| See Also    | API functions xPCGetSign<br>xPCGetSignals                                                                                                    | alName, xPCGetSignalWidth, xPCGetSignal,                                                            |
|             | Target object method gets                                                                                                    | signalid                                                                                            |

| Purpose     | Copy the name of a signal to a character array                                                                                                    |                                                   |
|-------------|----------------------------------------------------------------------------------------------------|---------------------------------------------------|
| Prototype   | char *xPCGetSignalName                                                                                                    | <pre>(int port, int sigIdx, char *sigName);</pre> |
| Arguments   | port Enter the value returned by either the functi<br>xPCOpenSerialPort or the function<br>xPCOpenTcpIpPort.                                                                                                    |                                                   |
|             | sigIdx                                                                                                    | Enter a signal index.                             |
|             | sigName                                                                                                    | String with the name of a signal.                 |
| Return      | The xPCGetSignalName function returns the name of the signal.                                                                                                    |                                                   |
| Description | The xPCGetSignalName function copies and returns the signal name, including<br>the block path, of a signal with <i>sigIdx</i> . The result is stored in <i>sigName</i> . If<br><i>sigIdx</i> is invalid, xPCGetLastError returns a nonzero value, and <i>sigName</i> is<br>unchanged. The function returns <i>sigName</i> , which makes it convenient to use in<br>a printf or similar statement. This function assumes that you already know<br>the signal index. |                                                   |
| See Also    | API functions xPCGetSignalIdx, xPCGetSignalWidth, xPCGetSignal,<br>xPCGetSignals<br>Target object properties ShowSignals, Signals                                                                                                    |                                                   |
|             | ranger object properties o                                                                                                    | nonorginaro, orginaro                             |

## **xPCGetSignals**

| Purpose     | Return a vector of signal values                                                                                                    |                                                                                                    |
|-------------|----------------------------------------------------------------------------------------------------|----------------------------------------------------------------------------------------------------|
| Prototype   | <pre>int xPCGetSignals(int     double *values);</pre>                                                                                                    | <pre>port, int numSignals, const int *signals,</pre>                                                |
| Arguments   | port                                                                                                    | Enter the value returned by either the function xPCOpenSerialPort or the function xPCOpenTcpIpPort. |
|             | numSignals                                                                                                    | Enter the number of signals to be acquired (that is, the number of values in <i>signals</i> ).      |
|             | signals                                                                                                    | Enter the list of signal numbers to be acquired.                                                    |
|             | values                                                                                                    | Returned values are stored in the double array <i>values</i> .                                      |
| Return      | The xPCGetSignals function returns 0 upon success. If there is an error, this function returns -1.                                                                                                    |                                                                                                    |
| Description | The xPCGetSignals function is the vector version of the function xPCGetSignal. This function returns the values of a vector of signals (up to 1000) as fast as it can acquire them. The signal values are not guaranteed to be at the same time step (for that, define a scope of type SCTYPE_HOST and use xPCScGetData). xPCGetSignal does the same thing for a single signal, and could be used multiple times to achieve the same effect. However, the xPCGetSignals function is faster, and the signal values are more likely to be spaced closely together. The signals are converted to doubles regardless of the actual data type of the signal. |                                                                                                    |
|             |                                                                                                    | provide should be stored in an integer array. Retrieve<br>the function xPCGetSignalIdx.             |
| See Also    | API function xPCGetSignal                                                                                                    |                                                                                                    |

| Purpose     | Return the width of a signal                                                                                                    |                                                                                                    |
|-------------|----------------------------------------------------------------------------------------------------|----------------------------------------------------------------------------------------------------|
| Prototype   | <pre>int xPCGetSignalWidth(int port, int sigIdx);</pre>                                                                                                    |                                                                                                    |
| Arguments   | port                                                                                                    | Enter the value returned by either the function xPCOpenSerialPort or the function xPCOpenTcpIpPort. |
|             | sigIdx                                                                                                    | Enter the index of a signal.                                                                        |
| Return      | The xPCGetSignalWidth function returns the signal width for a signal with <i>sigIdx</i> . If there is an error, this function returns -1.                                                                                                    |                                                                                                    |
| Description | The xPCGetSignalWidth function returns the number of signals for a specified signal index. Although signals are manipulated as scalars, the width of the signal might be useful to reassemble the components into a vector again. A signal's width is the number of signals in the vector. |                                                                                                    |
| See Also    | API functions xPCGetSignalIdx, xPCGetSignalName, xPCGetSignal, xPCGetSignals                                                                                                    |                                                                                                    |

## **xPCGetStateLog**

| Purpose     | Copy the values of the state log to an array                                                                                                    |                                                                                                    |
|-------------|----------------------------------------------------------------------------------------------------|----------------------------------------------------------------------------------------------------|
| Prototype   | <pre>void xPCGetStateLog(int port, int first_sample, int num_samples,<br/>int decimation, int state_id, double *state_data);</pre>                                                                                                    |                                                                                                    |
| Arguments   | port                                                                                                    | Enter the value returned by either the function xPCOpenSerialPort or the function xPCOpenTcpIpPort. |
|             | first_sample                                                                                                    | Enter the index of the first sample to copy.                                                        |
|             | num_samples                                                                                                    | Enter the number of samples to copy from the output log.                                            |
|             | decimation                                                                                                    | Select whether to copy all the sample values or every Nth value.                                    |
|             | state_id                                                                                                    | Enter a state identification number.                                                                |
|             | state_data                                                                                                    | The log is stored in <i>state_data</i> , whose allocation is the responsibility of the caller.      |
| Description | The xPCGetStateLog function retrieves the state log. It then copies the log into <i>state_data</i> . You retrieve the data for each state signal in turn by specifying the <i>state_id</i> . State IDs range from 1 to (N-1), where N is the return value of xPCGetNumStates. Entering 1 for <i>decimation</i> copies all values. Entering N copies every Nth value. For <i>first_sample</i> , the sample indices range from 0 to (N-1), where N is the return value of xPCNumLogSamples. Use the xPCNumLogSamples function to retrieve the maximum number of samples. |                                                                                                    |
|             | Note that the target appli-<br>number.                                                                                                    | cation must be stopped before you retrieve the                                                      |
| See Also    | API functions xPCNumLogWraps, xPCNumLogSamples, xPCMaxLogSamples, xPCGetNumStates, xPCGetOutputLog, xPCGetTETLog, xPCGetTimeLog                                                                                                    |                                                                                                    |
|             | Target object method get]                                                                                                    | Log                                                                                                 |
|             | Target object property StateLog                                                                                                    |                                                                                                    |

## **xPCGetStopTime**

| Purpose     | Return the stop time                                                                                                    |                                                                                                    |  |
|-------------|----------------------------------------------------------------------------------------------------|----------------------------------------------------------------------------------------------------|--|
| Prototype   | <pre>double xPCGetStopTime(</pre>                                                                                                    | <pre>double xPCGetStopTime(int port);</pre>                                                               |  |
| Arguments   | port                                                                                                    | Enter the value returned by either the function<br>xPCOpenSerialPort or the function<br>xPCOpenTcpIpPort. |  |
| Return      | The xPCGetStopTime function returns the stop time as a double, in seconds, of the target application. If there is an error, this function returns -10.0. If the stop time is infinity (run forever), this function returns -1.0.                                                                      |                                                                                                    |  |
| Description | The xPCGetStopTime function returns the stop time, in seconds, of the target application. This is the amount of time the target application runs before stopping. If there is an error, this function returns -10.0. You will then need to use the function xPCGetLastError to find the error number. |                                                                                                    |  |
| See Also    | API function xPCSetStopTime<br>Target object property StopTime                                                                                                    |                                                                                                    |  |

## xPCGetTETLog

| Purpose     | Copy the TET log to an array                                                                                                    |                                                                                                    |
|-------------|----------------------------------------------------------------------------------------------------|----------------------------------------------------------------------------------------------------|
| Prototype   | <pre>void xPCGetTETLog(int port, int first_sample, int num_samples, int     decimation, double *TET_data);</pre>                                                                                                    |                                                                                                    |
| Arguments   | port                                                                                                    | Enter the value returned by either the function<br>xPCOpenSerialPort or the function<br>xPCOpenTcpIpPort. |
|             | first_sample                                                                                                    | Enter the index of the first sample to copy.                                                              |
|             | num_samples                                                                                                    | Enter the number of samples to copy from the TET log.                                                     |
|             | decimation                                                                                                    | Select whether to copy all the sample values or every Nth value.                                          |
|             | TET_data                                                                                                    | The log is stored in <i>TET_data</i> , whose allocation is the responsibility of the caller.              |
| Description | The xPCGetTETLog function retrieves the task execution time (TET) log. It then copies the log into <i>TET_data</i> . Entering 1 for <i>decimation</i> copies all values. Entering N copies every Nth value. For <i>first_sample</i> , the sample indices range from 0 to (N-1), where N is the return value of xPCNumLogSamples. Use the xPCNumLogSamples function to retrieve the maximum number of samples. |                                                                                                    |
|             | Note that the target appli<br>number.                                                                                                    | cation must be stopped before you retrieve the                                                            |
| See Also    | API functions xPCNumLogWraps, xPCNumLogSamples, xPCMaxLogSamples, xPCGetNumOutputs, xPCGetStateLog, xPCGetTimeLog                                                                                                    |                                                                                                    |
|             | Target object method get                                                                                                    | log                                                                                                    |
|             | Target object property TETLog                                                                                                    |                                                                                                    |

# xPCGetTimeLog

| Purpose     | Copy the time log to an array                                                                                                    |                                                                                                    |
|-------------|----------------------------------------------------------------------------------------------------|----------------------------------------------------------------------------------------------------|
| Prototype   | <pre>void xPCGetTimeLog(int port, int first_sample, int num_samples, int     decimation, double *time_data);</pre>                                                                                                    |                                                                                                    |
| Arguments   | port                                                                                                    | Enter the value returned by either the function<br>xPCOpenSerialPort or the function<br>xPCOpenTcpIpPort. |
|             | first_sample                                                                                                    | Enter the index of the first sample to copy.                                                              |
|             | num_samples                                                                                                    | Enter the number of samples to copy from the time log.                                                    |
|             | decimation                                                                                                    | Select whether to copy all the sample values or every Nth value.                                          |
|             | time_data                                                                                                    | The log is stored in <i>time_data</i> , whose allocation is the responsibility of the caller.             |
| Description | The xPCGetTimeLog function retrieves the time log and copies the log into time_data. This is especially relevant in the case of value-equidistant logging, where the logged values are not necessarily uniformly spaced in time. Entering 1 for decimation copies all values. Entering N copies every Nth value. For first_sample, the sample indices range from 0 to (N-1), where N is the return value of xPCNumLogSamples. Use the xPCNumLogSamples function to retrieve the number of samples. |                                                                                                    |
|             | Note that the target appli-<br>number.                                                                                                    | cation must be stopped before you retrieve the                                                            |
| See Also    | •                                                                                                    | raps,xPCNumLogSamples,xPCMaxLogSamples,<br>ETLog,xPCSetLogMode,xPCGetLogMode                              |
|             | Target object method get                                                                                                    | Log                                                                                                    |
|             | Target object property TimeLog                                                                                                    |                                                                                                    |

### xPCInitAPI

| Purpose     | Initialize the xPC Target DLL                                                                                                    |
|-------------|----------------------------------------------------------------------------------------------------|
| Prototype   | <pre>int xPCInitAPI(void);</pre>                                                                                                    |
| Arguments   | none                                                                                                    |
| Return      | The xPCInitAPI function returns 0 upon success. If there is an error, this function returns -1.                                                                                                    |
| Description | The xPCInitAPI function initializes the xPC Target dynamic link library. You must execute this function once at the beginning of the application to load the xPC Target API DLL. This function is defined in the file xpcinitfree.c. Link this file with your application. |
| See Also    | API functions xPCNumLogWraps, xPCNumLogSamples, xPCMaxLogSamples, xPCGetStateLog, xPCGetTETLog, xPCSetLogMode, xPCGetLogMode                                                                                                    |

| Purpose     | Return running status for target application                                                                                                    |                                                                                                    |  |
|-------------|----------------------------------------------------------------------------------------------------|----------------------------------------------------------------------------------------------------|--|
| Prototype   | int xPCIsAppRunning(in                                                                                                    | <pre>int xPCIsAppRunning(int port);</pre>                                                                 |  |
| Arguments   | port                                                                                                    | Enter the value returned by either the function<br>xPCOpenSerialPort or the function<br>xPCOpenTcpIpPort. |  |
| Return      | If the target application is stopped, the xPCIsAppRunning function returns 0. If the target application is running, this function returns 1. If there is an error, this function returns 0.                   |                                                                                                    |  |
| Description | The xPCIsAppRunning function returns 1 or 0 depending on whether the target application is stopped or running. If there is an error, use the function xPCGetLastError to check for the error string constant. |                                                                                                    |  |
| See Also    | API function xPCIsOverloaded<br>Target object property Status                                                                                                    |                                                                                                    |  |

### **xPCIsOverloaded**

| Purpose     | Return overload status for the target PC                                                                                                    |                                                                                                    |
|-------------|----------------------------------------------------------------------------------------------------|----------------------------------------------------------------------------------------------------|
| Prototype   | <pre>int xPCIsOverloaded(int port);</pre>                                                                                                    |                                                                                                    |
| Arguments   | port                                                                                                    | Enter the value returned by either the function xPCOpenSerialPort or the function xPCOpenTcpIpPort. |
| Return      | If the application is running properly, the xPCIsOverloaded function returns 1.<br>If the CPU is overloaded, the xPCIsOverloaded function returns 0. In case of<br>error, this function returns -1.      |                                                                                                    |
| Description | The xPCIsOverloaded function returns 1 if the target application is running properly and has not overloaded the CPU. It returns 0 if the target application has overloaded the target PC (CPU Overload). |                                                                                                    |
| See Also    | API function xPCIsAppRunning<br>Target object property CPUoverload                                                                                                    |                                                                                                    |

| Purpose     | Return data acquisition status for a scope                                                                                                    |                                                                                                    |  |
|-------------|----------------------------------------------------------------------------------------------------|----------------------------------------------------------------------------------------------------|--|
| Prototype   | int xPCIsScFinished(in                                                                                                    | <pre>int xPCIsScFinished(int port, int scNum);</pre>                                                |  |
| Arguments   | port                                                                                                    | Enter the value returned by either the function xPCOpenSerialPort or the function xPCOpenTcpIpPort. |  |
|             | scNum                                                                                                    | Enter the scope number.                                                                             |  |
| Return      | If a scope finishes a data acquisition cycle, the xPCIsScFinished function<br>returns 1. If the scope is in the process of acquiring data, this function returns<br>0. If there is an error, this function returns -1.                                                                                                    |                                                                                                    |  |
| Description | The xPCIsScFinished function returns a Boolean value depending on whether<br>scope <i>scNum</i> is finished (state of SCST_FINISHED) or not. You can also call this<br>function for scopes of type target; however, because target scopes restart<br>immediately, it is almost impossible to find these scopes in the finished state.<br>Use the xPCGetScope function to retrieve the scope number. |                                                                                                    |  |
| See Also    | API function xPCScGetSta                                                                                                    | ate                                                                                                 |  |
|             | Scope object property Status                                                                                                    |                                                                                                    |  |

# xPCLoadApp

| Purpose                                                                                                    | Load a target application onto the target PC                                                                                                    |                                                                                                    |
|----------------------------------------------------------------------------------------------------|----------------------------------------------------------------------------------------------------|----------------------------------------------------------------------------------------------------|
| Prototype                                                                                                    | <pre>void xPCLoadApp(int port, const char *pathstr,<br/>const char *filename);</pre>                                                                                                    |                                                                                                    |
| Arguments                                                                                                    | port                                                                                                    | Enter the value returned by either the function xPCOpenSerialPort or the function xPCOpenTcpIpPort. |
|                                                                                                    | pathstr                                                                                                    | Enter the path to the target application file.                                                      |
|                                                                                                    | filename                                                                                                    | Enter the name of a compiled target application (*.dlm) without the file extension.                 |
| Description                                                                                                    | The xPCLoadApp function loads the compiled target application to the target PC. <i>pathstr</i> must not contain the trailing backslash. <i>pathstr</i> can be set to NULL or to the string 'nopath' if the application is in the current directory. The variable <i>filename</i> must not contain the target application extension. |                                                                                                    |
| checking whether the model initialization is of<br>model initialization is incomplete, xPCLoadApp<br>indicate a connection problem (for example, ET<br>checks for target readiness five times, with eac<br>1 second (less if the target is ready). However<br>models requiring longer initialization (for exa |                                                                                                    |                                                                                                    |
| See Also                                                                                                    | API functions xPCStartA<br>xPCGetLoadTimeOut                                                                                                    | pp,xPCStopApp,xPCUnloadApp,xPCSetLoadTimeOut,                                                       |
|                                                                                                    | Target object method 10a                                                                                                    | d                                                                                                   |

| Purpose     | Restore the parameter values saved in the specified file                                                                                                    |                                                                                                    |
|-------------|----------------------------------------------------------------------------------------------------|----------------------------------------------------------------------------------------------------|
| Prototype   | <pre>void xPCLoadParamSet(int port, const char *filename);</pre>                                                                                                    |                                                                                                    |
| Arguments   | port                                                                                                    | Enter the value returned by either the function<br>xPCOpenSerialPort or the function<br>xPCOpenTcpIpPort. |
|             | filename                                                                                                    | Enter the name of the file that contains the saved parameters.                                            |
| Description | The xPCLoadParamSet function restores the target application parameter values saved in the file <i>filename</i> . This file must be located on a local drive of the target PC. The parameter file must have been saved from a previous call to xPCSaveParamSet. |                                                                                                    |
| See Also    | API function xPCSavePara                                                                                                    | amSet                                                                                                    |

# **xPCMaxLogSamples**

| Purpose     | Return the maximum nun                                   | ber of samples that can be in the log buffer                                                              |
|-------------|----------------------------------------------------------|----------------------------------------------------------------------------------------------------|
| Prototype   | <pre>int xPCMaxLogSamples(int port);</pre>               |                                                                                                    |
| Arguments   | port                                                     | Enter the value returned by either the function<br>xPCOpenSerialPort or the function<br>xPCOpenTcpIpPort. |
| Return      | The xPCMaxLogSamples fur<br>is an error, this function r | nction returns the total number of samples. If there eturns -1.                                           |
| Description | The xPCMaxLogSamples fur<br>be returned in the logging   | nction returns the total number of samples that can<br>buffers.                                           |
|             | Note that the target applient number.                    | cation must be stopped before you retrieve the                                                            |
| See Also    | API functions xPCNumLogS<br>xPCGetOutputLog, xPCGet      | amples, xPCNumLogWraps, xPCGetStateLog,<br>TETLog, xPCGetTimeLog                                          |
|             | Target object property Max                               | LogSamples                                                                                                |

#### xPCMaximumTET

| Purpose     | Copy the maximum task execution time to an array                                                                                                    |                                                                                                    |
|-------------|----------------------------------------------------------------------------------------------------|----------------------------------------------------------------------------------------------------|
| Prototype   | <pre>void xPCMaximumTET(int port, double *data);</pre>                                                                                                    |                                                                                                    |
| Arguments   | port                                                                                                    | Enter the value returned by either the function<br>xPCOpenSerialPort or the function<br>xPCOpenTcpIpPort. |
|             | data                                                                                                    | Array of at least two doubles.                                                                            |
| Description | The xPCMaximumTET function retrieves the maximum task execution time (TET) that was achieved during the previous target application run. This function also returns the time at which the maximum TET was achieved. The xPCMaximumTET function then copies these values into the <i>data</i> array. The maximum TET value is copied into the first element, and the time at which it was achieved is copied into the second element. |                                                                                                    |
| See Also    | API functions xPCMinimum                                                                                                    | ITET, xPCAverageTET                                                                                       |
|             | Target object property Max                                                                                                    | KTET                                                                                                    |

#### **xPCMinimumTET**

| Purpose     | Copy the minimum task execution time to an array                                   |                                                                                                    |
|-------------|------------------------------------------------------------------------------------|----------------------------------------------------------------------------------------------------|
| Prototype   | <pre>void xPCMinimumTET(int port, double *data);</pre>                             |                                                                                                    |
| Arguments   | port                                                                               | Enter the value returned by either the function<br>xPCOpenSerialPort or the function<br>xPCOpenTcpIpPort.                                                                                                    |
|             | data                                                                               | Array of at least two doubles.                                                                                                    |
| Description | that was achieved during<br>also returns the time at w<br>xPCMinimumTET function t | on retrieves the minimum task execution time (TET)<br>the previous target application run. This function<br>which the minimum TET was achieved. The<br>hen copies these values into the <i>data</i> array. The<br>pied into the first element, and the time at which it<br>to the second element. |
| See Also    | API functions xPCMaximum                                                           | ITET, xPCAverageTET                                                                                                    |
|             | Target object property Min                                                         | nTET                                                                                                    |

| Purpose     | Return the number of samples in the log buffer            |                                                                                                    |  |
|-------------|-----------------------------------------------------------|----------------------------------------------------------------------------------------------------|--|
| Prototype   | int xPCNumLogSamples(i                                    | <pre>int xPCNumLogSamples(int port);</pre>                                                                                                    |  |
| Arguments   | port                                                      | Enter the value returned by either the function<br>xPCOpenSerialPort or the function<br>xPCOpenTcpIpPort.                                                                                  |  |
| Return      | The xPCNumLogSamples fu<br>buffer. If there is an error   | nction returns the number of samples in the log<br>, this function returns -1.                                                                                                    |  |
| Description | buffer. In contrast to xPCM<br>of samples that can be log | nction returns the number of samples in the log<br>axLogSamples, which returns the maximum number<br>ged (because of buffer size constraints),<br>s the number of samples actually logged. |  |
|             | Note that the target appli<br>number.                     | cation must be stopped before you retrieve the                                                                                                    |  |
| See Also    | API functions xPCGetStat<br>xPCGetTimeLog, xPCMaxLo       | eLog, xPCGetOutputLog, xPCGetTETLog,<br>gSamples                                                                                                    |  |

# **xPCNumLogWraps**

| Purpose     | Return the number of times the log buffer wraps        |                                                                                                    |  |
|-------------|--------------------------------------------------------|----------------------------------------------------------------------------------------------------|--|
| Prototype   | int xPCNumLogWraps(int                                 | <pre>int xPCNumLogWraps(int port);</pre>                                                            |  |
| Arguments   | port                                                   | Enter the value returned by either the function xPCOpenSerialPort or the function xPCOpenTcpIpPort. |  |
| Return      | The xPCNumLogWraps func<br>wraps. If there is an error | tion returns the number of times the log buffer<br>, this function returns -1.                      |  |
| Description | The xPCNumLogWraps func wraps.                         | tion returns the number of times the log buffer                                                     |  |
|             | Note that the target appli<br>number.                  | cation must be stopped before you retrieve the                                                      |  |
| See Also    | API functions xPCNumLogS<br>xPCGetOutputLog, xPCGet    | amples, xPCMaxLogSamples, xPCGetStateLog,<br>TETLog, xPCGetTimeLog                                  |  |
|             | Target object property Nun                             | nLogWraps                                                                                           |  |

# xPCOpenConnection

| Purpose     | Open a connection to the target PC                             |                                                                                                    |
|-------------|----------------------------------------------------------------|----------------------------------------------------------------------------------------------------|
| Prototype   | <pre>void xPCOpenConnection(int port);</pre>                   |                                                                                                    |
| Arguments   | port                                                           | Enter the value returned by either the function<br>xPCOpenSerialPort or the function<br>xPCOpenTcpIpPort.                                                                                                    |
| Description | data is indexed by <i>port</i> . B information by calling xPCF | anction opens a connection to the target PC whose<br>efore calling this function, set up the target<br>RegisterTarget. A call to either xPCOpenSerialPort<br>also set up the target information. If the port is<br>function has no effect. |
| See Also    |                                                                | IpPort,xPCClosePort,xPCReOpenPort,<br>Connection,xPCRegisterTarget                                                                                                    |

# **xPCOpenSerialPort**

| Purpose     | Open an RS-232 connection to an xPC Target system                                                                                                    |                                                                                                    |  |
|-------------|----------------------------------------------------------------------------------------------------|----------------------------------------------------------------------------------------------------|--|
| Prototype   | <pre>int xPCOpenSerialPort(</pre>                                                                                                    | <pre>int xPCOpenSerialPort(int comPort, int baudRate);</pre>                                                 |  |
| Arguments   | comPort                                                                                                    | Index of the COM port to be used (0 is COM1, 1 is COM2, and so forth).                                       |  |
|             | baudRate                                                                                                    | <i>baudRate</i> must be one of the following values: 1200, 2400, 4800, 9600, 19200, 38400, 57600, or 115200. |  |
| Return      | The xPCOpenSerialPort f<br>there is an error, this fund                                                                                                    | unction returns the port value for the connection. If<br>etion returns -1.                                   |  |
| Description | The xPCOpenSerialPort function initiates an RS-232 connection to an xPC Target system. It returns the port value for the connection. Be sure to pass this value to all the xPC Target API functions that require a port value. |                                                                                                    |  |
|             | If you enter a value of 0 for default value (115200).                                                                                                    | r baudRate, this function sets the baud rate to the                                                          |  |
| See Also    |                                                                                                    | IpPort, xPCClosePort, xPCReOpenPort,<br>onnection, xPCCloseConnection,<br>eRegisterTarget                    |  |

| Purpose     | Open a TCP/IP connection to an xPC Target system                                                                                                    |                                                                                                    |
|-------------|----------------------------------------------------------------------------------------------------|----------------------------------------------------------------------------------------------------|
| Prototype   | int xPCOpenTcpIpPort(c                                                                                                    | onst char *ipAddress, const char *ipPort);                                                                                       |
| Arguments   | ipAddress                                                                                                    | Enter the IP address of the target as a dotted decimal string. For example, "192.168.0.1".                                       |
|             | ipPort                                                                                                    | Enter the associated IP port as a string. For example, "22222".                                                                  |
| Return      |                                                                                                    | nction returns a nonnegative integer that you can<br>for any xPC Target API function that requires it. If<br>unction returns -1. |
| Description | The xPCOpenTcpIpPort function opens a connection to the TCP/IP location specified by the IP address. It returns a nonnegative integer if it succeeds. Use this integer as the <i>ipPort</i> variable in the xPC Target API functions that require a port value. The global error number is also set, which you can retrieve using xPCGetLastError. |                                                                                                    |
| See Also    | API functions xPCOpenSer xPCTargetPing                                                                                                    | rialPort, xPCClosePort, xPCReOpenPort,                                                                                           |

#### xPCProtocol.Close

| Purpose     | Close the RS-232 or TCP/IP communication channel                                                                              |
|-------------|----------------------------------------------------------------------------------------------------|
| Prototype   | <pre>long Close();</pre>                                                                                                    |
| Member Of   | XPCAPICOMLib.xPCProtocol                                                                                                    |
| Return      | If there is an error, this method returns 0. The xPCProtocol.Close method returns -1 upon success.                            |
| Description | The xPCProtocol.Close method closes the communication channel opened by xPCProtocol.RS232Connect or xPCProtocol.TcpIpConnect. |

| Purpose     | Return the current timeout value for initializing a target application                                                                                                    |
|-------------|----------------------------------------------------------------------------------------------------|
| Prototype   | <pre>long GetLoadTimeOut();</pre>                                                                                                    |
| Member Of   | XPCAPICOMLib.xPCProtocol                                                                                                    |
| Return      | The xPCProtocol.GetLoadTimeOut method returns the number of seconds allowed for the initialization of the target application. If there is an error, this method returns -1.                                                                                                    |
| Description | The xPCProtocol.GetLoadTimeOut method returns the number of seconds allowed for the initialization of the target application.                                                                                                    |
|             | When you load a new target application onto the target PC, the method xPCTarget.LoadApp waits for a certain amount of time before checking to see whether the initialization of the target application is complete. In the case where initialization of the target application is not complete, the method xPCTarget.LoadApp returns a timeout error. By default, xPCTarget.LoadApp checks five times to see whether the target application is ready, with each attempt taking about 1 second. However, in the case of larger models or models requiring longer initialization (for example, those with thermocouple boards), the default of about 5 seconds might not be sufficient and a spurious timeout is generated. The method xPCProtocol.SetLoadTimeOut sets the timeout to a different number. |
|             | Use the xPCProtocol.GetLoadTimeOut method if you suspect that the current<br>number of seconds (the timeout value) is too short. Then use the<br>xxPCProtocol.SetLoadTimeOut method to set the timeout to a higher number.                                                                                                    |

# xPCProtocol.GetxPCErrorMsg

| Purpose     | Return the string of the error                                                                                                    |
|-------------|----------------------------------------------------------------------------------------------------|
| Prototype   | BSTR GetxPCErrorMsg();                                                                                                    |
| Member Of   | XPCAPICOMLib.xPCProtocol                                                                                                    |
| Return      | The xPCProtocol.GetxPCErrorMsg method returns the string for the last reported error.                                                                                                    |
| Description | The xPCProtocol.GetxPCErrorMsg method returns the string of the last error reported by another COM API method. This value is reset every time you call a new method. Therefore, you should check this constant value immediately after a call to an API COM method. You can use this method in conjunction with the xPCProtocol.isxPCError method, which detects that an error has occurred. |
| See Also    | API function xPCProtocol.isxPCError                                                                                                    |

#### **xPCProtocol.Init**

| Purpose     | Initialize the xPC Target API DLL                                                                                                    |  |
|-------------|----------------------------------------------------------------------------------------------------|--|
| Prototype   | <pre>long Init();</pre>                                                                                                    |  |
| Member Of   | XPCAPICOMLib.xPCProtocol                                                                                                    |  |
| Return      | If there is an error, this function returns -1. The xPCProtocol.Init method returns 0 upon success.                                                                                                    |  |
|             | The xPCProtocol.Init method initializes the xPC Target API by loading the xPC Target DLL, xpcapi.dll, into memory. To load xpcapi.dll into memory, the method requires that the xpcapi.dll file be in one of the following directories: |  |
| Description | xPC Target DLL, xpcapi.dll, into memory. To load xpcapi.dll into memory, the method requires that the xpcapi.dll file be in one of the following                                                                                        |  |
| Description | xPC Target DLL, xpcapi.dll, into memory. To load xpcapi.dll into memory, the method requires that the xpcapi.dll file be in one of the following                                                                                        |  |

#### **xPCProtocol.isxPCError**

| Purpose     | Return error status                                                                                                    |
|-------------|----------------------------------------------------------------------------------------------------|
| Prototype   | <pre>long isxPCError();</pre>                                                                                                    |
| Member Of   | XPCAPICOMLIB.xPCProtocol                                                                                                    |
| Return      | The xPCProtocol.isxPCError method returns the error status. If there is an error, this method returns 1. The xPCProtocol.isxPCError method returns 0 upon success.                                                                                                    |
| Description | The xPCProtocol.isxPCError method returns the error status. Use this method to check for any errors that might occur after a call to any of the xPCProtocol class methods. If there is an error, call the xPCProtocol.GetxPCErrorMsg to retrieve the string for the error. |
| See Also    | API function xPCProtocol.GetxPCErrorMsg                                                                                                    |

| Purpose     | Contain the communication channel index                                                                                                    |
|-------------|----------------------------------------------------------------------------------------------------|
| Prototype   | <pre>long Port();</pre>                                                                                                    |
| Member Of   | XPCAPICOMLIB.xPCProtocol                                                                                                    |
| Return      | The xPCProtocol.Port property returns a positive number (the communication channel index) if the connection succeeds. The method returns a nonpositive number if the connection does not succeed.                                                                                                    |
| Description | The xPCProtocol.Port property contains the communication channel index if connection with the target PC succeeds. Note that you only need to use this property when working with a model-specific COM library that you generate from a Simulink model. See "Model-Specific COM Interface Library (model_nameCOMiface.dll)" on page 3-17. |

#### xPCProtocol.Reboot

| Purpose     | Reboot the target PC                                                                                                    |
|-------------|----------------------------------------------------------------------------------------------------|
| Prototype   | <pre>long Reboot();</pre>                                                                                                    |
| Member Of   | XPCAPICOMLib.xPCProtocol                                                                                                    |
| Return      | If there is an error, this method returns 0. The xPCProtocol.Reboot method returns -1 upon success.                                                                                                    |
| Description | The xPCProtocol.Reboot method reboots the target PC. This function does not close the connection to the target PC. You should explicitly close the connection, then reestablish the connection once the target PC has rebooted. Use the methods xPCProtocol.RS232Connect or xPCProtocol.TcpIpConnect to reestablish the connection. |

| Purpose     | Open an RS-232 connection to a target PC system                                                                                                    |                                                                                                    |  |
|-------------|----------------------------------------------------------------------------------------------------|----------------------------------------------------------------------------------------------------|--|
| Prototype   | long RS232Connect(long                                                                                                    | <pre>long RS232Connect(long comport, long baudrate);</pre>                                                   |  |
| Member Of   | XPCAPICOMLib.xPCProtocol                                                                                                    |                                                                                                    |  |
| Arguments   | [in] comport                                                                                                    | Index of the COM port to be used (0 is COM1, 1 is COM2, and so forth).                                       |  |
|             | [in] baudrate                                                                                                    | <i>baudrate</i> must be one of the following values: 1200, 2400, 4800, 9600, 19200, 38400, 57600, or 115200. |  |
| Return      | The xPCProtocol.RS232Connect method returns the port value for the connection. If the connection succeeds, this method returns -1. If the connection fails, the xPCProtocol.RS232Connect method returns 0.                          |                                                                                                    |  |
| Description | The xPCProtocol.RS232Connect method initiates an RS-232 connection to an xPC Target system. It returns the port value for the connection. Be sure to pass this value to all the xPC Target API functions that require a port value. |                                                                                                    |  |
|             | If you enter a value of 0 for <i>baudrate</i> , this function sets the baud rate to the default value (115200).                                                                                                    |                                                                                                    |  |

#### xPCProtocol.SetLoadTimeOut

| Purpose     | Change the timeout value for initialization                                                                                                    |  |  |
|-------------|----------------------------------------------------------------------------------------------------|--|--|
| Prototype   | <pre>long SetLoadTimeOut(long timeOut);</pre>                                                                                                    |  |  |
| Member Of   | XPCAPICOMLib.xPCProtocol                                                                                                    |  |  |
| Arguments   | [in] timeOut Enter the new initialization timeout value.                                                                                                    |  |  |
| Return      | If there is an error, this method returns 0. The xPCProtocol.SetLoadTimeOut method returns -1 upon success. To get the string description for the error, use xPCProtocol.GetxPCErrorMsg.                                                                                                    |  |  |
| Description | The xPCProtocol.SetLoadTimeOut method changes the timeout value for<br>initialization. The <i>timeOut</i> value is the time the method xPCTarget.LoadApp<br>waits to check whether the model initialization for a new application is<br>complete before returning. It enables you to set the number of initialization<br>attempts to be made before signaling a timeout. When a new target application<br>is loaded onto the target PC, the method xPCTarget.LoadApp waits for a<br>certain time to check whether the model initialization is complete before<br>returning. If the model initialization is incomplete within the allotted time,<br>xPCTarget.LoadApp returns a timeout error. |  |  |
|             | By default, xPCTarget.LoadApp checks for target readiness five times, with<br>each attempt taking approximately 1 second (less if the target is ready).<br>However, in the case of larger models or models requiring longer initialization<br>(for example, models with thermocouple boards), the default of about 5 seconds<br>might be insufficient and a spurious timeout can be generated.                                                                                                    |  |  |

| Purpose     | Ping the target PC                                                                                                    |
|-------------|----------------------------------------------------------------------------------------------------|
| Prototype   | long TargetPing;                                                                                                    |
| Member Of   | XPCAPICOMLIB.xPCProtocol                                                                                                    |
| Return      | The xPCProtocol.TargetPing method returns 1 if it successfully reaches the target. If there is an error, the method returns 0.                                                                     |
| Description | The xPCProtocol.TargetPing method pings the target PC and returns 1 or 0 depending on whether the target responds or not. All errors, such as the inability to connect to the target, are ignored. |

# xPCProtocol.TcpIpConnect

| Purpose     | Open a TCP/IP connection to an target PC system                                                                                                    |                                                                                            |
|-------------|----------------------------------------------------------------------------------------------------|--------------------------------------------------------------------------------------------|
| Prototype   | long TcpIpConnect(BSTR                                                                                                    | TargetIpAddress, BSTR TargetPort);                                                         |
| Member Of   | XPCAPICOMLIB.xPCProtocol                                                                                                    |                                                                                            |
| Arguments   | [in] TargetIpAddress                                                                                                    | Enter the IP address of the target as a dotted decimal string. For example, "192.168.0.1". |
|             | [in] TargetPort                                                                                                    | Enter the associated IP port as a string. For example, "22222".                            |
| Return      | If the connection succeeds, this method returns -1. If the connection fails, the xPCProtocol.TcpIpConnect method returns 0.                                                                                                  |                                                                                            |
| Description | The xPCProtocol.TcpIpConnect method opens a connection to the TCP/IP location specified by the IP address. Use this integer as the <i>TargetPort</i> variable in the xPC Target COM API functions that require a port value. |                                                                                            |

| Purpose     | Unload the xPC Target API DLL from memory                                                                                                    |
|-------------|----------------------------------------------------------------------------------------------------|
| Prototype   | long Term();                                                                                                    |
| Member Of   | XPCAPICOMLib.xPCProtocol                                                                                                    |
| Return      | This method always returns -1.                                                                                                    |
| Description | The xPCProtocol.Term method unloads the xPC Target API DLL (xpcapi.dll) from memory. You must call this method when you want to terminate your COM API application. |

#### xPCReboot

| Purpose     | Reboot the target PC                                                                                                    |                                                                                                    |
|-------------|----------------------------------------------------------------------------------------------------|----------------------------------------------------------------------------------------------------|
| Prototype   | <pre>void xPCReboot(int port);</pre>                                                                                                    |                                                                                                    |
| Arguments   | port                                                                                                    | Enter the value returned by either the function xPCOpenSerialPort or the function xPCOpenTcpIpPort. |
| Description | The xPCReboot function reboots the target PC. This function returns nothing.<br>This function does not close the connection to the target PC. You should either<br>explicitly close the port or call xPCReOpenPort once the target PC has rebooted. |                                                                                                    |
| See Also    | API function xPCReOpenPc<br>Target object method rebo                                                                                                    |                                                                                                    |

# **xPCReOpenPort**

| Purpose     | Reopen a communication channel                              |                                                                                                    |
|-------------|-------------------------------------------------------------|----------------------------------------------------------------------------------------------------|
| Prototype   | <pre>int xPCReOpenPort(int port);</pre>                     |                                                                                                    |
| Arguments   | port                                                        | Enter the value returned by either the function<br>xPCOpenSerialPort or the function<br>xPCOpenTcpIpPort.                                                                              |
| Return      | The xPCReOpenPort funct<br>If there is an error, this fu    | ion returns 0 if it successfully reopens a connection.<br>anction returns -1.                                                                                                    |
| Description | by <i>port</i> . The difference be xPC0penTcpIpPort is that | ion reopens the communications channel pointed to<br>etween this function and xPCOpenSerialPort or<br>xPCReOpenPort uses the already existing settings,<br>need to be set up properly. |
| See Also    | API functions xPC0penTcp                                    | DIPPort, xPCClosePort                                                                                                    |

# xPCRegisterTarget

| Purpose     | Register a target with the xPC Target API library, but do not open a connection                                                                                                    |                                                                                                    |
|-------------|----------------------------------------------------------------------------------------------------|----------------------------------------------------------------------------------------------------|
| Prototype   | <pre>int xPCRegisterTarget(int commType, const char *ipAddress, const</pre>                                                                                                    |                                                                                                    |
| Arguments   | соттуре                                                                                                    | Specify the communication type (TCP/IP or RS-232) between the host and the target.                               |
|             | ipAddress                                                                                                    | Enter the IP address of the target as a dotted decimal string. For example, "192.168.0.1".                       |
|             | ipPort                                                                                                    | Enter the associated IP port as a string. For example, "22222".                                                  |
|             | comPort                                                                                                    | <i>comPort</i> and <i>baudRate</i> are as in xPCOpenSerialPort.                                                  |
|             | baudRate                                                                                                    | The <i>baudRate</i> must be one of the following values: 1200, 2400, 4800, 9600, 19200, 38400, 57600, or 115200. |
| Return      | The xPCRegisterTarget f                                                                                                    | unction returns the port number.                                                                                 |
| Description | The xPCRegisterTarget function works similarly to xPCOpenSerialPort and xPCOpenTcpIpPort, except that it does not try to open a connection to the target PC. In other words, xPCOpenSerialPort or xPCOpenTcpIpPort is equivalent to calling xPCRegisterTarget with the appropriate parameters, followed by a call to xPCOpenConnection.<br>Use the constants COMMTYP_TCPIP and COMMTYP_RS232 for <i>commType</i> . If <i>commType</i> is set to COMMTYP_RS232, the function ignores <i>ipAddress</i> and <i>ipPort</i> . Analogously, the function ignores <i>comPort</i> and <i>baudRate</i> if <i>commType</i> is set to COMMTYP_TCPIP. |                                                                                                    |
|             |                                                                                                    |                                                                                                    |
|             | If you enter a value of 0 fo<br>default value (115200).                                                                                                    | r baudRate, this function sets the baud rate to the                                                              |
| See Also    | -                                                                                                    | terTarget,xPCOpenTcpIpPort,xPCOpenSerialPort,<br>Port,xPCOpenConnection,xPCCloseConnection,                      |

# **xPCRemScope**

| Purpose     | Remove a scope                                                                                                    |                                                                                                    |
|-------------|----------------------------------------------------------------------------------------------------|----------------------------------------------------------------------------------------------------|
| Prototype   | <pre>void xPCRemScope(int port, int scNum);</pre>                                                                                                    |                                                                                                    |
| Arguments   | port                                                                                                    | Enter the value returned by either the function<br>xPCOpenSerialPort or the function<br>xPCOpenTcpIpPort. |
|             | scNum                                                                                                    | Enter the scope number.                                                                                   |
| Description | The xPCRemScope function removes the scope with number <i>scNum</i> . Attempting to remove a nonexistent scope causes an error. For a list of existing scopes, see xPCGetScopes. Use the xPCGetScope function to retrieve the scope number. |                                                                                                    |
| See Also    | API functions xPCAddScope, xPCScRemSignal, xPCGetScopes<br>Target object method remscope                                                                                                    |                                                                                                    |

#### **xPCSaveParamSet**

| Purpose     | Save the parameter values of the current target application                                                                                                    |                                                                                                    |
|-------------|----------------------------------------------------------------------------------------------------|----------------------------------------------------------------------------------------------------|
| Prototype   | void xPCSaveParamSet(i                                                                                                    | nt <i>port</i> , const char * <i>filenam</i> e);                                                          |
| Arguments   | port                                                                                                    | Enter the value returned by either the function<br>xPCOpenSerialPort or the function<br>xPCOpenTcpIpPort. |
|             | filename                                                                                                    | Enter the name of the file to contain the saved parameters.                                               |
| Description | The xPCSaveParamSet function saves the target application parameter values<br>in the file <i>filename</i> . This function saves the file on a local drive of the current<br>target PC. You can later reload these parameters with the xPCLoadParamSet<br>function.               |                                                                                                    |
|             | You might want to save target application parameter values if you change<br>these parameter values while the application is running in real time. Saving<br>these values enable you to easily recreate target application parameter values<br>from a number of application runs. |                                                                                                    |
| See Also    | API function xPCLoadParamSet                                                                                                    |                                                                                                    |

| Purpose     | Add a signal to a scope                                                                                                    |                                                                                                    |
|-------------|----------------------------------------------------------------------------------------------------|----------------------------------------------------------------------------------------------------|
| Prototype   | <pre>void xPCScAddSignal(in</pre>                                                                                                    | t port, int scNum, int sigNum);                                                                           |
| Arguments   | port                                                                                                    | Enter the value returned by either the function<br>xPC0penSerialPort or the function<br>xPC0penTcpIpPort. |
|             | scNum                                                                                                    | Enter the scope number.                                                                                   |
|             | sigNum                                                                                                    | Enter a signal number.                                                                                    |
| Description | The xPCScAddSignal function adds the signal with number <i>sigNum</i> to the scope <i>scNum</i> . The signal should not already exist in the scope. You can use xPCScGetSignals to retrieve a list of the signals already present. Use the function xPCGetScope to retrieve the scope number. Use the xPCGetSignalIdx function to retrieve the signal number. |                                                                                                    |
| See Also    | API functions xPCScRemSignal, xPCAddScope, xPCRemScope, xPCGetScopes<br>Scope object method addsignal                                                                                                    |                                                                                                    |

#### xPCScGetData

| Purpose     | Copy scope data to an array                                                            |                                                                                                    |  |
|-------------|----------------------------------------------------------------------------------------|----------------------------------------------------------------------------------------------------|--|
| Prototype   | -                                                                                      | <pre>void xPCScGetData(int port, int scNum, int signal_id, int start,<br/>int numsamples, int decimation, double *data);</pre>                                                                                                    |  |
| Arguments   | port                                                                                   | Enter the value returned by either the function xPCOpenSerialPort or the function xPCOpenTcpIpPort.                                                                                                    |  |
|             | scNum                                                                                  | Enter the scope number.                                                                                                    |  |
|             | signal_id                                                                              | Enter a signal number.                                                                                                    |  |
|             | start                                                                                  | Enter the first sample from which data retrieval is to start.                                                                                                    |  |
|             | numsamples                                                                             | Enter the number of samples retrieved with a decimation of <i>decimation</i> , starting from the <i>start</i> value.                                                                                                    |  |
|             | decimation                                                                             | Enter a value such that every <i>decimation</i> sample is retrieved in a scope window.                                                                                                    |  |
|             | data                                                                                   | The data is available in the array <i>data</i> , starting from sample <i>start</i> .                                                                                                    |  |
| Description | for scopes of type SCTYPE_<br>in state "Interrupted" fo<br>function to check the state | on retrieves the data used in a scope. Use this function<br>HOST. The scope must be either in state "Finished" or<br>r the data to be retrievable. (Use the xPCScGetState<br>e of the scope.) The data must be retrieved one signal<br>ction must allocate the space ahead of time to store |  |

at a time. The calling function must allocate the space ahead of time to store the scope data. *data* must be an array of doubles, regardless of the data type of the signal to be retrieved. Use the function xPCScGetSignals to retrieve the list of signals in the scope for *signal\_id*. Use the function xPCGetScope to retrieve the scope number for *scNum*.

 See Also
 API functions xPCGetScope, xPCScGetState, xPCScGetSignals

 Scope object property Data

# **xPCScGetDecimation**

| Purpose     | Return the decimation of a scope                                                                                                    |                                                         |  |
|-------------|----------------------------------------------------------------------------------------------------|---------------------------------------------------------|--|
| Prototype   | int xPCScGetDecimation                                                                                                    | <pre>int xPCScGetDecimation(int port, int scNum);</pre> |  |
| Arguments   | portEnter the value returned by either the functionxPCOpenSerialPort or the functionxPCOpenTcpIpPort.                                                                                                    |                                                         |  |
|             | scNum                                                                                                    | Enter the scope number.                                 |  |
| Return      | The xPCScGetDecimation function returns the decimation of scope $scNum$ . If there is an error, this function returns -1.                                                                                                    |                                                         |  |
| Description | The xPCScGetDecimation function returns the decimation of scope <i>scNum</i> . The decimation is a number, N, meaning every Nth sample is acquired in a scope window. Use the xPCGetScope function to retrieve the scope number. |                                                         |  |
| See Also    | API function xPCScSetDecimation<br>Scope object property Decimation                                                                                                    |                                                         |  |

# **xPCScGetNumPrePostSamples**

| Purpose     | Return the number of pre or post samples before triggering a scope                                                                                                    |                         |
|-------------|----------------------------------------------------------------------------------------------------|-------------------------|
| Prototype   | <pre>int xPCScGetNumPrePostSamples(int port, int scNum);</pre>                                                                                                    |                         |
| Arguments   | port Enter the value returned by either the function<br>xPCOpenSerialPort or the function<br>xPCOpenTcpIpPort.                                                                                                    |                         |
|             | scNum                                                                                                    | Enter the scope number. |
| Return      | The xPCScGetNumPrePostSamples function returns the number of samples for pre- or posttriggering for scope <i>scNum</i> . If an error occurs, this function returns the minimum integer value (-2147483647-1).                                                                          |                         |
| Description | The xPCScGetNumPrePostSamples function returns the number of samples for pre- or posttriggering for scope <i>scNum</i> . A negative number implies pretriggering, whereas a positive number implies posttriggering samples. Use the xPCGetScope function to retrieve the scope number. |                         |
| See Also    | API function xPCScSetNu                                                                                                    | mPrePostSamples         |
|             | Scope object property Num                                                                                                    | PrePostSamples          |

| Purpose     | Return the number of samples in one data acquisition cycle                                                                                                    |                         |
|-------------|----------------------------------------------------------------------------------------------------|-------------------------|
| Prototype   | <pre>int xPCScGetNumSamples(int port, int scNum);</pre>                                                                                                    |                         |
| Arguments   | portEnter the value returned by either the functionxPCOpenSerialPort or the functionxPCOpenTcpIpPort.                                                                           |                         |
|             | scNum                                                                                                    | Enter the scope number. |
| Return      | The xPCScGetNumSamples function returns the number of samples in the scope $scNum$ . If there is an error, this function returns -1.                                            |                         |
| Description | The xPCScGetNumSamples function returns the number of samples in one data acquisition cycle for scope <i>scNum</i> . Use the xPCGetScope function to retrieve the scope number. |                         |
| See Also    | API function xPCScSetNumSamples<br>Scope object property NumSamples                                                                                                    |                         |

# **xPCScGetSignals**

| Purpose     | Copy a list of signals to an array                                                                                                    |                                                                                                    |
|-------------|----------------------------------------------------------------------------------------------------|----------------------------------------------------------------------------------------------------|
| Prototype   | void xPCScGetSignals(i                                                                                                    | nt port, int scNum, int *data);                                                                            |
| Arguments   | port                                                                                                    | Value returned by either the function<br>xPC0penSerialPort or the function<br>xPC0penTcpIpPort.            |
|             | scNum                                                                                                    | Enter the scope number.                                                                                    |
|             | data                                                                                                    | Integer array allocated by the caller as a list<br>containing the signal identifiers, terminated<br>by -1. |
| Description | The xPCScGetSignals function retrieves the list of signals defined for scope <i>scNum</i> . You can use the constant MAX_SIGNALS, defined in xpcapiconst.h, as the size of <i>data</i> . Use the xPCGetScope function to retrieve the scope number. |                                                                                                    |
| See Also    | API functions xPCScGetData, xPCGetScopes<br>Scope object property Signals                                                                                                    |                                                                                                    |

| Purpose     | Return the start time for the last data acquisition cycle                                                                                                    |                         |
|-------------|----------------------------------------------------------------------------------------------------|-------------------------|
| Prototype   | <pre>double xPCScGetStartTime(int port, int scNum);</pre>                                                                                                    |                         |
| Arguments   | portEnter the value returned by either the functionxPCOpenSerialPort or the functionxPCOpenTcpIpPort.                                                                                                    |                         |
|             | scNum                                                                                                    | Enter the scope number. |
| Return      | The xPCScGetStartTime function returns the start time for the last data acquisition cycle of a scope. If there is an error, this function returns -1.                                                                                  |                         |
| Description | The xPCScGetStartTime function returns the time at which the last data acquisition cycle for scope <i>scNum</i> started. This is only valid for scopes of type SCTYPE_HOST. Use the xPCGetScope function to retrieve the scope number. |                         |
| See Also    | API functions xPCScGetNumSamples, xPCScGetDecimation<br>Scope object property StartTime                                                                                                    |                         |

#### **xPCScGetState**

| Purpose     | Return the state of a scope                                                                                     |                                                                                                    |  |
|-------------|----------------------------------------------------------------------------------------------------|----------------------------------------------------------------------------------------------------|--|
| Prototype   | <pre>int xPCScGetState(int</pre>                                                                                | <pre>int xPCScGetState(int port, int scNum);</pre>                                                                                                    |  |
| Arguments   | <i>port</i> Enter the value returned by either the function xPCOpenSerialPort or the function xPCOpenTcpIpPort. |                                                                                                    |  |
|             | scNum                                                                                                    | Enter the scope number.                                                                                                    |  |
| Return      | The xPCScGetState function returns the state of scope $scNum$ . If there is an error, this function returns -1. |                                                                                                    |  |
| Description |                                                                                                    | The xPCScGetState function returns the state of scope s <i>cNum</i> , or -1 upon error.<br>Use the xPCGetScope function to retrieve the scope number. |  |
|             | Constants to find the scop                                                                                      | e state, defined in xpcapiconst.h, have the following                                                                                                 |  |

Constants to find the scope state, defined in xpcapiconst.h, have the following meanings:

| Constant          | Value | Description                                                                                                    |
|-------------------|-------|----------------------------------------------------------------------------------------------------|
| SCST_WAITTOSTART  | 0     | Scope is ready and waiting to start.                                                                                                    |
| SCST_PREACQUIRING | 5     | Scope acquires a predefined<br>number of samples before<br>triggering.                                                                                                  |
| SCST_WAITFORTRIG  | 1     | After a scope is finished with the<br>preacquiring state, it waits for a<br>trigger. If the scope does not<br>preacquire data, it enters the wait<br>for trigger state. |
| SCST_ACQUIRING    | 2     | Scope is acquiring data. The scope<br>enters this state when it leaves the<br>wait for trigger state.                                                                   |

| Constant         | Value | Description                                                                       |
|------------------|-------|-----------------------------------------------------------------------------------|
| SCST_FINISHED    | 3     | Scope is finished acquiring data<br>when it has attained the<br>predefined limit. |
| SCST_INTERRUPTED | 4     | The user has stopped (interrupted) the scope.                                     |

See Also API functions xPCScStart, xPCScStop

Scope object property Status

# xPCScGetTriggerLevel

| Purpose     | Return the trigger level for a scope                                                                                                    |                                                                                                    |
|-------------|----------------------------------------------------------------------------------------------------|----------------------------------------------------------------------------------------------------|
| Prototype   | <pre>double xPCScGetTriggerLevel(int port, int scNum);</pre>                                                                                                    |                                                                                                    |
| Arguments   | port                                                                                                    | Enter the value returned by either the function<br>xPCOpenSerialPort or the function<br>xPCOpenTcpIpPort. |
|             | scNum                                                                                                    | Enter the scope number.                                                                                   |
| Return      | The xPCScGetTriggerLevel function returns the scope trigger level.                                                                                                    |                                                                                                    |
| Description | The xPCScGetTriggerLevel function returns the trigger level for scope <i>scNum</i> .<br>Use the xPCGetScope function to retrieve the scope number.                                                                                                    |                                                                                                    |
| See Also    | API functions xPCScSetTriggerLevel, xPCScSetTriggerSlope,<br>xPCScGetTriggerSlope, xPCScSetTriggerSignal, xPCScGetTriggerSignal,<br>xPCScSetTriggerScope, xPCScGetTriggerScope, xPCScSetTriggerMode,<br>xPCScGetTriggerMode<br>Scope object property TriggerLevel |                                                                                                    |
|             |                                                                                                    |                                                                                                    |

| Purpose     | Return the trigger mode for a scope                                                                                                    |                                                          |  |
|-------------|----------------------------------------------------------------------------------------------------|----------------------------------------------------------|--|
| Prototype   | int xPCScGetTriggerMoc                                                                                                    | <pre>int xPCScGetTriggerMode(int port, int scNum);</pre> |  |
| Arguments   | port Enter the value returned by either the functi<br>xPCOpenSerialPort or the function<br>xPCOpenTcpIpPort.                                                                                                    |                                                          |  |
|             | scNum                                                                                                    | Enter the scope number.                                  |  |
| Return      | The xPCScGetTriggerMode function returns the scope trigger mode. If there is an error, this function returns -1.                                                                                                    |                                                          |  |
| Description | The xPCScGetTriggerMode function retrieves the trigger mode for scope <i>scNum</i> .<br>Use the xPCGetScope function to retrieve the scope number. Use the constants<br>defined in xpcapiconst.h to interpret the trigger mode. These constants<br>include the following: |                                                          |  |

| Constant        | Value | Description                                                                                                    |
|-----------------|-------|----------------------------------------------------------------------------------------------------|
| TRIGMD_FREERUN  | 0     | There is no trigger mode. The scope<br>always triggers when it is ready to<br>trigger, regardless of the<br>circumstances.                                                                                                    |
| TRIGMD_SOFTWARE | 1     | Only a user can trigger the scope. It<br>is always possible for a user to<br>trigger the scope; however, if you<br>set the scope to this trigger mode,<br>user intervention is the only way to<br>trigger the scope. No other<br>triggering is possible. |

| Constant      | Value | Description                                                                                                    |
|---------------|-------|----------------------------------------------------------------------------------------------------|
| TRIGMD_SIGNAL | 2     | Signal must cross a value before the scope is triggered.                                                                                                    |
| TRIGMD_SCOPE  | 3     | Scope is triggered by another scope<br>at the trigger point of the triggering<br>scope, modified by the value of<br>triggerscopesample (see<br>scopedata on page 5-21). |

See AlsoAPI functions xPCScSetTriggerLevel, xPCScGetTriggerLevel,<br/>xPCScSetTriggerSlope, xPCScGetTriggerSlope, xPCScSetTriggerSignal,<br/>xPCScGetTriggerSignal, xPCScSetTriggerScope, xPCScGetTriggerScope,<br/>xPCScSetTriggerMode

Scope object method trigger

Scope object property TriggerMode

| Purpose     | Return the trigger scope                                                                                                    |                                                                                                    |
|-------------|----------------------------------------------------------------------------------------------------|----------------------------------------------------------------------------------------------------|
| Prototype   | <pre>int xPCScGetTriggerScope(int port, int scNum);</pre>                                                                                                    |                                                                                                    |
| Arguments   | port                                                                                                    | Enter the value returned by either the function xPCOpenSerialPort or the function xPCOpenTcpIpPort. |
|             | scNum                                                                                                    | Enter the scope number.                                                                             |
| Return      | The xPCScGetTriggerScope function returns a trigger scope. If there is an error, this function returns -1.                                                                                         |                                                                                                    |
| Description | The xPCScGetTriggerScope function returns the trigger scope for scope <i>scNum</i> .<br>Use the xPCGetScope function to retrieve the scope number.                                                 |                                                                                                    |
| See Also    | API functions xPCScSetTriggerLevel, xPCScGetTriggerLevel,<br>xPCScSetTriggerSlope, xPCScGetTriggerSlope, xPCScSetTriggerSignal,<br>xPCScGetTriggerSignal, xPCScSetTriggerMode, xPCScGetTriggerMode |                                                                                                    |
|             | Scope object property TriggerScope                                                                                                    |                                                                                                    |

# xPCScGetTriggerScopeSample

| Purpose     | Retrieve the sample number for a triggering scope                                                                                                    |                                                                 |  |
|-------------|----------------------------------------------------------------------------------------------------|-----------------------------------------------------------------|--|
| Prototype   | int xPCScGetTriggerScc                                                                                                    | <pre>int xPCScGetTriggerScopeSample(int port, int scNum);</pre> |  |
| Arguments   | port Enter the value returned by either the function<br>xPCOpenSerialPort or the function<br>xPCOpenTcpIpPort.                                                                                                    |                                                                 |  |
|             | scNum                                                                                                    | Enter the scope number.                                         |  |
| Return      | The xPCScGetTriggerScopeSample function returns a nonnegative integer for<br>a real sample, and -1 for the special case where triggering is at the end of the<br>data acquisition cycle for a triggering scope. If there is an error, this function<br>returns INT_MIN (-2147483647-1).                                                                                                    |                                                                 |  |
| Description | The xPCScGetTriggerScopeSample function retrieves the number of samples a triggering scope ( <i>scNum</i> ) acquires before starting data acquisition on a second scope. This value is a nonnegative integer for a real sample, and -1 for the special case where triggering is at the end of the data acquisition cycle for a triggering scope. Use the xPCGetScope function to retrieve the scope number for the trigger scope. |                                                                 |  |
| See Also    | API functions xPCScSetTriggerLevel, xPCScGetTriggerLevel,<br>xPCScSetTriggerSlope, xPCScGetTriggerSlope, xPCScSetTriggerSignal,<br>xPCScGetTriggerSignal, xPCScSetTriggerScope, xPCScGetTriggerScope,<br>xPCScSetTriggerMode, xPCScGetTriggerMode, xPCScSetTriggerScopeSample                                                                                                    |                                                                 |  |
|             | Scope object property TriggerSample                                                                                                    |                                                                 |  |

| Purpose     | Return the trigger signal for a scope                                                                                                    |                                                            |  |
|-------------|----------------------------------------------------------------------------------------------------|------------------------------------------------------------|--|
| Prototype   | int xPCScGetTriggerSig                                                                                                    | <pre>int xPCScGetTriggerSignal(int port, int scNum);</pre> |  |
| Arguments   | portEnter the value returned by either the function<br>xPCOpenSerialPort or the function<br>xPCOpenTcpIpPort.                                                                                                    |                                                            |  |
|             | scNum                                                                                                    | Enter the scope number.                                    |  |
| Return      | The xPCScGetTriggerSignal function returns the scope trigger signal. If there is an error, this function returns -1.                                                                                                    |                                                            |  |
| Description | The xPCScGetTriggerSignal function returns the trigger signal for scope <i>scNum</i> . Use the xPCGetScope function to retrieve the scope number for the trigger scope.                                                    |                                                            |  |
| See Also    | API functions xPCScSetTriggerLevel, xPCScGetTriggerLevel,<br>xPCScSetTriggerSlope, xPCScGetTriggerSlope, xPCScSetTriggerSignal,<br>xPCScSetTriggerScope, xPCScGetTriggerScope, xPCScSetTriggerMode,<br>xPCScGetTriggerMode |                                                            |  |
|             | Scope object method trig                                                                                                    | ger                                                        |  |
|             | Scope object property TriggerSignal                                                                                                    |                                                            |  |

#### xPCScGetTriggerSlope

| Purpose     | Return the trigger slope for scope                                                                                                    |                         |
|-------------|----------------------------------------------------------------------------------------------------|-------------------------|
| Prototype   | <pre>int xPCScGetTriggerSlope(int port, int scNum);</pre>                                                                                                    |                         |
| Arguments   | port Enter the value returned by either the function<br>xPCOpenSerialPort or the function<br>xPCOpenTcpIpPort.                                                                                                    |                         |
|             | scNum                                                                                                    | Enter the scope number. |
| Return      | The xPCScGetTriggerSlope function returns the scope trigger slope. If there is an error, this function returns -1.                                                                                                    |                         |
| Description | The xPCScGetTriggerSlope function returns the trigger slope of scope <i>scNum</i> .<br>Use the xPCGetScope function to retrieve the scope number for the trigger<br>scope. Use the constants defined in xpcapiconst.h to interpret the trigger<br>slope. These constants have the following meanings: |                         |

| Constant          | Value | Description                                                                        |
|-------------------|-------|------------------------------------------------------------------------------------|
| TRIGSLOPE_EITHER  | 0     | The trigger slope can be either rising or falling.                                 |
| TRIGSLOPE_RISING  | 1     | The trigger slope must be rising<br>when the signal crosses the trigger<br>value.  |
| TRIGSLOPE_FALLING | 2     | The trigger slope must be falling<br>when the signal crosses the trigger<br>value. |

See AlsoAPI functions xPCScSetTriggerLevel, xPCScGetTriggerLevel,<br/>xPCScSetTriggerSlope, xPCScSetTriggerSignal, xPCScGetTriggerSignal,<br/>xPCScSetTriggerScope, xPCScGetTriggerScope, xPCScSetTriggerMode,<br/>xPCScGetTriggerMode

Scope object method trigger

Scope object properties TriggerMode, TriggerSlope

# xPCScGetType

| Purpose     | Return the type of scope                                                                                                    |                                                   |  |
|-------------|----------------------------------------------------------------------------------------------------|---------------------------------------------------|--|
| Prototype   | <pre>int xPCScGetType(int p</pre>                                                                                                    | <pre>int xPCScGetType(int port, int scNum);</pre> |  |
| Arguments   | port Enter the value returned by either the function<br>xPCOpenSerialPort or the function<br>xPCOpenTcpIpPort.                                                                                                    |                                                   |  |
|             | scNum                                                                                                    | Enter the scope number.                           |  |
| Return      | The xPCScGetType function returns the scope type. If there is an error, this function returns -1.                                                                                                    |                                                   |  |
| Description | The xPCScGetType function returns the type (SCTYPE_HOST for host,<br>SCTYPE_TARGET for target, or SCTYPE_FILE for file) of scope <i>scNum</i> . Use the<br>constants defined in xpcapiconst.h to interpret the return value. A scope of<br>type SCTYPE_HOST is displayed on the host PC while a scope of type<br>SCTYPE_TARGET is displayed on the target PC screen. A scope of type<br>SCTYPE_FILE is stored on a storage medium. Use the xPCGetScope function to<br>retrieve the scope number. |                                                   |  |
| See Also    | API functions xPCAddScope, xPCRemScope<br>Scope object property Type                                                                                                    |                                                   |  |

# xPCScopes.AddHostScope

| Purpose     | Create a new scope of type host                                                                                                    |                                                    |
|-------------|----------------------------------------------------------------------------------------------------|----------------------------------------------------|
| Prototype   | <pre>long AddHostScope(long scNum);</pre>                                                                                                    |                                                    |
| Member Of   | XPCAPICOMLib.xPCScopes                                                                                                    |                                                    |
| Arguments   | [in] scNum                                                                                                    | Enter a number for a new scope. Values are 1, 2, 3 |
| Description | The xPCScopes.AddHostScope method creates a new scope on the host PC.<br>Calling the xPCScopes.AddHostScope method with <i>scNum</i> having the number<br>of an existing scope produces an error. Use xPCScopes.GetScopes to find the<br>numbers of existing scopes. |                                                    |

| Purpose     | Create a new scope of type target                                                                                                    |                                                    |  |
|-------------|----------------------------------------------------------------------------------------------------|----------------------------------------------------|--|
| Prototype   | <pre>long AddTargetScope(long scNum);</pre>                                                                                                    |                                                    |  |
| Member Of   | XPCAPICOMLib.xPCScopes                                                                                                    | XPCAPICOMLib.xPCScopes                             |  |
| Arguments   | [in] scNum                                                                                                    | Enter a number for a new scope. Values are 1, 2, 3 |  |
| Return      | If there is an error, this method returns 0. The xPCScopes.AddTargetScope method returns -1 upon success.                                                                               |                                                    |  |
| Description | If there is an error, this function returns 0. The xPCScopes.AddTargetScope method creates a new scope on the target PC.                                                                |                                                    |  |
|             | Calling the xPCScopes.AddTargetScope method with <i>scNum</i> having the number of an existing scope produces an error. Use xPCScopes.GetScopes to find the numbers of existing scopes. |                                                    |  |

# xPCScopes.GetScopes

| Purpose     | Retrieve and copy a list of scope numbers                                                                                                    |                                                                                                    |
|-------------|----------------------------------------------------------------------------------------------------|----------------------------------------------------------------------------------------------------|
| Prototype   | VARIANT GetScopes(long                                                                                                    | size);                                                                                                    |
| Member Of   | XPCAPICOMLib.xPCScopes                                                                                                    |                                                                                                    |
| Arguments   | [in] size                                                                                                    | Specify the size of the VARIANT array returned.<br>This argument must be greater than<br>MAX_SCOPES-1. The elements in the array consist<br>of a list of unsorted integers, terminated by -1. |
| Return      | The xPCScopes.GetScopes method returns a VARIANT array with elements containing a list of scope numbers from the target application.                                                                                                    |                                                                                                    |
| Description | The xPCScopes.GetScopes method returns a VARIANT array with elements containing a list of scope numbers currently defined for the target application. Specify the size of the VARIANT array returned. This size must be greater than the maximum number of scopes - 1, up to a maximum of 30 scopes. The elements in the array consist of a list of unsorted integers, terminated by -1. |                                                                                                    |

# xPCScopes.GetxPCError

| Purpose     | Return the string of the error                                                                                                    |
|-------------|----------------------------------------------------------------------------------------------------|
| Prototype   | BSTR GetxPCError();                                                                                                    |
| Member Of   | XPCAPICOMLib.xPCScopes                                                                                                    |
| Return      | The xPCScopes.GetxPCError method returns the string for the last reported error. If there is no error, this function returns 0.                                                                                                    |
| Description | The xPCScopes.GetxPCError method returns the string of the last reported<br>error by another COM API method. This value is reset every time you call a<br>new method. Therefore, you should check this constant value immediately<br>after a call to an API COM method. You can use this method in conjunction<br>with the xPCScopes.isxPCError method, which detects that an error has<br>occurred. |
| See Also    | API function xPCScopes.isxPCError                                                                                                    |

# xPCScopes.Init

| Purpose     | Initialize the scope object to communicate with the target PC                                                                  |                                                                                                  |
|-------------|----------------------------------------------------------------------------------------------------|--------------------------------------------------------------------------------------------------|
| Prototype   | <pre>long Init(IxPCProtocol* xPCProtocol);</pre>                                                                               |                                                                                                  |
| Member Of   | XPCAPICOMLib.xPCScopes                                                                                                    |                                                                                                  |
| Arguments   | [in] xPCProtocol                                                                                                    | Specify the communication port of the target PC object for which the scope is to be initialized. |
| Return      | If there is an error, this method returns 0.                                                                                   |                                                                                                  |
| Description | The xPCScopes.Init method initializes the scope object to communicate with the target PC referenced by the xPCProtocol object. |                                                                                                  |

| Purpose     | Return data acquisition status for a scope                                                                                                    |                         |
|-------------|----------------------------------------------------------------------------------------------------|-------------------------|
| Prototype   | <pre>long IsScopeFinished(long scNum);</pre>                                                                                                    |                         |
| Member Of   | XPCAPICOMLIB.xPCScopes                                                                                                    |                         |
| Arguments   | [in] scNum                                                                                                    | Enter the scope number. |
| Return      | If a scope finishes a data acquisition cycle, the xPCScopes.IsScopeFinished method returns 1. If the scope is in the process of acquiring data, this method returns 0. If there is an error, this method returns -1.                                                                                                    |                         |
| Description | The xPCScopeos.IsScopeFinished method returns a 1 or 0 depending on whether scope <i>scNum</i> is finished (state of SCST_FINISHED) or not. You can also call this function for scopes of type target; however, because target scopes restart immediately, it is almost impossible to find these scopes in the finished state. |                         |

# xPCScopes.isxPCError

| Purpose     | Return error status                                                                                                    |
|-------------|----------------------------------------------------------------------------------------------------|
| Prototype   | <pre>long isxPCError();</pre>                                                                                                    |
| Member Of   | XPCAPICOMLIB.xPCScopes                                                                                                    |
| Return      | The xPCScopes.isxPCError method returns the error status. If there is an error, this method returns 1. The xPCScopes.isxPCError method returns 0 upon success.                                                                                                    |
| Description | The xPCProtocol.isxPCError method returns the error status. Use this method to check for any errors that might occur after a call to any of the xPCScopes class methods. If there is an error, call the xPCScopes.GetxPCError method to retrieve the string for the error. |
| See Also    | API function xPCScopes.GetxPCError                                                                                                    |

| Purpose     | Remove a scope                                                                                                    |                         |
|-------------|----------------------------------------------------------------------------------------------------|-------------------------|
| Prototype   | <pre>long RemScope(long scNum);</pre>                                                                                                    |                         |
| Member Of   | XPCAPICOMLIB.xPCScopes                                                                                                    |                         |
| Arguments   | [in] scNum                                                                                                    | Enter the scope number. |
| Return      | If there is an error, this method returns 0. The xPCScopes.RemScope method returns -1 upon success.                                                                                             |                         |
| Description | The xPCScopes.RemScope method removes the scope with number <i>scNum</i> .<br>Attempting to remove a nonexistent scope causes an error. For a list of existing scopes, use xPCScopes.GetScopes. |                         |

# xPCScopes.ScopeAddSignal

| Purpose     | Add a signal to a scope                                                                                                    |                                                   |
|-------------|----------------------------------------------------------------------------------------------------|---------------------------------------------------|
| Prototype   | <pre>long ScopeAddSignal(long scNum, long sigNum);</pre>                                                                                                    |                                                   |
| Member Of   | XPCAPICOMLib.xPCScopes                                                                                                    |                                                   |
| Arguments   | [in] s <i>cNum</i><br>[in] sigNum                                                                                                    | Enter the scope number.<br>Enter a signal number. |
| Return      | If there is an error, this method returns 0. The xPCScopes.ScopeAddSignal method returns -1 upon success.                                                                                                    |                                                   |
| Description | The xPCScopes.ScopeAddSignal method adds the signal with number <i>sigNum</i> to the scope <i>scNum</i> . The signal should not already exist in the scope. You can use xPCScopes.ScopeGetSignals to retrieve a list of the signals already present. Use the xPCTarget.GetSignalIdx method to retrieve the signal number. |                                                   |

| Purpose     | Copy scope data to an array                                                                                                    |                                                                                                    |
|-------------|----------------------------------------------------------------------------------------------------|----------------------------------------------------------------------------------------------------|
| Prototype   | <pre>VARIANT ScopeGetData(long scNum, long signal_id, long start, long<br/>numsamples, long decimation);</pre>                                                                                                    |                                                                                                    |
| Member Of   | XPCAPICOMLIB.xPCScopes                                                                                                    |                                                                                                    |
| Arguments   | [in] scNum                                                                                                    | Enter the scope number.                                                                                              |
|             | [in] signal_id                                                                                                    | Enter a signal number.                                                                                               |
|             | [in] start                                                                                                    | Enter the first sample from which data retrieval is to start.                                                        |
|             | [in] <i>numsamples</i>                                                                                                    | Enter the number of samples retrieved with a decimation of <i>decimation</i> , starting from the <i>start</i> value. |
|             | [in] decimation                                                                                                    | Enter a value such that every <i>decimation</i> sample is retrieved in a scope window.                               |
| Return      | The xPCScopes.ScopeGetData method returns a VARIANT array with elements containing the data used in a scope.                                                                                                    |                                                                                                    |
| Description | The xPCScopes.ScopeGetData method returns the data used in a scope. Use<br>this function for scopes of type SCTYPE_HOST. The scope must be either in state<br>Finished or in state Interrupted for the data to be retrievable. (Use the<br>xPCScopes.ScopeGetState method to check the state of the scope.) The data<br>must be retrieved one signal at a time. The calling function determines and<br>allocates the space ahead of time to store the scope data. Use the method<br>xPCScopes.ScopeGetSignals to retrieve the list of signals in the scope for<br><i>signal_id</i> . |                                                                                                    |

# xPCScopes.ScopeGetDecimation

| Purpose     | Return the decimation of a scope                                                                                                    |                                                                             |
|-------------|----------------------------------------------------------------------------------------------------|-----------------------------------------------------------------------------|
| Prototype   | <pre>long ScopeGetDecimation(long scNum);</pre>                                                                                                    |                                                                             |
| Member Of   | XPCAPICOMLIB.xPCScopes                                                                                                    |                                                                             |
| Arguments   | [in] scNum                                                                                                    | Enter the scope number.                                                     |
| Return      | The xPCScopes.ScopeGetI<br>scNum. If there is an error,                                                                                                    | Decimation method returns the decimation of scope this function returns -1. |
| Description | The xPCScopes.ScopeGetDecimation method returns the decimation of scope <i>scNum</i> . The decimation is a number, N, meaning every Nth sample is acquired in a scope window. |                                                                             |

| Purpose     | Return the number of pre- or posttriggering samples before triggering a scope                                                                                                    |                         |
|-------------|----------------------------------------------------------------------------------------------------|-------------------------|
| Prototype   | <pre>long ScopeGetNumPrePostSamples(long scNum);</pre>                                                                                                    |                         |
| Member Of   | XPCAPICOMLIB.xPCScopes                                                                                                    |                         |
| Arguments   | [in] scNum                                                                                                    | Enter the scope number. |
| Return      | The xPCScopes.ScopeGetNumPrePostSamples method returns the number of samples for pre- or posttriggering for scope <i>scNum</i> . If an error occurs, this method returns -1.                                                        |                         |
| Description | The xPCScopes.ScopeGetNumPrePostSamples method returns the number of samples for pre- or posttriggering for scope <i>scNum</i> . A negative number implies pretriggering, whereas a positive number implies posttriggering samples. |                         |

# xPCScopes.ScopeGetNumSamples

| Purpose     | Return the number of samples in one data acquisition cycle                                                                   |                         |
|-------------|----------------------------------------------------------------------------------------------------|-------------------------|
| Prototype   | <pre>long ScopeGetNumSamples(long scNum);</pre>                                                                              |                         |
| Member Of   | XPCAPICOMLIB.xPCScopes                                                                                                    |                         |
| Arguments   | [in] scNum                                                                                                    | Enter the scope number. |
| Return      | The xPCScopes.ScopeGetNumSamples method returns the number of samples in the scope <i>scNum</i> .                            |                         |
| Description | The xPCScopes.ScopeGetNumSamples method returns the number of samples in one data acquisition cycle for scope <i>scNum</i> . |                         |

# xPCScopes.ScopeGetSignals

| Purpose     | Return a list of signals                                                                                                    |                                                                                                    |
|-------------|----------------------------------------------------------------------------------------------------|----------------------------------------------------------------------------------------------------|
| Prototype   | VARIANT ScopeGetSignals(long <i>scNum</i> , long <i>size</i> );                                                                         |                                                                                                    |
| Member Of   | XPCAPICOMLIB.xPCScopes                                                                                                    |                                                                                                    |
| Arguments   | [in] scNum                                                                                                    | Enter the scope number.                                                                                                    |
|             | [in] size                                                                                                    | Enter an integer to allocate the number of<br>elements to be returned in the VARIANT array.<br>This size is required for the method to copy the<br>list of signals into the VARIANT array. The<br>maximum number of signals is 10. |
| Return      | The xPCScopes.ScopeGetSignals method returns a VARIANT array with elements consisting of the list of signals defined for a scope.       |                                                                                                    |
| Description | The xPCScopes.ScopeGetSignals method returns the list of signals defined for scope <i>scNum</i> . You can use the constant MAX_SIGNALS. |                                                                                                    |

# xPCScopes.ScopeGetStartTime

| Purpose     | Return the start time for the last data acquisition cycle                                                                                                    |                                                                                                    |
|-------------|----------------------------------------------------------------------------------------------------|----------------------------------------------------------------------------------------------------|
| Prototype   | <pre>double ScopeGetStartTime(long scNum);</pre>                                                                                                    |                                                                                                    |
| Member Of   | XPCAPICOMLIB.xPCScopes                                                                                                    |                                                                                                    |
| Arguments   | [in] scNum                                                                                                    | Enter the scope number.                                                                                     |
| Return      |                                                                                                    | startTime method returns the start time for the last scope. If there is an error, this function returns -1. |
| Description | The xPCScopes.ScopeGetStartTime method returns the time at which the last data acquisition cycle for scope <i>scNum</i> started. This is only valid for scopes of type SCTYPE_HOST. |                                                                                                    |

#### xPCScopes.ScopeGetState

| Purpose     | Return the state of a scope                          |                                                                             |  |
|-------------|------------------------------------------------------|-----------------------------------------------------------------------------|--|
| Prototype   | <pre>BSTR ScopeGetState(long scNum);</pre>           |                                                                             |  |
| Member Of   | XPCAPICOMLIB.xPCScopes                               |                                                                             |  |
| Arguments   | [in] scNum                                           | Enter the scope number.                                                     |  |
| Return      | The xPCScopes.ScopeGets there is an error, this fund | State method returns the state of scope <i>scNum</i> . If etion returns -1. |  |
| Description | The xPCScopes.ScopeGetSupon error.                   | State method returns the state of scope scNum, or -1                        |  |
|             | Constants to find the scop                           | e state have the following meanings:                                        |  |

| Constant          | Value | Description                                                                                                    |
|-------------------|-------|----------------------------------------------------------------------------------------------------|
| SCST_WAITTOSTART  | 0     | Scope is ready and waiting to start.                                                                                                    |
| SCST_PREACQUIRING | 5     | Scope acquires a predefined<br>number of samples before<br>triggering.                                                                                                  |
| SCST_WAITFORTRIG  | 1     | After a scope is finished with the<br>preacquiring state, it waits for a<br>trigger. If the scope does not<br>preacquire data, it enters the wait<br>for trigger state. |
| SCST_ACQUIRING    | 2     | Scope is acquiring data. The scope<br>enters this state when it leaves the<br>wait for trigger state.                                                                   |
| SCST_FINISHED     | 3     | Scope is finished acquiring data<br>when it has attained the<br>predefined limit.                                                                                       |
| SCST_INTERRUPTED  | 4     | The user has stopped (interrupted) the scope.                                                                                                    |

# xPCScopes.ScopeGetTriggerLevel

| Purpose     | Return the trigger level for a scope                                                         |                         |  |
|-------------|----------------------------------------------------------------------------------------------|-------------------------|--|
| Prototype   | <pre>double ScopeGetTriggerLevel(long scNum);</pre>                                          |                         |  |
| Member Of   | XPCAPICOMLIB.xPCScopes                                                                       |                         |  |
| Arguments   | [in] scNum                                                                                   | Enter the scope number. |  |
| Return      | $The \verb xPCScopes.ScopeGetTriggerLevel  method returns the scope trigger level.$          |                         |  |
| Description | The xPCScopes.ScopeGetTriggerLevel method returns the trigger level for scope <i>scNum</i> . |                         |  |

| Purpose     | Return the trigger mode for a scope                                                                                                    |                         |  |
|-------------|----------------------------------------------------------------------------------------------------|-------------------------|--|
| Prototype   | <pre>long ScopeGetTriggerMode(long scNum);</pre>                                                                                                 |                         |  |
| Member Of   | XPCAPICOMLIB.xPCScopes                                                                                                    |                         |  |
| Arguments   | [in] scNum                                                                                                    | Enter the scope number. |  |
| Return      | The xPCScopes.ScopeGetTriggerMode method returns the scope trigger mode.<br>If there is an error, this method returns -1.                        |                         |  |
| Description | The xPCScopes.ScopeGetTriggerMode method returns the trigger mode for scope <i>scNum</i> . Use the constants here to interpret the trigger mode: |                         |  |

| Constant        | Value | Description                                                                                                    |
|-----------------|-------|----------------------------------------------------------------------------------------------------|
| TRIGMD_FREERUN  | 0     | There is no trigger mode. The scope<br>always triggers when it is ready to<br>trigger, regardless of the<br>circumstances.                                                                                                    |
| TRIGMD_SOFTWARE | 1     | Only a user can trigger the scope. It<br>is always possible for a user to<br>trigger the scope; however, if you<br>set the scope to this trigger mode,<br>user intervention is the only way to<br>trigger the scope. No other<br>triggering is possible. |
| TRIGMD_SIGNAL   | 2     | Signal must cross a value before<br>the scope is triggered.                                                                                                    |
| TRIGMD_SCOPE    | 3     | Scope is triggered by another scope<br>at the trigger point of the triggering<br>scope, modified by the value of<br>triggerscopesample (see<br>scopedata on page 5-21).                                                                                  |

**See Also** API function xPCScopes.ScopeGetTriggerModeStr

| Purpose     | Return the trigger mode as a string                                                                                                    |                                                   |  |
|-------------|----------------------------------------------------------------------------------------------------|---------------------------------------------------|--|
| Prototype   | BSTR ScopeGetTriggerModeStr(long <i>scNum</i> );                                                                                                    |                                                   |  |
| Member Of   | XPCAPICOMLIB.xPCScopes                                                                                                    |                                                   |  |
| Arguments   | [in] scNum                                                                                                    | Enter the scope number.                           |  |
| Return      | The xPCScopes.ScopeGet the trigger mode string.                                                                                                    | TriggerModeStr method returns a string containing |  |
| Description | The xPCScopes.ScopeGetTriggerModeStr method returns the trigger mode string for scope <i>scNum</i> . This method returns one of the following strings. |                                                   |  |

| Constant | Description                                                                                                    |
|----------|----------------------------------------------------------------------------------------------------|
| FreeRun  | There is no trigger mode. The scope always triggers when it is<br>ready to trigger, regardless of the circumstances.                                                                                                    |
| Software | Only a user can trigger the scope. It is always possible for a<br>user to trigger the scope; however, if you set the scope to this<br>trigger mode, user intervention is the only way to trigger the<br>scope. No other triggering is possible. |
| Signal   | Signal must cross a value before the scope is triggered.                                                                                                    |
| Scope    | Scope is triggered by another scope at the trigger point of the triggering scope, modified by the value of triggerscopesample (see scopedata on page 5-21).                                                                                     |

#### **See Also** API function xPCScopes.ScopeGetTriggerMode

# xPCScopes.ScopeGetTriggerSample

| Purpose     | Retrieve the sample number for a triggering scope                                                                                                    |                              |
|-------------|----------------------------------------------------------------------------------------------------|------------------------------|
| Prototype   | long ScopeGetTriggerSa                                                                                                    | <pre>mple(long scNum);</pre> |
| Member Of   | XPCAPICOMLIB.xPCScopes                                                                                                    |                              |
| Arguments   | [in] scNum                                                                                                    | Enter the scope number.      |
| Return      | The xPCScopes.ScopeGetTriggerSample method returns a nonnegative integer for a real sample, and -1 for the special case where triggering is at the end of the data acquisition cycle for a triggering scope. If there is an error, this function returns -1.                                                                                      |                              |
| Description | The xPCScopes.ScopeGetTriggerSample method returns the number of samples a triggering scope ( <i>scNum</i> ) acquires before starting data acquisition on a second scope. This value is a nonnegative integer for a real sample, and -1 for the special case where triggering is at the end of the data acquisition cycle for a triggering scope. |                              |

| Purpose     | Return the trigger signal for a scope               |                                                                               |  |
|-------------|-----------------------------------------------------|-------------------------------------------------------------------------------|--|
| Prototype   | <pre>long ScopeGetTriggerSignal(long scNum);</pre>  |                                                                               |  |
| Member Of   | XPCAPICOMLIB.xPCScopes                              |                                                                               |  |
| Arguments   | [in] scNum                                          | Enter the scope number.                                                       |  |
| Return      | The xPCScopes.ScopeGet signal. If there is an error | TriggerSignal method returns the scope trigger<br>, this function returns -1. |  |
| Description | The xPCScopes.ScopeGet scope <i>scNum</i> .         | TriggerSignal method returns the trigger signal for                           |  |

# xPCScopes.ScopeGetTriggerSlope

| Purpose     | Return the trigger slope for scope                  |                                                                                             |  |
|-------------|-----------------------------------------------------|---------------------------------------------------------------------------------------------|--|
| Prototype   | <pre>long ScopeGetTriggerSlope(long scNum);</pre>   |                                                                                             |  |
| Member Of   | XPCAPICOMLIB.xPCScopes                              |                                                                                             |  |
| Arguments   | [in] scNum                                          | Enter the scope number.                                                                     |  |
| Return      | The xPCScopes.ScopeGet slope. If there is an error, | TriggerSlope method returns the scope trigger this function returns -1.                     |  |
| Description |                                                     | TriggerSlope method returns the trigger slope of tants here to interpret the trigger slope: |  |

| String            | Value | Description                                                                        |
|-------------------|-------|------------------------------------------------------------------------------------|
| TRIGSLOPE_EITHER  | 0     | The trigger slope can be either rising or falling.                                 |
| TRIGSLOPE_RISING  | 1     | The trigger slope must be rising<br>when the signal crosses the trigger<br>value.  |
| TRIGSLOPE_FALLING | 2     | The trigger slope must be falling<br>when the signal crosses the trigger<br>value. |

**See Also** API function xPCScopes.ScopeGetTriggerSlopeStr

| Purpose     | Return the trigger slope as a string                                                                                                    |                                                                              |  |
|-------------|----------------------------------------------------------------------------------------------------|------------------------------------------------------------------------------|--|
| Prototype   | BSTR Scope                                                                                                    | GetTriggerSlopeStr(long <i>scNum</i> );                                      |  |
| Member Of   | XPCAPICOMLIB.xPCScopes                                                                                                    |                                                                              |  |
| Arguments   | [in] scNum                                                                                                    | Enter the scope number.                                                      |  |
| Return      | The xPCScopes.ScopeGetTriggerSlopeStr method returns a string containing the trigger slope string.                                               |                                                                              |  |
| Description | The xPCScopes.ScopeGetTriggerSlopeStr method returns the trigger slope string for scope scNum. This method returns one of the following strings: |                                                                              |  |
|             | String Description                                                                                                    |                                                                              |  |
|             | Either                                                                                                    | The trigger slope can be either rising or falling.                           |  |
|             | Rising                                                                                                    | The trigger slope must be rising when the signal crosses the trigger value.  |  |
|             | Falling                                                                                                    | The trigger slope must be falling when the signal crosses the trigger value. |  |

**See Also** API function xPCScopes.ScopeGetTriggerSlope

#### xPCScopes.ScopeGetType

Target

| Purpose     | Return the type of scope                                                                                                 |                         |  |
|-------------|----------------------------------------------------------------------------------------------------|-------------------------|--|
| Prototype   | <pre>BSTR ScopeGetType(long scNum);</pre>                                                                                |                         |  |
| Member Of   | XPCAPICOMLIB.xPCScopes                                                                                                   |                         |  |
| Arguments   | [in] scNum                                                                                                    | Enter the scope number. |  |
| Return      | The xPCScopes.ScopeGetType method returns the scope type as a string. If there is an error, this function returns $-1$ . |                         |  |
| Description | The xPCScopes.ScopeGetType method returns the type of scope scNum. This method returns one of the following strings:     |                         |  |
|             | String                                                                                                    | Description             |  |
|             | HOST                                                                                                    | Scope of type host      |  |

Scope of type target

| Purpose     | Remove a signal from a scope                                                                                                    |                         |  |
|-------------|----------------------------------------------------------------------------------------------------|-------------------------|--|
| Prototype   | <pre>long ScopeRemSignal(long scNum, long sigNum);</pre>                                                                                                    |                         |  |
| Member Of   | XPCAPICOMLIB.xPCScopes                                                                                                    |                         |  |
| Arguments   | [in] scNum                                                                                                    | Enter the scope number. |  |
|             | [in] sigNum                                                                                                    | Enter a signal number.  |  |
| Return      | If there is an error, this method returns 0. The xPCScopes.ScopeRemSignal method returns -1 upon success.                                                                                                    |                         |  |
| Description | The xPCScopes.ScopeRemSignal method removes a signal from the scope with<br>number <i>scNum</i> . The scope must already exist, and signal number <i>sigNum</i> must<br>exist in the scope. Use xPCScopes.GetScopes to determine the existing scopes,<br>and use xPCScopes.ScopeGetSignals to determine the existing signals for a<br>scope. Use this function only when the scope is stopped. Use<br>xPCScopes.ScopeGetState to check the state of the scope. |                         |  |

# xPCScopes.ScopeSetDecimation

| Purpose     | Set the decimation of a scope                                                                                                    |                                                                 |  |
|-------------|----------------------------------------------------------------------------------------------------|-----------------------------------------------------------------|--|
| Prototype   | <pre>long ScopeSetDecimation(long scNum, long decimation);</pre>                                                                                                    |                                                                 |  |
| Member Of   | XPCAPICOMLIB.xPCScopes                                                                                                    |                                                                 |  |
| Arguments   | <pre>[in] scNum [in] decimation</pre>                                                                                                    | Enter the scope number.<br>Enter an integer for the decimation. |  |
| Return      | If there is an error, this method returns 0. The xPCScopes.ScopeSetDecimation method returns -1 upon success.                                                                                                    |                                                                 |  |
| Description | The xPCScopes.ScopeSetDecimation method sets the <i>decimation</i> of scope <i>scNum</i> . The decimation is a number, N, meaning every Nth sample is acquired in a scope window. Use this function only when the scope is stopped. Use xPCScopes.ScopeGetState to check the state of the scope. |                                                                 |  |

| Purpose     | Set the number of pre or post samples before triggering a scope                                                                                                    |                                                                                                    |  |
|-------------|----------------------------------------------------------------------------------------------------|----------------------------------------------------------------------------------------------------|--|
| Prototype   | <pre>long ScopeSetNumPrePostSamples(long scNum, long prepost);</pre>                                                                                                    |                                                                                                    |  |
| Member Of   | XPCAPICOMLIB.xPCScopes                                                                                                    |                                                                                                    |  |
| Arguments   | [in] scNum                                                                                                    | Enter the scope number.                                                                                                    |  |
|             | [in] prepost                                                                                                    | A negative number means pretriggering, while a<br>positive number means posttriggering. This<br>function can only be used when the scope is<br>stopped. |  |
| Return      | If there is an error, this method returns 0. The xPCScopes.ScopeSetNumPrePostSamples method returns -1 upon success.                                                                                                    |                                                                                                    |  |
| Description | The xPCScopes.ScopeSetNumPrePostSamples method sets the number of samples for pre- or posttriggering for scope <i>scNum</i> to <i>prepost</i> . Use this method only when the scope is stopped. Use xPCScopes.ScopeGetState to check the state of the scope. Use the xPCScopes.GetScopes method to retrieve a list of scope numbers. |                                                                                                    |  |

# xPCScopes.ScopeSetNumSamples

| Purpose     | Set the number of samples in one data acquisition cycle                                                                                                    |                                                               |  |
|-------------|----------------------------------------------------------------------------------------------------|---------------------------------------------------------------|--|
| Prototype   | <pre>long ScopeSetNumSamples(long scNum, long samples);</pre>                                                                                                    |                                                               |  |
| Member Of   | XPCAPICOMLIB.xPCScopes                                                                                                    |                                                               |  |
| Arguments   | [in] scNum                                                                                                    | Enter the scope number.                                       |  |
|             | [in] samples                                                                                                    | Enter the number of samples you want to acquire in one cycle. |  |
| Return      | If there is an error, this method returns 0. The xPCScopes.ScopesSetNumSamples method returns -1 upon success.                                                                                                |                                                               |  |
| Description | The xPCScopes.ScopeSetNumSamples method sets the number of samples for scope scNum to samples. Use this function only when the scope is stopped. Use xPCScopes.ScopeGetState to check the state of the scope. |                                                               |  |

| Purpose     | Set the trigger level for a scope                                                                                                    |                                                              |
|-------------|----------------------------------------------------------------------------------------------------|--------------------------------------------------------------|
| Prototype   | <pre>long ScopeSetTriggerLevel(long scNum, double level);</pre>                                                                                                    |                                                              |
| Member Of   | XPCAPICOMLIB.xPCScopes                                                                                                    |                                                              |
| Arguments   | [in] scNum                                                                                                    | Enter the scope number.                                      |
|             | [in] level                                                                                                    | Value for a signal to trigger data acquisition with a scope. |
| Return      | If there is an error, this method returns 0. The xPCScopes.ScopeSetTriggerLevel method returns -1 upon success.                                                                                                    |                                                              |
| Description | The xPCScopes.ScopeSetTriggerLevel method sets the trigger level <i>level</i> for scope <i>scNum</i> . Use this function only when the scope is stopped. Use xPCScopes.ScopeGetState to check the state of the scope. |                                                              |

### xPCScopes.ScopeSetTriggerMode

| Purpose     | Set the trigger mode of a scope                                                                                                    |                                                      |
|-------------|----------------------------------------------------------------------------------------------------|------------------------------------------------------|
| Prototype   | <pre>long ScopeSetTriggerMode(long scNum, long triggermode);</pre>                                                                                                    |                                                      |
| Member Of   | XPCAPICOMLIB.xPCScopes                                                                                                    |                                                      |
| Arguments   | [in] scNum<br>[in] triggermode                                                                                                    | Enter the scope number.<br>Trigger mode for a scope. |
| Return      | If there is an error, this method returns 0. The xPCScopes.ScopeSetTriggerMode method returns -1 upon success.                                                                                                    |                                                      |
| Description | The xPCScopes.ScopeSetTriggerMode method sets the trigger mode of scope <i>scNum</i> to <i>triggermode</i> . Use this method only when the scope is stopped. Use xPCScopes.ScopeGetState to check the state of the scope. Use the xPCScopes.GetScopes method to retrieve a list of scopes. |                                                      |

Use the constants defined here to interpret the trigger mode:

| Constant        | Value | Description                                                                                                    |
|-----------------|-------|----------------------------------------------------------------------------------------------------|
| TRIGMD_FREERUN  | 0     | The scope always triggers when it is<br>ready to trigger, regardless of the<br>circumstances. This is the default.                                                                                                    |
| TRIGMD_SOFTWARE | 1     | Only a user can trigger the scope. It<br>is always possible for a user to<br>trigger the scope; however, if you<br>set the scope to this trigger mode,<br>user intervention is the only way to<br>trigger the scope. No other<br>triggering is possible. |

| Constant      | Value | Description                                                                                                    |
|---------------|-------|----------------------------------------------------------------------------------------------------|
| TRIGMD_SIGNAL | 2     | Signal must cross a value before<br>the scope is triggered.                                                                                                    |
| TRIGMD_SCOPE  | 3     | Scope is triggered by another scope<br>at the trigger point of the triggering<br>scope, modified by the value of<br>triggerscopesample (see<br>scopedata on page 5-21). |

# xPCScopes.ScopeSetTriggerSample

| Purpose     | Set the sample number for a triggering scope                                                                                                    |                                                                                                    |
|-------------|----------------------------------------------------------------------------------------------------|----------------------------------------------------------------------------------------------------|
| Prototype   | long ScopeSetTriggerSa                                                                                                    | <pre>mple(long scNum, long trigScSample);</pre>                                                                                                  |
| Member Of   | XPCAPICOMLIB.xPCScopes                                                                                                    |                                                                                                    |
| Arguments   | [in] scNum                                                                                                    | Enter the scope number.                                                                                                    |
|             | [in] trigScSample                                                                                                    | Enter a nonnegative integer for the number of<br>samples acquired by the triggering scope before<br>starting data acquisition on a second scope. |
| Return      | If there is an error, this method returns 0. The xPCScopes.ScopeSetTriggerSample method returns -1 upon success.                                                                                                    |                                                                                                    |
| Description | The xPCScopes.ScopeSetTriggerSample method sets the number of samples ( <i>trigScSample</i> ) a triggering scope acquires before it triggers a second scope ( <i>scNum</i> ). Use the xPCScopes.GetScopes method to retrieve a list of scopes. For meaningful results, set <i>trigScSample</i> between -1 and ( <i>nSamp</i> -1). <i>nSamp</i> is the number of samples in one data acquisition cycle for the triggering scope. However, no checking is done, and using a value that is too big causes the scope never to be triggered. |                                                                                                    |
|             |                                                                                                    |                                                                                                    |
|             | If you want to trigger a second scope at the end of a data acquisition cycle for the triggering scope, use a value of -1 for <i>trigScSamp</i> .                                                                                                    |                                                                                                    |

| Purpose     | Select a signal to trigger a scope                                                                                                    |                         |
|-------------|----------------------------------------------------------------------------------------------------|-------------------------|
| Prototype   | <pre>long ScopeSetTriggerSignal(long scNum, long triggerSignal);</pre>                                                                                                    |                         |
| Member Of   | XPCAPICOMLIB.xPCScopes                                                                                                    |                         |
| Arguments   | [in] scNum                                                                                                    | Enter the scope number. |
|             | [in] trigSignal                                                                                                    | Enter a signal number.  |
| Return      | If there is an error, this method returns 0. The<br>xPCScopes.ScopeSetTriggerSignal method returns -1 upon success.                                                                                                    |                         |
| Description | The xPCScopes.ScopeSetTriggerSignal method sets the trigger signal of scope <i>scNum</i> to <i>trigSig</i> . The trigger signal <i>trigSig</i> must be one of the signals in the scope. Use this method only when the scope is stopped. You can use xPCScopes.ScopeGetSignals to retrieve the list of signals in the scope. Use xPCScopes.ScopeGetState to check the state of the scope. Use the xPCScopes.GetScopes method to retrieve a list of scopes. |                         |

#### xPCScopes.ScopeSetTriggerSlope

| Purpose     | Set the slope of a signal that triggers a scope                                                                                                    |                                                              |
|-------------|----------------------------------------------------------------------------------------------------|--------------------------------------------------------------|
| Prototype   | <pre>long ScopeSetTriggerSlope(long scNum, long triggerslope);</pre>                                                                                                    |                                                              |
| Member Of   | XPCAPICOMLIB.xPCScopes                                                                                                    |                                                              |
| Arguments   | [in] scNum                                                                                                    | Enter the scope number.                                      |
|             | [in] triggerSlope                                                                                                    | Enter the slope mode for the signal that triggers the scope. |
| Return      | If there is an error, this method returns 0. The xPCScopes.ScopeSetTriggerSlope method returns -1 upon success.                                                                                                    |                                                              |
| Description | The xPCScopes.ScopeSetTriggerSlope method sets the trigger slope of scope <i>scNum</i> to <i>trigSlope</i> . Use this method only when the scope is stopped. Use xPCScopes.ScopeGetState to check the state of the scope. Use the xPCScopes.GetScopes method to retrieve a list of scopes. |                                                              |
|             | Use the constants defined here to set the trigger slope:                                                                                                    |                                                              |

ConstantValueDescriptionTRIGSLOPE\_EITHER0The trigger slope can be either rising or<br/>falling.TRIGSLOPE\_RISING1The trigger signal value must be rising<br/>when it crosses the trigger value.TRIGSLOPE\_FALLING2The trigger signal value must be falling<br/>when it crosses the trigger value.

5-158

| Purpose     | Set the software trigger of a scope                                                                                                    |                                                                  |
|-------------|----------------------------------------------------------------------------------------------------|------------------------------------------------------------------|
| Prototype   | <pre>long ScopeSoftwareTrigger(long scNum);</pre>                                                                                                    |                                                                  |
| Member Of   | XPCAPICOMLIB.xPCScopes                                                                                                    |                                                                  |
| Arguments   | [in] scNum                                                                                                    | Enter the scope number.                                          |
| Return      | If there is an error, this m<br>xPCScopes.ScopeSoftwar                                                                                                    | ethod returns 0. The<br>eTrigger method returns -1 upon success. |
| Description | The xPCScopes.ScopeSoftwareTrigger method triggers scope <i>scNum</i> . The scope must be in the state Waiting for trigger for this method to succeed. Use xPCScopes.ScopeGetState to check the state of the scope. Use the xPCScopes.GetScopes method to retrieve a list of scopes. |                                                                  |
|             | You can use the xPCScope scope, regardless of the tri                                                                                                    | s.ScopeSoftwareTrigger method to trigger the gger mode.          |

#### xPCScopes.ScopeStart

| Purpose     | Start data acquisition for a scope                                                                                                    |                                                                                                    |
|-------------|----------------------------------------------------------------------------------------------------|----------------------------------------------------------------------------------------------------|
| Prototype   | <pre>long ScopeStart(long scNum);</pre>                                                                                                    |                                                                                                    |
| Member Of   | XPCAPICOMLIB.xPCScopes                                                                                                    |                                                                                                    |
| Arguments   | [in] scNum                                                                                                    | Enter the scope number.                                                                                                    |
| Return      | If there is an error, this method returns 0. The xPCScopes.ScopeStart method returns -1 upon success.                                       |                                                                                                    |
| Description | scope scNum. If the scope d<br>Waiting for Trigger sta<br>Finished, or Interrupted<br>xPCScopes.ScopeGetStat<br>that are already started, o | rt method starts or restarts the data acquisition of<br>bes not have to preacquire any samples, it enters the<br>te. The scope must be in state Waiting to Start,<br>for this function to succeed. Call<br>e to check the state of the scope or, for host scopes<br>all xPCScopes.IsScopeFinished. Use the<br>thod to retrieve a list of scopes. |

| Purpose     | Stop data acquisition for a scope                                                                                                    |   |
|-------------|----------------------------------------------------------------------------------------------------|---|
| Prototype   | <pre>long ScopeStop(long scNum);</pre>                                                                                                    |   |
| Member Of   | XPCAPICOMLIB.xPCScopes                                                                                                    |   |
| Arguments   | [in] <i>scNum</i> Enter the scope number.                                                                                                    |   |
| Return      | If there is an error, this method returns 0. The xPCScopes.ScopeStop method returns -1 upon success.                                                                                                    | ł |
| Description | The xPCScopes.ScopeStop method stops the scope <i>scNum</i> . This sets the scope to the Interrupted state. The scope must be running for this function to succeed. Use xPCScopes.ScopeGetState to determine the state of the scope. Use the xPCScopes.GetScopes method to retrieve a list of scopes. |   |

# xPCScopes.TargetScopeGetGrid

| Purpose     | Return the status of a grid                                                                                                    | l line for a particular scope                                                                                                    |
|-------------|----------------------------------------------------------------------------------------------------|----------------------------------------------------------------------------------------------------|
| Prototype   | <pre>long TargetScopeGetGrid(long scNum);</pre>                                                                                                    |                                                                                                    |
| Member Of   | XPCAPICOMLIB.xPCScopes                                                                                                    |                                                                                                    |
| Arguments   | [in] scNum                                                                                                    | Enter the scope number.                                                                                                    |
| Return      | The xPCScopes.TargetScopeGetGrid method returns the state of the grid lines for scope <i>scNum</i> . If there is an error, this method returns -1. |                                                                                                    |
| Description | scope scNum (which must b<br>grid on, while 0 implies gr<br>retrieved by<br>xPCScopes.TargetScopeG<br>SCMODE_NUMERICAL, the gr                     | <pre>opeGetGrid method gets the state of the grid lines for<br/>e of type SCTYPE_TARGET). A return value of 1 implies<br/>rid off. Note that when the scope mode (as set or<br/>etMode/xPCScopes.TargetScopeSetMode) is set to<br/>id is not drawn even when the grid mode is set to 1.<br/>opes method to retrieve a list of scopes.</pre> |

| Purpose     | Return the scope mode for displaying signals                                                                                                    |                         |
|-------------|----------------------------------------------------------------------------------------------------|-------------------------|
| Prototype   | <pre>long TargetScopeGetMode(long scNum);</pre>                                                                                                    |                         |
| Member Of   | XPCAPICOMLIB.xPCScopes                                                                                                    |                         |
| Arguments   | [in] scNum                                                                                                    | Enter the scope number. |
| Return      | The xPCScopes.TargetScopeGetMode method returns the value corresponding to the scope mode. The possible values are                                                                         |                         |
|             | <ul> <li>SCMODE_NUMERICAL = 0</li> <li>SCMODE_REDRAW = 1</li> <li>SCMODE_SLIDING = 2</li> <li>SCMODE_ROLLING = 3</li> <li>If there is an error, this method returns -1.</li> </ul>         |                         |
|             |                                                                                                    |                         |
| Description | The xPCScopes.TargetScopeGetMode method returns the mode of the scope <i>scNum</i> , which must be of type SCTYPE_TARGET. Use the xPCScopes.GetScopes method to retrieve a list of scopes. |                         |
| See Also    | API function xPCScopes.TargetScopeGetModeStr                                                                                                    |                         |

### xPCScopes.TargetScopeGetModeStr

| Purpose     | Return the scope mode string for displaying signals                                                                                                    |                         |
|-------------|----------------------------------------------------------------------------------------------------|-------------------------|
| Prototype   | BSTR TargetScopeGetModeStr(long <i>scNum</i> );                                                                                                    |                         |
| Member Of   | XPCAPICOMLIB.xPCScopes                                                                                                    |                         |
| Arguments   | [in] scNum                                                                                                    | Enter the scope number. |
| Return      | The xPCScopes.TargetScopeGetModeStr method returns the string corresponding to the scope mode. The possible strings are                                                                              |                         |
|             | • Numerical                                                                                                    |                         |
|             | • Redraw                                                                                                    |                         |
|             | • Sliding                                                                                                    |                         |
|             | • Rolling                                                                                                    |                         |
| Description | The xPCScopes.TargetScopeGetModeStr method returns the mode string of the scope <i>scNum</i> , which must be of type SCTYPE_TARGET. Use the xPCScopes.GetScopes method to retrieve a list of scopes. |                         |
| See Also    | API function xPCScopes.TargetScopeGetMode                                                                                                    |                         |

| Purpose     | Return the view mode for the target PC display                                                                                                    |
|-------------|----------------------------------------------------------------------------------------------------|
| Prototype   | <pre>long TargetScopeGetViewMode();</pre>                                                                                                    |
| Member Of   | XPCAPICOMLIB.xPCScopes                                                                                                    |
| Return      | The xPCScopes.TargetScopeGetViewMode method returns the view mode for the target PC screen. If there is an error, this method returns -1.                                                                                                    |
| Description | The xPCScopes.TargetScopeGetViewMode method returns the view (zoom) mode for the target PC display. If the returned value is not zero, the number is of the scope currently displayed on the screen. If the value is 0, then all defined scopes are currently displayed on the target PC screen. In the latter case, no scopes are in focus (that is, all scopes are unzoomed). |

# xPCScopes.TargetScopeGetYLimits

| Purpose     | Return the <i>y</i> -axis limits for a scope                                                                                                    |  |
|-------------|----------------------------------------------------------------------------------------------------|--|
| Prototype   | VARIANT TargetScopeGetYLimits(long <i>scNum</i> );                                                                                                    |  |
| Member Of   | XPCAPICOMLIB.xPCScopes                                                                                                    |  |
| Arguments   | [in] <i>scNum</i> Enter the scope number.                                                                                                    |  |
| Return      | The xPCScopes.TargetScopeGetYLimits method returns the upper and lower limits for scopes of type target.                                                                                                    |  |
| Description | The xPCScopes.TargetScopeGetYLimits method returns and copies the upper<br>and lower limits for a scope of type SCTYPE_TARGET and with scope number<br><i>scNum</i> . If both elements are zero, the limits are autoscaled. Use the<br>xPCScopes.GetScopes method to retrieve a list of scopes. |  |

| Purpose     | Set the grid mode for a scope                                                                                                    |                              |
|-------------|----------------------------------------------------------------------------------------------------|------------------------------|
| Prototype   | <pre>long TargetScopeSetGrid(long scNum, long gridonoff);</pre>                                                                                                    |                              |
| Member Of   | XPCAPICOMLIB.xPCScopes                                                                                                    |                              |
| Arguments   | [in] scNum                                                                                                    | Enter the scope number.      |
|             | [in] gridonoff                                                                                                    | Enter a grid value (0 or 1). |
| Return      | If there is an error, this method returns 0. The xPCScopes.TargetScopeSetGrid method returns -1 upon success.                                                                                                    |                              |
| Description | The xPCScopes.TargetScopeSetGrid method sets the grid of a scope of type<br>SCTYPE_TARGET and scope number <i>scNum</i> to <i>gridonoff</i> . If <i>gridonoff</i> is 0, the<br>grid is off. If <i>gridonoff</i> is 1, the grid is on and grid lines are drawn on the scope<br>window. When the drawing mode of scope <i>scNum</i> is set to SCMODE_NUMERICAL,<br>the grid is not drawn even when the grid mode is set to 1. Use the<br>xPCScopes.GetScopes method to retrieve a list of scopes. |                              |

#### xPCScopes.TargetScopeSetMode

| Purpose     | Set the display mode for a scope                                                                                                    |                               |
|-------------|----------------------------------------------------------------------------------------------------|-------------------------------|
| Prototype   | <pre>long TargetScopeSetMode(long scNum, long mode);</pre>                                                                                                    |                               |
| Member Of   | XPCAPICOMLIB.xPCScopes                                                                                                    |                               |
| Arguments   | [in] scNum                                                                                                    | Enter the scope number.       |
|             | in] mode                                                                                                    | Enter the value for the mode. |
| Return      | If there is an error, this method returns 0. The xPCScopes.TargetScopeSetMode method returns -1 upon success.                                                                                      |                               |
| Description | The xPCScopes.TargetScopeSetMode method sets the mode of a scope of type SCTYPE_TARGET and scope number <i>scNum</i> to <i>mode</i> . You can use one of the following constants for <i>mode</i> : |                               |
|             | <ul> <li>SCMODE_NUMERICAL = 0</li> <li>SCMODE_REDRAW = 1</li> <li>SCMODE_SLIDING = 2</li> <li>SCMODE_ROLLING = 3</li> </ul>                                                                        |                               |

Use the xPCScopes.GetScopes method to retrieve a list of scopes.

| Purpose     | Set the view (zoom) mode for a scope                                                                                                    |                                                                    |
|-------------|----------------------------------------------------------------------------------------------------|--------------------------------------------------------------------|
| Prototype   | <pre>long TargetScopeSetViewMode(long scNum);</pre>                                                                                                    |                                                                    |
| Member Of   | XPCAPICOMLIB.xPCScopes                                                                                                    |                                                                    |
| Arguments   | [in] scNum                                                                                                    | Enter the scope number.                                            |
| Return      | If there is an error, this mo<br>xPCScopes.TargetScopeSe                                                                                                    | ethod returns 0. The<br>etViewMode method returns -1 upon success. |
| Description | The xPCScopes.TargetScopeSetViewMode method sets the target PC screen to display one scope with scope number <i>scNum</i> . If you set <i>scNum</i> to 0, the target PC screen displays all the scopes. Use the xPCScopes.GetScopes method to retrieve a list of scopes. |                                                                    |

# xPCScopes.TargetScopeSetYLimits

| Purpose     | Set the <i>y</i> -axis limits for a scope                                                                                                    |                                                                 |
|-------------|----------------------------------------------------------------------------------------------------|-----------------------------------------------------------------|
| Prototype   | <pre>long TargetScopeSetYLimits(long scNum, SAFEARRAY(double)*     Ylimitarray);</pre>                                                                                                    |                                                                 |
| Member Of   | XPCAPICOMLIB.xPCScopes                                                                                                    |                                                                 |
| Arguments   |                                                                                                    | Enter the scope number.<br>Enter a two-element array.           |
| Return      | If there is an error, this met<br>xPCScopes.TargetScopeSet                                                                                                    | thod returns 0. The<br>tYLimits method returns -1 upon success. |
| Description | The xPCScopes.TargetScopeSetYLimits method sets the <i>y</i> -axis limits for a scope with scope number <i>scNum</i> and type SCTYPE_TARGET to the values in the double array <i>YlimitArray</i> . The first element is the lower limit, and the second element is the upper limit. Set both limits to 0.0 to specify autoscaling. Use the xPCScopes.GetScopes method to retrieve a list of scopes. |                                                                 |

| Purpose     | Remove a signal from a scope                                                                                                    |                                                                                                    |  |
|-------------|----------------------------------------------------------------------------------------------------|----------------------------------------------------------------------------------------------------|--|
| Prototype   | void xPCScRemSignal(i                                                                                                    | <pre>void xPCScRemSignal(int port, int scNum, int sigNum);</pre>                                          |  |
| Arguments   | port                                                                                                    | Enter the value returned by either the function<br>xPCOpenSerialPort or the function<br>xPCOpenTcpIpPort. |  |
|             | scNum                                                                                                    | Enter the scope number.                                                                                   |  |
|             | sigNum                                                                                                    | Enter a signal number.                                                                                    |  |
| Description | The xPCScRemSignal function removes a signal from the scope with number <i>scNum</i> . The scope must already exist, and signal number <i>sigNum</i> must exist in the scope. Use xPCGetScopes to determine the existing scopes, and use xPCScGetSignals to determine the existing signals for a scope. Use this function only when the scope is stopped. Use xPCScGetState to check the state of the scope. Use the xPCGetScope function to retrieve the scope number. |                                                                                                    |  |
| See Also    | API functions xPCScAddSignal, xPCAddScope, xPCRemScope, xPCGetScopes, xPCScGetSignals, xPCScGetState                                                                                                    |                                                                                                    |  |
|             | Scope object method rems                                                                                                    | signal                                                                                                    |  |
|             |                                                                                                    |                                                                                                    |  |

#### **xPCScSetDecimation**

| Purpose     | Set the decimation of a scope                                                                                                    |                                                                                                    |
|-------------|----------------------------------------------------------------------------------------------------|----------------------------------------------------------------------------------------------------|
| Prototype   | <pre>void xPCScSetDecimation(int port, int scNum, int decimation);</pre>                                                                                                    |                                                                                                    |
| Arguments   | port                                                                                                    | Enter the value returned by either the function xPCOpenSerialPort or the function xPCOpenTcpIpPort. |
|             | scNum                                                                                                    | Enter the scope number.                                                                             |
|             | decimation                                                                                                    | Enter an integer for the decimation.                                                                |
| Description | The xPCScSetDecimation function sets the <i>decimation</i> of scope <i>scNum</i> . The decimation is a number, N, meaning every Nth sample is acquired in a scope window. Use this function only when the scope is stopped. Use xPCScGetState to check the state of the scope. Use the xPCGetScope function to retrieve the scope number. |                                                                                                    |
| See Also    | API functions xPCScGetDecimation, xPCScGetState<br>Scope object property Decimation                                                                                                    |                                                                                                    |

| Purpose     | Set the number of pre- or posttriggering samples before triggering a scope                                                                                                    |                                                                                                    |
|-------------|----------------------------------------------------------------------------------------------------|----------------------------------------------------------------------------------------------------|
| Prototype   | <pre>void xPCScSetNumPrePostSamples(int port, int scNum, int prepost);</pre>                                                                                                    |                                                                                                    |
| Arguments   | port                                                                                                    | Enter the value returned by either the function<br>xPCOpenSerialPort or the function<br>xPCOpenTcpIpPort.                                               |
|             | scNum                                                                                                    | Enter the scope number.                                                                                                    |
|             | prepost                                                                                                    | A negative number means pretriggering, while a<br>positive number means posttriggering. This<br>function can only be used when the scope is<br>stopped. |
| Description | The xPCScSetNumPrePostSamples function sets the number of samples for pre-<br>or posttriggering for scope <i>scNum</i> to <i>prepost</i> . Use this function only when the<br>scope is stopped. Use xPCScGetState to check the state of the scope. Use the<br>xPCGetScope function to retrieve the scope number. |                                                                                                    |
| See Also    | API functions xPCScGetNumPrePostSamples, xPCScGetState                                                                                                    |                                                                                                    |
|             | Scope object property NumPrePostSamples                                                                                                    |                                                                                                    |

### **xPCScSetNumSamples**

| Purpose     | Set the number of samples in one data acquisition cycle                                                                                                    |                                                                                                    |
|-------------|----------------------------------------------------------------------------------------------------|----------------------------------------------------------------------------------------------------|
| Prototype   | <pre>void xPCScSetNumSamples(int port, int scNum, int samples);</pre>                                                                                                    |                                                                                                    |
| Arguments   | port                                                                                                    | Enter the value returned by either the function xPCOpenSerialPort or the function xPCOpenTcpIpPort. |
|             | scNum                                                                                                    | Enter the scope number.                                                                             |
|             | samples                                                                                                    | Enter the number of samples you want to acquire in one cycle.                                       |
| Description | The xPCScSetNumSamples function sets the number of samples for scope <i>scNum</i> to <i>samples</i> . Use this function only when the scope is stopped. Use xPCScGetState to check the state of the scope. Use the xPCGetScope function to retrieve the scope number. |                                                                                                    |
| See Also    | API functions xPCScGetNumSamples, xPCScGetState                                                                                                    |                                                                                                    |
|             | Scope object property NumSamples                                                                                                    |                                                                                                    |

| Purpose     | Set the trigger level for a scope                                                                                                    |                                                                                                    |
|-------------|----------------------------------------------------------------------------------------------------|----------------------------------------------------------------------------------------------------|
| Prototype   | <pre>void xPCScSetTriggerLevel(int port, int scNum, double level);</pre>                                                                                                    |                                                                                                    |
| Arguments   | port                                                                                                    | Enter the value returned by either the function xPCOpenSerialPort or the function xPCOpenTcpIpPort. |
|             | scNum                                                                                                    | Enter the scope number.                                                                             |
|             | level                                                                                                    | Value for a signal to trigger data acquisition with a scope.                                        |
| Description | The xPCScSetTriggerLevel function sets the trigger level <i>level</i> for scope <i>scNum</i> . Use this function only when the scope is stopped. Use xPCScGetState to check the state of the scope. Use the xPCGetScope function to retrieve the scope number for the trigger scope. |                                                                                                    |
| See Also    | API functions xPCScGetTriggerLevel, xPCScSetTriggerSlope,<br>xPCScGetTriggerSlope, xPCScSetTriggerSignal, xPCScGetTriggerSignal,<br>xPCScSetTriggerScope, xPCScGetTriggerScope, xPCScSetTriggerMode,<br>xPCScGetTriggerMode, xPCScGetState                                           |                                                                                                    |
|             | Scope object property TriggerLevel                                                                                                    |                                                                                                    |
|             |                                                                                                    |                                                                                                    |

# xPCScSetTriggerMode

| Purpose   | Set the trigger mode of a scope                                     |                                                                                                    |  |
|-----------|---------------------------------------------------------------------|----------------------------------------------------------------------------------------------------|--|
| Prototype | <pre>void xPCScSetTriggerMode(int port, int scNum, int mode);</pre> |                                                                                                    |  |
| Arguments | port                                                                | Enter the value returned by either the function<br>xPCOpenSerialPort or the function<br>xPCOpenTcpIpPort. |  |
|           | scNum                                                               | Enter the scope number.                                                                                   |  |
|           | mode                                                                | Trigger mode for a scope.                                                                                 |  |

**Description** The xPCScSetTriggerMode function sets the trigger mode of scope scNum to mode. Use this function only when the scope is stopped. Use xPCScGetState to check the state of the scope. Use the xPCGetScopes function to retrieve a list of scopes.

Use the constants defined in xpcapiconst.h to interpret the trigger mode:

| Constant        | Value | Description                                                                                                    |  |
|-----------------|-------|----------------------------------------------------------------------------------------------------|--|
| TRIGMD_FREERUN  | 0     | The scope always triggers when it is<br>ready to trigger, regardless of the<br>circumstances. This is the default.                                                                                                    |  |
| TRIGMD_SOFTWARE | 1     | Only a user can trigger the scope. It<br>is always possible for a user to<br>trigger the scope; however, if you<br>set the scope to this trigger mode,<br>user intervention is the only way to<br>trigger the scope. No other<br>triggering is possible. |  |

| Constant      | Value | Description                                                                                                    |  |
|---------------|-------|----------------------------------------------------------------------------------------------------|--|
| TRIGMD_SIGNAL | 2     | Signal must cross a value before the scope is triggered.                                                                                                    |  |
| TRIGMD_SCOPE  | 3     | Scope is triggered by another scope<br>at the trigger point of the triggering<br>scope, modified by the value of<br>triggerscopesample (see<br>scopedata on page 5-21). |  |

See AlsoAPI functions xPCGetScopes, xPCScSetTriggerLevel, xPCScGetTriggerLevel,<br/>xPCScSetTriggerSlope, xPCScGetTriggerSlope, xPCScSetTriggerSignal,<br/>xPCScGetTriggerSignal, xPCScSetTriggerScope, xPCScGetTriggerScope,<br/>xPCScGetTriggerMode, xPCScGetState

Scope object method trigger

Scope object property TriggerMode

# xPCScSetTriggerScope

| Purpose     | Select a scope to trigger another scope                                                                                                    |                                           |  |
|-------------|----------------------------------------------------------------------------------------------------|-------------------------------------------|--|
| Prototype   | void xPCScSetTriggerSc                                                                                                    | cope(int port, int scNum, int trigScope); |  |
| Arguments   | <i>port</i> Enter the value returned by either the function xPCOpenSerialPort or the function xPCOpenTcpIpPort.                                                                                                    |                                           |  |
|             | scNum                                                                                                    | Enter the scope number.                   |  |
|             | trigScope                                                                                                    | Enter the scope type to be triggered.     |  |
| Description | The xPCScSetTriggerScope function sets the trigger scope of scope <i>scNum</i> to <i>trigScope</i> . This function can only be used when the scope is stopped. Use xPCScGetState to check the state of the scope. Use the xPCGetScopes function to retrieve a list of scopes. |                                           |  |
|             | The scope type can be SCTYPE_HOST or SCTYPE_TARGET.                                                                                                    |                                           |  |
| See Also    | API functions xPCGetScopes, xPCScSetTriggerLevel, xPCScGetTriggerLevel,<br>xPCScSetTriggerSlope, xPCScGetTriggerSlope, xPCScSetTriggerSignal,<br>xPCScGetTriggerSignal, xPCScGetTriggerScope, xPCScSetTriggerMode,<br>xPCScGetTriggerMode, xPCScGetState                      |                                           |  |
|             | Scope object property Tri                                                                                                    | ggerScope                                 |  |

| Purpose     | Set the sample number for a triggering scope                                                                                                    |                                                                                                    |  |
|-------------|----------------------------------------------------------------------------------------------------|----------------------------------------------------------------------------------------------------|--|
| Prototype   | <pre>void xPCScSetTriggerScopeSample(int port, int scNum, int<br/>trigScSamp);</pre>                                                                                                    |                                                                                                    |  |
| Arguments   | port Enter the value returned by either the function xPCOpenSerialPort or the function xPCOpenTcpIpPort.                                                                                                    |                                                                                                    |  |
|             | scNum                                                                                                    | Enter the scope number.                                                                                                    |  |
|             | trigScSamp                                                                                                    | Enter a nonnegative integer for the number of<br>samples acquired by the triggering scope before<br>starting data acquisition on a second scope. |  |
| Description | The xPCScSetTriggerScopeSample function sets the number of samples ( <i>trigScSamp</i> ) a triggering scope acquires before it triggers a second scope ( <i>scNum</i> ). Use the xPCGetScopes function to retrieve a list of scopes.                                                        |                                                                                                    |  |
|             | For meaningful results, set <i>trigScSamp</i> between -1 and ( <i>nSamp</i> -1). <i>nSamp</i> is the number of samples in one data acquisition cycle for the triggering scope.<br>However, no checking is done, and using a value that is too big causes the scope never to be triggered.   |                                                                                                    |  |
|             | If you want to trigger a second scope at the end of a data acquisition cycle fo<br>the triggering scope, enter a value of -1 for <i>trigScSamp</i> .                                                                                                    |                                                                                                    |  |
| See Also    | API functions xPCGetScopes, xPCScSetTriggerLevel, xPCScGetTriggerLevel,<br>xPCScSetTriggerSlope, xPCScGetTriggerSlope, xPCScSetTriggerSignal,<br>xPCScGetTriggerSignal, xPCScSetTriggerScope, xPCScGetTriggerScope,<br>xPCScSetTriggerMode, xPCScGetTriggerMode, xPCScGetTriggerScopeSample |                                                                                                    |  |
|             | Scope object properties TriggerMode, TriggerSample                                                                                                    |                                                                                                    |  |

# xPCScSetTriggerSignal

| Purpose     | Select a signal to trigger a scope                                                                                                    |                                         |  |
|-------------|----------------------------------------------------------------------------------------------------|-----------------------------------------|--|
| Prototype   | void xPCScSetTriggerSi                                                                                                    | gnal(int port, int scNum, int trigSig); |  |
| Arguments   | port Enter the value returned by either the function<br>xPCOpenSerialPort or the function<br>xPCOpenTcpIpPort.                                                                                                    |                                         |  |
|             | scNum                                                                                                    | Enter the scope number.                 |  |
|             | trigSig                                                                                                    | Enter a signal number.                  |  |
| Description | The xPCScSetTriggerSignal function sets the trigger signal of scope <i>scNum</i> to <i>trigSig</i> . The trigger signal <i>trigSig</i> must be one of the signals in the scope. Use this function only when the scope is stopped. You can use xPCScGetSignals to retrieve the list of signals in the scope. Use xPCScGetState to check the state of the scope. Use the xPCGetScopes function to retrieve a list of scopes. |                                         |  |
| See Also    | API functions xPCGetScopes, xPCScGetState, xPCScSetTriggerLevel,<br>xPCScGetTriggerLevel, xPCScSetTriggerSlope, xPCScGetTriggerSlope,<br>xPCScGetTriggerSignal, xPCScSetTriggerScope, xPCScGetTriggerScope,<br>xPCScSetTriggerMode, xPCScGetTriggerMode                                                                                                    |                                         |  |
|             | Scope object property Tri                                                                                                    | ggerSignal                              |  |

| Purpose   | Set the slope of a signal | Set the slope of a signal that triggers a scope                                                           |  |  |
|-----------|---------------------------|----------------------------------------------------------------------------------------------------|--|--|
| Prototype | void xPCScSetTriggerS     | <pre>void xPCScSetTriggerSlope(int port, int scNum, int trigSlope);</pre>                                 |  |  |
| Arguments | port                      | Enter the value returned by either the function<br>xPCOpenSerialPort or the function<br>xPCOpenTcpIpPort. |  |  |
|           | scNum                     | Enter the scope number.                                                                                   |  |  |
|           | trigSlope                 | Enter the slope mode for the signal that triggers the scope.                                              |  |  |
|           |                           |                                                                                                    |  |  |

# **Description** The xPCScSetTriggerSlope function sets the trigger slope of scope *scNum* to *trigSlope*. Use this function only when the scope is stopped. Use xPCScGetState to check the state of the scope. Use the xPCGetScopes function to retrieve a list of scopes.

Use the constants defined in xpcapiconst.h to set the trigger slope:

| Constant          | Value | Description                                                                    |
|-------------------|-------|--------------------------------------------------------------------------------|
| TRIGSLOPE_EITHER  | 0     | The trigger slope can be either rising or falling.                             |
| TRIGSLOPE_RISING  | 1     | The trigger signal value must be rising when it crosses the trigger value.     |
| TRIGSLOPE_FALLING | 2     | The trigger signal value must be falling<br>when it crosses the trigger value. |

#### See Also

API functions xPCGetScopes, xPCScSetTriggerLevel, xPCScGetTriggerLevel, xPCScGetTriggerSlope, xPCScSetTriggerSignal, xPCScGetTriggerSignal, xPCScSetTriggerScope, xPCScGetTriggerScope, xPCScSetTriggerMode, xPCScGetTriggerMode, xPCScGetState

Scope object property TriggerSlope

# **xPCScSoftwareTrigger**

| Purpose     | Set the software trigger of a scope                                                                                                    |                         |  |
|-------------|----------------------------------------------------------------------------------------------------|-------------------------|--|
| Prototype   | <pre>void xPCScSoftwareTrigger(int port, int scNum);</pre>                                                                                                    |                         |  |
| Arguments   | port Enter the value returned by either the function<br>xPCOpenSerialPort or the function<br>xPCOpenTcpIpPort.                                                                                                    |                         |  |
|             | scNum                                                                                                    | Enter the scope number. |  |
| Description | The xPCScSoftwareTrigger function triggers scope <i>scNum</i> . The scope must be<br>in the state Waiting for trigger for this function to succeed. Use<br>xPCScGetState to check the state of the scope. Use the xPCGetScopes function<br>to retrieve a list of scopes. |                         |  |
|             | You can use the xPCScSoftwareTrigger function to trigger the scope, regardless of the trigger mode.                                                                                                    |                         |  |
| See Also    | API functions xPCGetScopes, xPCScGetState, xPCIsScFinished<br>Scope object method trigger<br>Scope object property TriggerMode                                                                                                    |                         |  |

| Purpose     | Start data acquisition for a scope                                                                                                    |                         |  |
|-------------|----------------------------------------------------------------------------------------------------|-------------------------|--|
| Prototype   | <pre>void xPCScStart(int port, int scNum);</pre>                                                                                                    |                         |  |
| Arguments   | portEnter the value returned by either the function<br>xPCOpenSerialPort or the function<br>xPCOpenTcpIpPort.                                                                                                    |                         |  |
|             | scNum                                                                                                    | Enter the scope number. |  |
| Description | The xPCScStart function starts or restarts the data acquisition of scope <i>scNum</i> .<br>If the scope does not have to preacquire any samples, it enters the Waiting for<br>Trigger state. The scope must be in state Waiting to Start, Finished, or<br>Interrupted for this function to succeed. Call xPCScGetState to check the<br>state of the scope or, for host scopes that are already started, call<br>xPCIsScFinished. Use the xPCGetScopes function to retrieve a list of scopes. |                         |  |
| See Also    | API functions xPCGetScopes, xPCScGetState, xPCScStop, xPCIsScFinished<br>Scope object method start (scope object)                                                                                                    |                         |  |

### xPCScStop

| Purpose     | Stop data acquisition for a scope                                                                                                    |                               |  |
|-------------|----------------------------------------------------------------------------------------------------|-------------------------------|--|
| Prototype   | <pre>void xPCScStop(int port, int scNum);</pre>                                                                                                    |                               |  |
| Arguments   | port Enter the value returned by either the function<br>xPCOpenSerialPort or the function<br>xPCOpenTcpIpPort.                                                                                                    |                               |  |
|             | scNum                                                                                                    | Enter the scope number.       |  |
| Description | The xPCScStop function stops the scope <i>scNum</i> . This sets the scope to the "Interrupted" state. The scope must be running for this function to succeed. Use xPCScGetState to determine the state of the scope. Use the xPCGetScopes function to retrieve a list of scopes. |                               |  |
| See Also    | ·                                                                                                    | es, xPCScStart, xPCScGetState |  |
|             | Scope object method stop                                                                                                    | (scope object)                |  |

| Purpose     | Turn the message display on or off                                                                                                    |                                                 |                       |  |
|-------------|----------------------------------------------------------------------------------------------------|-------------------------------------------------|-----------------------|--|
| Prototype   | void xPCSetEcho(int pc                                                                                                    | <pre>void xPCSetEcho(int port, int mode);</pre> |                       |  |
| Arguments   | port Enter the value returned by either the function<br>xPCOpenSerialPort or the function<br>xPCOpenTcpIpPort.                                                                                                    |                                                 |                       |  |
|             | mode                                                                                                    | Valid values are                                |                       |  |
|             |                                                                                                    | 0                                               | Turns the display off |  |
|             |                                                                                                    | 1                                               | Turns the display on  |  |
| Description | On the target PC screen, the xPCSetEcho function sets the message display on<br>the target PC on or off. You can change the mode only when the target<br>application is stopped. When you turn the message display off, the message<br>screen no longer updates. |                                                 |                       |  |
| See Also    | API function xPCGetEcho                                                                                                    |                                                 |                       |  |

#### **xPCSetLastError**

| Purpose     | Set the last error to a specific string constant                                                                                                    |                                            |  |
|-------------|----------------------------------------------------------------------------------------------------|--------------------------------------------|--|
| Prototype   | <pre>void xPCSetLastError(int error);</pre>                                                                                                    |                                            |  |
| Arguments   | error                                                                                                    | Specify the string constant for the error. |  |
| Description | The xPCSetLastError function sets the global error constant returned by xPCGetLastError to <i>error</i> . This is useful only to set the string constant to ENOERR to indicate no error was found. |                                            |  |
| See Also    | API functions xPCGetLast                                                                                                    | tError, xPCErrorMsg                        |  |

| Purpose     | Change the timeout value for initialization                                                                                                    |                                                                                                    |  |
|-------------|----------------------------------------------------------------------------------------------------|----------------------------------------------------------------------------------------------------|--|
| Prototype   | <pre>void xPCSetLoadTimeOut(int port, int timeOut);</pre>                                                                                                    |                                                                                                    |  |
| Arguments   | port                                                                                                    | Enter the value returned by either the function<br>xPCOpenSerialPort or the function<br>xPCOpenTcpIpPort. |  |
|             | timeOut                                                                                                    | Enter the new initialization timeout value.                                                               |  |
| Description | The xPCSetLoadTimeOut function changes the timeout value for initialization.<br>The <i>timeOut</i> value is the time the function xPCLoadApp waits to check whether<br>the model initialization for a new application is complete before returning. It<br>enables you to set the number of initialization attempts to be made before<br>signaling a timeout. When a new target application is loaded onto the target<br>PC, the function xPCLoadApp waits for a certain time to check whether the<br>model initialization is complete before returning. If the model initialization is<br>incomplete within the allotted time, xPCLoadApp returns a timeout error. |                                                                                                    |  |
|             | By default, xPCLoadApp checks for target readiness five times, with each attempt taking approximately 1 second (less if the target is ready). However, in the case of larger models or models requiring longer initialization (for example, models with thermocouple boards), the default of about 5 seconds might be insufficient and a spurious timeout can be generated.                                                                                                    |                                                                                                    |  |
| See Also    | API functions xPCGetLoad                                                                                                    | TimeOut, xPCLoadApp, xPCUnloadApp                                                                         |  |

#### **xPCSetLogMode**

| Purpose     | Set the logging mode and increment value of a scope                                                                                                  |                                                                                                    |  |
|-------------|----------------------------------------------------------------------------------------------------|----------------------------------------------------------------------------------------------------|--|
| Prototype   | <pre>void xPCSetLogMode(int port, lgmode logging_data);</pre>                                                                                        |                                                                                                    |  |
| Arguments   | port                                                                                                    | Enter the value returned by either the function<br>xPCOpenSerialPort or the function<br>xPCOpenTcpIpPort. |  |
|             | logging_data                                                                                                    | Logging mode and increment value.                                                                         |  |
| Description | The xPCSetLogMode function sets the logging mode and increment to the values set in <i>logging_data</i> . See the structure lgmode for more details. |                                                                                                    |  |
| See Also    | API function xPCGetLogMode<br>API structure lgmode                                                                                                   |                                                                                                    |  |
|             |                                                                                                    |                                                                                                    |  |
|             | Target object property LogMode                                                                                                    |                                                                                                    |  |

| Purpose     | Change the value of a parameter                        |                                                                                                    |
|-------------|--------------------------------------------------------|----------------------------------------------------------------------------------------------------|
| Prototype   | void xPCSetParam(int p                                 | ort, int paramIdx, const double *paramValue);                                                                                                    |
| Arguments   | port                                                   | Enter the value returned by either the function<br>xPCOpenSerialPort or the function<br>xPCOpenTcpIpPort.                                                                                                    |
|             | paramIdx                                               | Parameter index.                                                                                                    |
|             | paramValue                                             | Vector with at least the correct size.                                                                                                    |
| Description | paramValue. For matrices,<br>matrix in column-major fo | a sets the parameter <i>paramIdx</i> to the value in<br><i>paramValue</i> should be a vector representation of the<br>prmat. Although <i>paramValue</i> is a vector of doubles,<br>values to the correct types (using truncation) before |
| See Also    | API functions xPCGetPara                               | mDims, xPCGetParamIdx, xPCGetParam                                                                                                    |

## **xPCSetSampleTime**

| Purpose     | Change the sample time, in seconds, for a target application |                                                                                                    |
|-------------|--------------------------------------------------------------|----------------------------------------------------------------------------------------------------|
| Prototype   | <pre>void xPCSetSampleTime(int port, double ts);</pre>       |                                                                                                    |
| Arguments   | port                                                         | Enter the value returned by either the function<br>xPCOpenSerialPort or the function<br>xPCOpenTcpIpPort.  |
|             | ts                                                           | Sample time for the target application.                                                                    |
| Description | •                                                            | nction sets the sample time, in seconds, of the target<br>s function only when the application is stopped. |
| See Also    | API function xPCGetSamp                                      | leTime                                                                                                    |
|             | Target object property Sa                                    | mpleTime                                                                                                   |

| Purpose     | Set the properties of a scope                                                                                          |                                                                                                    |
|-------------|----------------------------------------------------------------------------------------------------|----------------------------------------------------------------------------------------------------|
| Prototype   | <pre>void xPCSetScope(int port, scopedata state);</pre>                                                                |                                                                                                    |
| Arguments   | port                                                                                                    | Enter the value returned by either the function<br>xPCOpenSerialPort or the function<br>xPCOpenTcpIpPort.                                                                                                    |
|             | state                                                                                                    | Enter a structure of type scopedata.                                                                                                    |
| Description | structure of type scopedat<br>you want to set for the sco<br>For convenience, call the f<br>with the current values. Y | a sets the properties of a scope using a <i>state</i><br>ca. Ensure that this structure contains the properties<br>ope. You can set several properties at the same time.<br>Cunction xPCGetScope first to populate the structure<br>You can then change the desired values. Use this<br>ope is stopped. Use xPCScGetState to determine the |
| See Also    | API functions xPCGetScop<br>Scope object method set                                                                    | e, xPCScGetState, scopedata<br>(scope object)                                                                                                    |

## **xPCSetStopTime**

| Purpose     | Change the stop time of a                                | target application                                                                                                    |
|-------------|----------------------------------------------------------|----------------------------------------------------------------------------------------------------|
| Prototype   | <pre>void xPCSetStopTime(int port, double tfinal);</pre> |                                                                                                    |
| Arguments   | port                                                     | Enter the value returned by either the function<br>xPCOpenSerialPort or the function<br>xPCOpenTcpIpPort.                                                      |
|             | tfinal                                                   | Enter the stop time, in seconds.                                                                                                    |
| Description | value in <i>tfinal</i> . The targe                       | tion sets the stop time of the target application to the<br>et application will run for this number of seconds<br>at to -1.0 to set the stop time to infinity. |
| See Also    | API function xPCGetStop1                                 | ime                                                                                                    |
|             | Target object property Sto                               | opTime                                                                                                    |

| Purpose     | Start a target application                           |                                                                                                    |
|-------------|------------------------------------------------------|----------------------------------------------------------------------------------------------------|
| Prototype   | <pre>void xPCStartApp(int port);</pre>               |                                                                                                    |
| Arguments   | port                                                 | Enter the value returned by either the function xPCOpenSerialPort or the function xPCOpenTcpIpPort. |
| Description | The xPCStartApp function machine.                    | starts the target application loaded on the target                                                  |
| See Also    | API function xPCStopApp<br>Target object method star | rt (target object)                                                                                  |

## xPCStopApp

| Purpose     | Stop a target application                             |                                                                                                    |
|-------------|-------------------------------------------------------|----------------------------------------------------------------------------------------------------|
| Prototype   | <pre>void xPCStopApp(int port);</pre>                 |                                                                                                    |
| Arguments   | port                                                  | Enter the value returned by either the function xPCOpenSerialPort or the function xPCOpenTcpIpPort.                                               |
| Description | The target application ren                            | stops the target application loaded on the target PC.<br>nains loaded, and all parameter changes made<br>t to stop and unload an application, use |
| See Also    | API functions xPCStartAp<br>Target object method stop |                                                                                                    |

| Purpose     | Return the average task execution time (TET)                                                                                                    |
|-------------|----------------------------------------------------------------------------------------------------|
| Prototype   | <pre>double AverageTET();</pre>                                                                                                    |
| Member Of   | XPCAPICOMLib.xPCTarget                                                                                                    |
| Return      | The xPCTarget.AverageTET method returns the average task execution time (TET) for the target application. If there is an error, this method returns -1.                |
| Description | The xPCTarget.AverageTET method returns the TET for the target application.<br>You can use this function when the target application is running or when it is stopped. |

## xPCTarget.GetAppName

| Purpose     | Return the name of a target application                                                                                                    |
|-------------|----------------------------------------------------------------------------------------------------|
| Prototype   | BSTR GetAppName();                                                                                                    |
| Member Of   | XPCAPICOMLib.xPCTarget                                                                                                    |
| Return      | The xPCTarget.GetAppName method returns a string with the name of the target application.                                                                                                    |
| Description | The xPCTarget.GetAppName method returns the name of the target application. You can use the return value, <i>model_name</i> , in a printf or similar statement. In case of error, the string is unchanged. Be sure to allocate enough space to accommodate the longest target name you have. |

| Purpose     | Return the execution time for the target application                                                                                                    |
|-------------|----------------------------------------------------------------------------------------------------|
| Prototype   | <pre>double GetExecTime();</pre>                                                                                                    |
| Member Of   | XPCAPICOMLib.xPCTarget                                                                                                    |
| Return      | The xPCTarget.GetExecTime method returns the current execution time for a target application. If there is an error, this method returns -1.                                                                                                    |
| Description | The xPCTarget.GetExecTime method returns the current execution time for<br>the running target application. If the target application is stopped, the value is<br>the last running time when the target application was stopped. If the target<br>application is running, the value is the current running time. |

## xPCTarget.GetNumOutputs

| Purpose     | Return the number of outputs                                                                                                    |
|-------------|----------------------------------------------------------------------------------------------------|
| Prototype   | <pre>long GetNumOutputs();</pre>                                                                                                    |
| Member Of   | XPCAPICOMLib.xPCTarget                                                                                                    |
| Return      | The xPCTarget.GetNumOutputs method returns the number of outputs in the current target application.                                                                                                    |
| Description | The xPCTarget.GetNumOutputs method returns the number of outputs in the target application. The number of outputs equals the sum of the input signal widths of all output blocks at the root level of the Simulink model. |

| Purpose     | Return the number of tunable parameters                                                                                                    |
|-------------|----------------------------------------------------------------------------------------------------|
| Prototype   | <pre>long GetNumParams();</pre>                                                                                                    |
| Member Of   | XPCAPICOMLib.xPCTarget                                                                                                    |
| Return      | The xPCTarget.GetNumParams method returns the number of tunable parameters in the target application.                                                                              |
| Description | The xPCTarget.GetNumParams method returns the number of tunable<br>parameters in the target application. Use this method to see how many<br>parameters you can retrieve or modify. |

## xPCTarget.GetNumSignals

| Purpose     | Return the number of signals                                                                                                    |
|-------------|----------------------------------------------------------------------------------------------------|
| Prototype   | <pre>long GetNumSignals();</pre>                                                                                                    |
| Member Of   | XPCAPICOMLib.xPCTarget                                                                                                    |
| Return      | The xPCTarget.GetNumSignals method returns the number of signals in the target application.                                                                                                    |
| Description | The xPCTarget.GetNumSignals method returns the total number of signals in the target application that can be monitored from the host. Use this function to see how many signals you can monitor. |

## xPCTarget.GetNumStates

| Purpose     | Return the number of states                                                               |
|-------------|-------------------------------------------------------------------------------------------|
| Prototype   | <pre>long GetNumStates();</pre>                                                           |
| Member Of   | XPCAPICOMLib.xPCTarget                                                                    |
| Return      | The xPCTarget.GetNumStates method returns the number of states in the target application. |
| Description | The xPCTarget.GetNumStates method returns the number of states in the target application. |

## xPCTarget.GetOutputLog

| Purpose     | Copy the output log data to an array                                                                                                    |                                                                  |
|-------------|----------------------------------------------------------------------------------------------------|------------------------------------------------------------------|
| Prototype   | <pre>VARIANT GetOutputLog(long start, long numsamples, long decimation,<br/>long output_id);</pre>                                                                                                    |                                                                  |
| Member Of   | XPCAPICOMLib.xPCTarget                                                                                                    |                                                                  |
| Arguments   | [in] start                                                                                                    | Enter the index of the first sample to copy.                     |
|             | [in] <i>numsamples</i>                                                                                                    | Enter the number of samples to copy from the output log.         |
|             | [in] decimation                                                                                                    | Select whether to copy all the sample values or every Nth value. |
|             | [in] output_id                                                                                                    | Enter an output identification number.                           |
| Return      | The xPCTarget.GetOutputLog method returns output log data. You retrieve<br>the data for each output signal. If there is an error, the method returns<br>VT_ERROR, a scalar.                                                                                                    |                                                                  |
| Description | The xPCTarget.GetOutputLog method returns the output log and copies that<br>log to an array. Output IDs range from 0 to (N-1), where N is the return value of<br>xPCTarget.GetNumOutputs. Entering 1 for <i>decimation</i> copies all values.<br>Entering N copies every Nth value. |                                                                  |
|             | For <i>start</i> , the sample indices range from 0 to (N-1), where N is the return value of xPCTarget.NumLogSamples. Retrieve the maximum number of samples by calling the method xPCTarget.NumLogSamples.                                                                          |                                                                  |
|             | Note that the target application must be stopped before you retrieve the output log data.                                                                                                    |                                                                  |

| Purpose     | Retrieve the parameter values                                                                                                    |  |
|-------------|----------------------------------------------------------------------------------------------------|--|
| Prototype   | VARIANT GetParam(long <i>paramIdx</i> );                                                                                                    |  |
| Member Of   | XPCAPICOMLib.xPCTarget                                                                                                    |  |
| Arguments   | [in] <i>paramIdx</i> Enter the index for a parameter.                                                                                                    |  |
| Return      | The xPCTarget.GetParam method returns the parameter values of a parameter.                                                                                                    |  |
| Description | The xPCTarget.GetParam method returns the parameter values of a parameter identified by <i>paramIdx</i> . This method returns an array of type VARIANT containing the parameter values, with the conversion of the values being done in column-major format. Each element in the array is a double, regardless of the data type of the actual parameter. You can query the dimensions of the array by calling the method xPCTarget.GetParamDims. See the Microsoft Visual Basic .NET Demo solution located in C:\ <matlab root="">\toolbox\rtw\targets\xpc\api\VBNET\SigsAndParamsDemo for an example of how to use this method.</matlab> |  |
| See Also    | API function xPCTarget.GetParamDims                                                                                                    |  |
|             | Microsoft Visual Basic .NET demo solution located in C:\ <matlab<br>root&gt;\toolbox\rtw\targets\xpc\api\VBNET\SigsAndParamsDemo</matlab<br>                                                                                                    |  |

## xPCTarget.GetParamDims

| Purpose     | Retrieve the row and column dimensions of a parameter                                                                                                    |  |
|-------------|----------------------------------------------------------------------------------------------------|--|
| Prototype   | <pre>VARIANT GetParamDims(long paramIdx);</pre>                                                                                                    |  |
| Member Of   | XPCAPICOMLib.xPCTarget                                                                                                    |  |
| Arguments   | [in] paramIdx Parameter index.                                                                                                    |  |
| Return      | The xPCTarget.GetParamDims method returns a VARIANT array of two elements.                                                                                                    |  |
| Description | The xPCTarget.GetParamDims method returns a VARIANT array of two<br>elements. The first element contains the number of rows of the parameter, the<br>second element contains the number of columns for your parameter. |  |

| Purpose     | Return the parameter index                                                                                                    |                                                                     |
|-------------|----------------------------------------------------------------------------------------------------|---------------------------------------------------------------------|
| Prototype   | <pre>long GetParamIdx(BSTR blockName, BSTR paramName);</pre>                                                                                                    |                                                                     |
| Member Of   | XPCAPICOMLib.xPCTarget                                                                                                    |                                                                     |
| Arguments   | [in] blockName                                                                                                    | Enter the full block path generated by Real-Time Workshop.          |
|             | [in] paramName                                                                                                    | Enter the parameter name for a parameter associated with the block. |
| Return      | The xPCTarget.GetParamIdx method returns the parameter index for the parameter name. If there is an error, this function returns -1.                                                                                                    |                                                                     |
| Description | The xPCTarget.GetParamIdx method returns the parameter index for the parameter name ( <i>paramName</i> ) associated with a Simulink block ( <i>blockName</i> ). Both <i>blockName</i> and <i>paramName</i> must be identical to those generated at target application building time. The block names should be referenced from the file <i>model_namept.m</i> in the generated code, where <i>model_name</i> is the name of the model. Note that a block can have one or more parameters. |                                                                     |

# xPCTarget.GetParamName

| Purpose     | Retrieve the name of a parameter                                                                                                    |  |
|-------------|----------------------------------------------------------------------------------------------------|--|
| Prototype   | <pre>VARIANT GetParamName(long paramIdx);</pre>                                                                                                    |  |
| Member Of   | XPCAPICOMLib.xPCTarget                                                                                                    |  |
| Arguments   | [in] paramIdx Enter a parameter index.                                                                                                    |  |
| Return      | The xPCTarget.GetParamName method returns a VARIANT array that contains two elements, the block path and parameter name, as strings.                                                                                                    |  |
| Description | The xPCTarget.GetParamName method returns the parameter name and block<br>name for a parameter with the index <i>paramIdx</i> . If <i>paramIdx</i> is invalid,<br>xPCGetLastError returns nonzero, and the strings are unchanged. Retrieve<br>the parameter index with the method xPCTarget.GetParamIdx. |  |

| Purpose     | Return the sample time in seconds                                                                                                    |
|-------------|----------------------------------------------------------------------------------------------------|
| Prototype   | <pre>double GetSampleTime();</pre>                                                                                                    |
| Member Of   | XPCAPICOMLib.xPCTarget                                                                                                    |
| Return      | The xPCTarget.GetSampleTime method returns the sample time, in seconds, of the target application. If there is an error, this function returns -1.                 |
| Description | The xPCTarget.GetSampleTime method returns the sample time, in seconds, of the target application. You can retrieve the error by using the method xPCGetLastError. |

## xPCTarget.GetSignal

| Purpose     | Return the value of a signal                                                                                                    |                        |
|-------------|----------------------------------------------------------------------------------------------------|------------------------|
| Prototype   | <pre>double GetSignal(long sigNum);</pre>                                                                                                  |                        |
| Member Of   | XPCAPICOMLib.xPCTarget                                                                                                    |                        |
| Arguments   | [in] <i>sigNum</i>                                                                                                    | Enter a signal number. |
| Return      | The xPCTarget.GetSignal method returns the current value of signal <i>sigNum</i> .                                                         |                        |
| Description | The xPCTarget.GetSignal method returns the current value of a signal. Use the xPCTarget.GetSignalIdx method to retrieve the signal number. |                        |

| Purpose     | Return the index for a signal                            |                                                                                                    |
|-------------|----------------------------------------------------------|----------------------------------------------------------------------------------------------------|
| Prototype   | <pre>long GetSignalIdx(BSTR sigName);</pre>              |                                                                                                    |
| Member Of   | XPCAPICOMLib.xPCTarget                                   |                                                                                                    |
| Arguments   | [in] <i>sigName</i>                                      | Enter a signal name.                                                                                                    |
| Return      | The GetSignalIdx functio <i>sigName</i> .                | n returns the index for the signal with name                                                                                                    |
| Description | must be identical to the na<br>should reference the name | Idx method returns the index of a signal. The name<br>ame generated when the application was built. You<br>e from the file <i>model_namebio.m</i> in the generated<br>the name of the model. The creator of the application<br>signal name. |

## xPCTarget.GetSignalName

| Purpose     | Copy the name of a signal to a character array                                                                                                    |                                                          |
|-------------|----------------------------------------------------------------------------------------------------|----------------------------------------------------------|
| Prototype   | BSTR GetSignalName(long <i>sigIdx</i> );                                                                                                    |                                                          |
| Member Of   | XPCAPICOMLib.xPCTarget                                                                                                    |                                                          |
| Arguments   | [in] sigIdx Enter a signal index.                                                                                                    |                                                          |
| Return      | The xPCTarget.GetSignalName method returns the name of the signal.                                                                                                    |                                                          |
| Description | The xPCTarget.GetSignalName method copies and<br>including the block path, of a signal with <i>sigIdx</i> . T<br>name, which makes it convenient to use in a print<br>method assumes that you already know the signal | he method returns a signal<br>or similar statement. This |

| Purpose     | Return the width of a signal                                                                                                    |  |
|-------------|----------------------------------------------------------------------------------------------------|--|
| Prototype   | <pre>long GetSignalWidth(long sigIdx);</pre>                                                                                                    |  |
| Member Of   | XPCAPICOMLib.xPCTarget                                                                                                    |  |
| Arguments   | [in] sigIdx Enter the index of a signal.                                                                                                    |  |
| Return      | The xPCTarget.GetSignalWidth method returns the signal width for a signal with <i>sigIdx</i> . If there is an error, this function returns -1.                                                                                                    |  |
| Description | The xPCTarget.GetSignalWidth method returns the number of signals for a specified signal index. Although signals are manipulated as scalars, the width of the signal might be useful to reassemble the components into a vector. A signal's width is the number of signals in the vector. |  |

#### xPCTarget.GetStateLog

| Purpose     | Return the state log                                                                                                    |                                                                                              |  |
|-------------|----------------------------------------------------------------------------------------------------|----------------------------------------------------------------------------------------------|--|
| Prototype   | <pre>VARIANT GetStateLog(long start, long numsamples, long decimation,<br/>long state_id);</pre>                                                                                                    |                                                                                              |  |
| Member Of   | XPCAPICOMLib.xPCTarget                                                                                                    |                                                                                              |  |
| Arguments   | [in] start                                                                                                    | Enter the index of the first sample to copy.                                                 |  |
|             | [in] <i>numsamples</i>                                                                                                    | Enter the number of samples to copy from the output log.                                     |  |
|             | [in] decimation                                                                                                    | Select whether to copy all the sample values or every Nth value.                             |  |
|             | [in] state_id Enter a state identification number.                                                                                                    |                                                                                              |  |
|             | [out, retval] <i>Outarray</i>                                                                                                    | The log is stored in <i>Outarray</i> , whose allocation is the responsibility of the caller. |  |
| Return      | The xPCTarget.GetStateLog method returns the state log. If there is an error, the method returns VT_ERROR, a scalar.                                                                                                    |                                                                                              |  |
| Description | The xPCTarget.GetStateLog method returns the state log. You retrieve the data for each state signal in turn by specifying the <i>state_id</i> . State IDs range from 1 to (N-1), where N is the return value of xPCTarget.GetNumStates.<br>Entering 1 for <i>decimation</i> copies all values. Entering N copies every Nth value.<br>For <i>start</i> , the sample indices range from 0 to (N-1), where N is the return value of xPCTarget.NumLogSamples. Use the xPCTarget.NumLogSamples method to retrieve the maximum number of samples. |                                                                                              |  |
|             | Note that the target application must be stopped before you retrieve the number.                                                                                                    |                                                                                              |  |

| Purpose     | Return the stop time                                                                                                    |
|-------------|----------------------------------------------------------------------------------------------------|
| Prototype   | <pre>double GetStopTime();</pre>                                                                                                    |
| Member Of   | XPCAPICOMLib.xPCTarget                                                                                                    |
| Return      | The xPCTarget.GetStopTime method returns the stop time as a double, in seconds, of the target application. If there is an error, this function returns -1.             |
| Description | The xPCTarget.GetStopTime method returns the stop time, in seconds, of the target application. This is the amount of time the target application runs before stopping. |

#### xPCTarget.GetTETLog

| Purpose     | Return the TET log                                                                                                    |                                                                                              |
|-------------|----------------------------------------------------------------------------------------------------|----------------------------------------------------------------------------------------------|
| Prototype   | VARIANT GetTETLog(long                                                                                                    | <pre>start, long numsamples, long decimation);</pre>                                         |
| Member Of   | XPCAPICOMLib.xPCTarget                                                                                                    |                                                                                              |
| Arguments   | [in] start                                                                                                    | Enter the index of the first sample to copy.                                                 |
|             | [in] <i>numsamples</i>                                                                                                    | Enter the number of samples to copy from the TET log.                                        |
|             | [in] decimation                                                                                                    | Select whether to copy all the sample values or every Nth value.                             |
|             | [out, retval] <i>Outarray</i>                                                                                                    | The log is stored in <i>Outarray</i> , whose allocation is the responsibility of the caller. |
| Return      | The xPCTarget.GetTETLog method returns the TET log. If there is an error, the method returns VT_ERROR, a scalar.                                                                                                    |                                                                                              |
| Description | The xPCTarget.GetTETLog method returns the task execution time (TET) log.<br>Entering 1 for <i>decimation</i> copies all values. Entering N copies every Nth value.<br>For <i>start</i> , the sample indices range from 0 to (N-1), where N is the return value<br>of xPCTarget.NumLogSamples. Use the xPCTarget.NumLogSamples method to<br>retrieve the maximum number of samples. |                                                                                              |
|             | Note that the target appli-<br>number.                                                                                                    | cation must be stopped before you retrieve the                                               |

| Purpose     | Return the time log                                                                                                    |                                                                  |
|-------------|----------------------------------------------------------------------------------------------------|------------------------------------------------------------------|
| Prototype   | VARIANT GetTimeLog(long start, long numsamples, long decimation);                                                                                                    |                                                                  |
| Member Of   | XPCAPICOMLib.xPCTarget                                                                                                    |                                                                  |
| Arguments   | [in] start                                                                                                    | Enter the index of the first sample to copy.                     |
|             | [in] <i>numsamples</i>                                                                                                    | Enter the number of samples to copy from the time log.           |
|             | [in] decimation                                                                                                    | Select whether to copy all the sample values or every Nth value. |
| Return      | The xPCTarget.GetTimeLog method returns the time log. If there is an error, the method returns VT_ERROR, a scalar.                                                                                                    |                                                                  |
| Description | The xPCTarget.GetTimeLog method returns the time log. This is especially relevant in the case of value-equidistant logging, where the logged values are not necessarily uniformly spaced in time. Entering 1 for <i>decimation</i> copies all values. Entering N copies every Nth value. For <i>start</i> , the sample indices range from 0 to (N-1), where N is the return value of xPCTarget.NumLogSamples. Use the xPCTarget.NumLogSamples method to retrieve the number of samples. Note that the target application must be stopped before you retrieve the number. |                                                                  |

#### xPCTarget.GetxPCError

| Purpose     | Return the string of the error                                                                                                    |
|-------------|----------------------------------------------------------------------------------------------------|
| Prototype   | BSTR GetxPCError();                                                                                                    |
| Member Of   | XPCAPICOMLib.xPCTarget                                                                                                    |
| Return      | The xPCTarget.GetxPCError method returns the string for the last reported error. If there is no error, this function returns 0.                                                                                                    |
| Description | The xPCTarget.GetxPCError method returns the string of the error last<br>reported by another COM API method. This value is reset every time you call<br>a new method. Therefore, you should check this constant value immediately<br>after a call to an API COM method. You can use this method in conjunction<br>with the xPCTarget.isxPCError method, which detects that an error has<br>occurred. |
| See Also    | API function xPCTarget.isxPCError                                                                                                    |

| Purpose     | Initialize the target object to communicate with the target PC                                                                  |
|-------------|----------------------------------------------------------------------------------------------------|
| Prototype   | <pre>long Init(IxPCProtocol* xPCProtocol);</pre>                                                                                |
| Member Of   | XPCAPICOMLib.xPCTarget                                                                                                    |
| Return      | If connection succeeds, this method returns -1. Otherwise, there is no connection and the method returns 0.                     |
| Description | The xPCTarget.Init method initializes the target object to communicate with the target PC referenced by the xPCProtocol object. |

## xPCTarget.IsAppRunning

| Purpose     | Return running status for target application                                                                                                    |
|-------------|----------------------------------------------------------------------------------------------------|
| Prototype   | <pre>long IsAppRunning();</pre>                                                                                                    |
| Member Of   | XPCAPICOMLib.xPCTarget                                                                                                    |
| Return      | If the target application is stopped, the xPCTarget.IsAppRunning method returns 0. If the target application is running, this function returns 1. If there is an error, this method returns 0. |
| Description | The xPCTarget.IsAppRunning method returns 1 or 0 depending on whether the target application is stopped or running.                                                                            |

| Purpose     | Return overload status for the target PC                                                                                                    |
|-------------|----------------------------------------------------------------------------------------------------|
| Prototype   | <pre>long IsOverloaded();</pre>                                                                                                    |
| Member Of   | XPCAPICOMLib.xPCTarget                                                                                                    |
| Return      | If the application is running properly, the xPCTarget.IsOverloaded method returns 1. If the CPU is overloaded, the xPCTarget.IsOverloaded function returns 0. In case of error, this function returns -1.     |
| Description | The xPCTarget.IsOverloaded method returns 1 if the target application is running properly and has not overloaded the CPU. It returns 0 if the target application has overloaded the target PC (CPU Overload). |

## xPCTarget.isxPCError

| Purpose     | Return error status                                                                                                    |
|-------------|----------------------------------------------------------------------------------------------------|
| Prototype   | <pre>long isxPCError();</pre>                                                                                                    |
| Member Of   | XPCAPICOMLIB.xPCTarget                                                                                                    |
| Return      | The xPCTarget.isxPCError method returns the error status. If there is an error, this method returns 0.                                                                                                    |
| Description | The xPCTarget.isxPCError method returns the error status. Use this method to check for any errors that might occur after a call to any of the xPCTarget class methods. If there is an error, call the xPCTarget.GetxPCError method to retrieve the string for the error. |
| See Also    | API function xPCTarget.GetxPCError                                                                                                    |

| Purpose                                                                                                    | Load a target application onto the target PC                                                                                                    |                                                                                     |  |
|----------------------------------------------------------------------------------------------------|----------------------------------------------------------------------------------------------------|-------------------------------------------------------------------------------------|--|
| Prototype                                                                                                    | long LoadApp(BSTR path                                                                                                    | <pre>long LoadApp(BSTR pathstr, BSTR filename);</pre>                               |  |
| Member Of                                                                                                    | XPCAPICOMLIB.xPCTarget                                                                                                    |                                                                                     |  |
| Arguments                                                                                                    | [in] pathstr                                                                                                    | Enter the path to the target application file.                                      |  |
|                                                                                                    | [in] <i>filename</i>                                                                                                    | Enter the name of a compiled target application (*.dlm) without the file extension. |  |
| Return                                                                                                    | If there is an error, this method returns 0. The xPCTarget.LoadApp method returns -1 upon success.                                                                                                    |                                                                                     |  |
| Description                                                                                                    | The xPCTarget.LoadApp method loads the compiled target application to the target PC. <i>pathstr</i> must not contain the trailing backslash. <i>pathstr</i> can be set to NULL or to the string 'nopath' if the application is in the current directory. The variable <i>filename</i> must not contain the target application extension. |                                                                                     |  |
| checking whether the model initializ<br>model initialization is incomplete, xP<br>to indicate a connection problem (for<br>xPCTarget.LoadApp checks for targe<br>taking approximately 1 second (less i<br>of larger models or models requiring<br>with thermocouple boards), the defau<br>and a spurious timeout can be gener |                                                                                                    | neOut and xPCProtocol.SetLoadTimeOut control the                                    |  |

# xPCTarget.MaximumTET

| Purpose     | Copy the maximum task execution time to an array                                                                                                    |
|-------------|----------------------------------------------------------------------------------------------------|
| Prototype   | VARIANT MaximumTET();                                                                                                    |
| Member Of   | XPCAPICOMLIB.xPCTarget                                                                                                    |
| Return      | The xPCTarget.MaximumTET method returns a VARIANT object containing the maximum task execution time (TET) and the time at which the maximum TET was achieved. The maximum TET value is copied into the first element, and the time at which it was achieved is copied into the second element. |
| Description | The xPCTarget.MaximumTET method returns the maximum TET that was achieved during the previous target application run.                                                                                                    |

| Purpose     | Return the maximum number of samples that can be in the log buffer                                                      |
|-------------|----------------------------------------------------------------------------------------------------|
| Prototype   | <pre>long MaxLogSamples();</pre>                                                                                        |
| Member Of   | XPCAPICOMLIB.xPCTarget                                                                                                  |
| Return      | The xPCTarget.MaxLogSamples method returns the total number of samples. If there is an error, this function returns -1. |
| Description | The xPCTarget.MaxLogSamples method returns the total number of samples that can be returned in the logging buffers.     |
|             | Note that the target application must be stopped before you retrieve the number.                                        |

# xPCTarget.MinimumTET

| Purpose     | Copy the minimum task execution time to an array                                                                                                    |
|-------------|----------------------------------------------------------------------------------------------------|
| Prototype   | VARIANT MinimumTET();                                                                                                    |
| Member Of   | XPCAPICOMLIB.xPCTarget                                                                                                    |
| Return      | The xPCTarget.MinimumTET method returns a VARIANT object containing the minimum task execution time (TET) and the time at which the minimum TET was achieved. The minimum TET value is copied into the first element, and the time at which it was achieved is copied into the second element. |
| Description | The xPCTarget.MinimumTET method returns the minimum task execution time (TET) that was achieved during the previous target application run.                                                                                                    |

| Purpose     | Return the number of samples in the log buffer                                                                                                    |  |  |
|-------------|----------------------------------------------------------------------------------------------------|--|--|
| Prototype   | <pre>long NumLogSamples();</pre>                                                                                                    |  |  |
| Member Of   | XPCAPICOMLIB.xPCTarget                                                                                                    |  |  |
| Return      | The xPCTarget.NumLogSamples method returns the number of samples in the log buffer. If there is an error, this function returns -1.                                                                                                    |  |  |
| Description | The xPCTarget.NumLogSamples method returns the number of samples in the log buffer. In contrast to xPCTarget.MaxLogSamples, which returns the maximum number of samples that can be logged (because of buffer size constraints), xPCtarget.NumLogSamples returns the number of samples actually logged.<br>Note that the target application must be stopped before you retrieve the number. |  |  |

# xPCTarget.NumLogWraps

| Purpose     | Return the number of times the log buffer wraps                                                                                    |  |
|-------------|----------------------------------------------------------------------------------------------------|--|
| Prototype   | <pre>long NumLogWraps();</pre>                                                                                                    |  |
| Member Of   | XPCAPICOMLIB.xPCTarget                                                                                                    |  |
| Return      | The xPCTarget.NumLogWraps method returns the number of times the log buffer wraps. If there is an error, this function returns -1. |  |
| Description | The xPCTarget.NumLogWraps method returns the number of times the log buffer wraps.                                                 |  |
|             | Note that the target application must be stopped before you retrieve the number.                                                   |  |

| Purpose     | Change the value of a parameter                                                                                                    |                                        |
|-------------|----------------------------------------------------------------------------------------------------|----------------------------------------|
| Prototype   | <pre>long SetParam(long paramIdx, SAFEARRAY(double)* newparamVal);</pre>                                                                                                    |                                        |
| Member Of   | XPCAPICOMLIB.xPCTarget                                                                                                    |                                        |
| Arguments   | [in] paramIdx                                                                                                    | Parameter index.                       |
|             | [in, out] newparamVal                                                                                                    | Vector with at least the correct size. |
| Return      | If there is an error, this n                                                                                                    | nethod returns 0.                      |
| Description | The xPCTarget.SetParam method sets the parameter <i>paramIdx</i> to the value in <i>newparamVal</i> . For matrices, <i>newparamVal</i> should be a vector representation of the matrix in column-major format. Although <i>newparamVal</i> is a vector of doubles, the function converts the values to the correct types (using truncation) before setting them. |                                        |

# xPCTarget.SetSampleTime

| Purpose     | Change the sample time, in seconds, for a target application                                                                                                    |                                         |
|-------------|----------------------------------------------------------------------------------------------------|-----------------------------------------|
| Prototype   | <pre>long SetSampleTime(double ts);</pre>                                                                                                    |                                         |
| Member Of   | XPCAPICOMLIB.xPCTarget                                                                                                    |                                         |
| Arguments   | [in] ts                                                                                                    | Sample time for the target application. |
| Return      | If there is an error, this method returns 0. The xPCTarget.SetSampleTime method returns -1 upon success.                                                            |                                         |
| Description | The xPCTarget.SetSampleTime method sets the sample time, in seconds, of the target application to <i>ts</i> . Use this method only when the application is stopped. |                                         |

| Purpose     | Change the stop time of a target application                                                                                                    |                                                       |
|-------------|----------------------------------------------------------------------------------------------------|-------------------------------------------------------|
| Prototype   | <pre>long SetStopTime(double tfinal);</pre>                                                                                                    |                                                       |
| Member Of   | XPCAPICOMLIB.xPCTarget                                                                                                    |                                                       |
| Arguments   | [in] <i>tfinal</i>                                                                                                    | Enter the stop time, in seconds.                      |
| Return      | If there is an error, this m<br>method returns -1 upon se                                                                                                    | ethod returns 0. The xPCTarget.SetStopTime<br>access. |
| Description | The xPCTarget.SetStopTime method sets the stop time of the target application to the value in <i>tfinal</i> . The target application will run for this number of seconds before stopping. Set <i>tfinal</i> to -1.0 to set the stop time to infinity. |                                                       |

### xPCTarget.StartApp

| Purpose     | Start a target application                                                                          |
|-------------|----------------------------------------------------------------------------------------------------|
| Prototype   | long StartApp()                                                                                     |
| Member Of   | XPCAPICOMLIB.xPCTarget                                                                              |
| Return      | If there is an error, this method returns 0. The xPCTarget.StartApp method returns -1 upon success. |
| Description | The xPCTarget.StartApp method starts the target application loaded on the target machine.           |

| Purpose     | Stop a target application                                                                                                    |
|-------------|----------------------------------------------------------------------------------------------------|
| Prototype   | <pre>long StopApp();</pre>                                                                                                    |
| Member Of   | XPCAPICOMLIB.xPCTarget                                                                                                    |
| Return      | If there is an error, this method returns 0. The xPCTarget.StopApp method returns -1 upon success.                                                                                                    |
| Description | The xPCTarget.StopApp method stops the target application loaded on the target PC. The target application remains loaded, and all parameter changes made remain intact. If you want to stop and unload an application, use xPCTarget.UnLoadApp. |

### xPCTarget.UnLoadApp

| Purpose     | Unload target application                                                                                                    |
|-------------|----------------------------------------------------------------------------------------------------|
| Prototype   | <pre>long UnLoadApp();</pre>                                                                                                    |
| Member Of   | XPCAPICOMLIB.xPCTarget                                                                                                    |
| Return      | If there is an error, this method returns 0. The xPCTarget.UnLoadApp method returns -1 upon success.                                                                                                    |
| Description | The xPCTarget.UnloadApp method stops the current target application,<br>removes it from the target PC memory, and resets the target PC in preparation<br>for receiving a new target application. The method xPCTarget.LoadApp calls<br>this function before loading a new target application. |

| Purpose     | Ping the target PC                                                                                                    |                                                                                                    |  |
|-------------|----------------------------------------------------------------------------------------------------|----------------------------------------------------------------------------------------------------|--|
| Prototype   | <pre>int xPCTargetPing(int</pre>                                                                                                    | <pre>int xPCTargetPing(int port);</pre>                                                                   |  |
| Arguments   | port                                                                                                    | Enter the value returned by either the function<br>xPCOpenSerialPort or the function<br>xPCOpenTcpIpPort. |  |
| Return      | The xPCTargetPing function returns 1 if it successfully reaches the target. If there is an error, the function returns 0.                                                                                                    |                                                                                                    |  |
| Description | The xPCTargetPing function pings the target PC and returns 1 or 0 depending<br>on whether the target responds or not. This function returns an error string<br>constant only when the input is incorrect (the port number is invalid or <i>port</i> is<br>not open). All other errors, such as the inability to connect to the target, are<br>ignored. |                                                                                                    |  |
| See Also    | API functions xPC0penSer                                                                                                    | rialPort, xPCOpenTcpIpPort, xPCClosePort                                                                  |  |

## xPCTgScGetGrid

| Purpose     | Return the status of a grid line for a particular scope                                                                                                    |                                                                                                    |  |
|-------------|----------------------------------------------------------------------------------------------------|----------------------------------------------------------------------------------------------------|--|
| Prototype   | int xPCTgScGetGrid(int                                                                                                    | <pre>int xPCTgScGetGrid(int port, int scNum);</pre>                                                 |  |
| Arguments   | port                                                                                                    | Enter the value returned by either the function xPCOpenSerialPort or the function xPCOpenTcpIpPort. |  |
|             | scNum                                                                                                    | Enter the scope number.                                                                             |  |
| Return      | Returns the status of the grid for a scope of type $SCTYPE\_TARGET$ . If there is an error, this function returns -1.                                                                                                    |                                                                                                    |  |
| Description | The xPCTgScGetGrid function gets the state of the grid lines for scope scNum<br>(which must be of type SCTYPE_TARGET). A return value of 1 implies grid on,<br>while 0 implies grid off. Note that when the scope mode (as set or retrieved by<br>xPCTgScGetMode/xPCTgScSetMode) is set to SCMODE_NUMERICAL, the grid is not<br>drawn even when the grid mode is set to 1. Use the xPCGetScopes function to<br>retrieve a list of scopes.xPCStopApp |                                                                                                    |  |
| See Also    | API functions xPCGetScopes, xPCTgScSetGrid, xPCTgScSetViewMode,<br>xPCTgScGetViewMode, xPCTgScSetMode, xPCTgScGetMode, xPCTgScSetYLimits,<br>xPCTgScGetYLimits                                                                                                    |                                                                                                    |  |

| Purpose     | Return the scope mode for displaying signals                                                                                                    |                                                                                                    |
|-------------|----------------------------------------------------------------------------------------------------|----------------------------------------------------------------------------------------------------|
| Prototype   | int xPCTgScGetMode(int                                                                                                    | <pre>port, int scNum);</pre>                                                                        |
| Arguments   | port                                                                                                    | Enter the value returned by either the function xPCOpenSerialPort or the function xPCOpenTcpIpPort. |
|             | scNum                                                                                                    | Enter the scope number.                                                                             |
| Return      | The xPCTgScGetMode function returns the value corresponding to the scope<br>mode. The possible values are<br>• SCMODE_NUMERICAL = 0<br>• SCMODE_REDRAW = 1<br>• SCMODE SLIDING = 2                                                    |                                                                                                    |
|             |                                                                                                    |                                                                                                    |
|             | • SCMODE_ROLLING = 3                                                                                                    |                                                                                                    |
|             | If there is an error, this fu                                                                                                    | inction returns -1.                                                                                 |
| Description | The xPCTgScGetMode function retrieves the mode (SCMODE_NUMERICAL, SCMODE_REDRAW, SCMODE_SLIDING, SCMODE_ROLLING) of the scope scNum, which must be of type SCTYPE_TARGET. Use the xPCGetScopes function to retrieve a list of scopes. |                                                                                                    |
| See Also    | -                                                                                                    | es, xPCTgScSetGrid, xPCTgScGetGrid,<br>TgScGetViewMode, xPCTgScSetMode,<br>gScGetYLimits            |
|             | Scope object property Mode                                                                                                    | 9                                                                                                   |

### xPCTgScGetViewMode

| Purpose     | Return the view mode for the target PC display                                                                                                    |                                                                                                    |
|-------------|----------------------------------------------------------------------------------------------------|----------------------------------------------------------------------------------------------------|
| Prototype   | <pre>int xPCTgScGetViewMode(int port);</pre>                                                                                                    |                                                                                                    |
| Arguments   | port                                                                                                    | Enter the value returned by either the function<br>xPCOpenSerialPort or the function<br>xPCOpenTcpIpPort. |
| Return      | The xPCTgScGetViewMode function returns the view mode for the target PC screen. If there is an error, this function returns $-1$ .                                                                                                    |                                                                                                    |
| Description | The xPCTgScGetViewMode function returns the view (zoom) mode for the target PC display. If the returned value is not zero, the number is of the scope currently displayed on the screen. If the value is 0, then all defined scopes are currently displayed on the target PC screen. In the latter case, no scopes are in focus (that is, all scopes are unzoomed). |                                                                                                    |
| See Also    | API functions xPCGetScopes, xPCTgScSetGrid, xPCTgScGetGrid,<br>xPCTgScSetViewMode, xPCTgScSetMode, xPCTgScGetMode, xPCTgScSetYLimits,<br>xPCTgScGetYLimits<br>Target object property ViewMode                                                                                                    |                                                                                                    |
|             |                                                                                                    |                                                                                                    |

### **xPCTgScGetYLimits**

| Purpose     | Copy the <i>y</i> -axis limits for a scope to an array                                                                                                    |                                                                                                    |
|-------------|----------------------------------------------------------------------------------------------------|----------------------------------------------------------------------------------------------------|
| Prototype   | <pre>void xPCTgScGetYLimits(int port, int scNum, double *limits);</pre>                                                                                                    |                                                                                                    |
| Arguments   | port                                                                                                    | Enter the value returned by either the function<br>xPCOpenSerialPort or the function<br>xPCOpenTcpIpPort. |
|             | scNum                                                                                                    | Enter the scope number.                                                                                   |
|             | limits                                                                                                    | The first element of the array is the lower limit<br>while the second element is the upper limit.         |
| Description | The xPCTgScGetYLimits function retrieves and copies the upper and lower limits for a scope of type SCTYPE_TARGET and with scope number <i>scNum</i> . The limits are stored in the array <i>limits</i> . If both elements are zero, the limits are autoscaled. Use the xPCGetScopes function to retrieve a list of scopes. |                                                                                                    |
| See Also    | API functions xPCGetScopes, xPCTgScSetGrid, xPCTgScGetGrid,<br>xPCTgScSetViewMode, xPCTgScGetViewMode, xPCTgScSetMode,<br>xPCTgScGetMode, xPCTgScSetYLimits                                                                                                    |                                                                                                    |
|             | Scope object property YLimit                                                                                                    |                                                                                                    |

## xPCTgScSetGrid

| Purpose     | Set the grid mode for a scope                                                                                                    |                                                                                                    |
|-------------|----------------------------------------------------------------------------------------------------|----------------------------------------------------------------------------------------------------|
| Prototype   | <pre>void xPCTgScSetGrid(int port, int scNum, int grid);</pre>                                                                                                    |                                                                                                    |
| Arguments   | port                                                                                                    | Enter the value returned by either the function xPCOpenSerialPort or the function xPCOpenTcpIpPort. |
|             | scNum                                                                                                    | Enter the scope number.                                                                             |
|             | grid                                                                                                    | Enter a grid value.                                                                                 |
| Description | The xPCTgScSetGrid function sets the grid of a scope of type SCTYPE_TARGET<br>and scope number <i>scNum</i> to <i>grid</i> . If <i>grid</i> is 0, the grid is off. If <i>grid</i> is 1, the<br>grid is on and grid lines are drawn on the scope window. When the drawing<br>mode of scope <i>scNum</i> is set to SCMODE_NUMERICAL, the grid is not drawn even<br>when the grid mode is set to 1. Use the xPCGetScopes function to retrieve a list<br>of scopes. |                                                                                                    |
| See Also    | API functions xPCGetScopes, xPCTgScGetGrid, xPCTgScSetViewMode,<br>xPCTgScGetViewMode, xPCTgScSetMode, xPCTgScGetMode, xPCTgScSetYLimits,<br>xPCTgScGetYLimits                                                                                                    |                                                                                                    |
|             | Scope object property Grid                                                                                                    |                                                                                                    |

| Purpose     | Set the display mode for a scope                                                                                                    |                                                                                                    |
|-------------|----------------------------------------------------------------------------------------------------|----------------------------------------------------------------------------------------------------|
| Prototype   | <pre>void xPCTgScSetMode(int port, int scNum, int mode);</pre>                                                                                                    |                                                                                                    |
| Arguments   | port                                                                                                    | Enter the value returned by either the function<br>xPCOpenSerialPort or the function<br>xPCOpenTcpIpPort. |
|             | scNum                                                                                                    | Enter the scope number.                                                                                   |
|             | mode                                                                                                    | Enter the value for the mode.                                                                             |
| Description | The xPCTgScSetMode function sets the mode of a scope of type SCTYPE_TAG<br>and scope number <i>scNum</i> to <i>mode</i> . You can use one of the following constant<br><i>mode</i> :         |                                                                                                    |
|             | <ul> <li>SCMODE_NUMERICAL = 0</li> <li>SCMODE_REDRAW = 1</li> </ul>                                                                                                    |                                                                                                    |
|             | • SCMODE_SLIDING = 2                                                                                                    |                                                                                                    |
|             | • SCMODE_ROLLING = 3                                                                                                    |                                                                                                    |
|             | Use the xPCGetScopes function to retrieve a list of scopes.                                                                                                    |                                                                                                    |
| See Also    | API functions xPCGetScopes, xPCTgScSetGrid, xPCTgScGetGrid,<br>xPCTgScSetViewMode, xPCTgScGetViewMode, xPCTgScGetMode,<br>xPCTgScSetYLimits, xPCTgScGetYLimits<br>Scope object property Mode |                                                                                                    |
|             | Scope object property wou                                                                                                    | ~                                                                                                    |

### xPCTgScSetViewMode

| Purpose     | Set the view (zoom) mode for a scope                                                                                                    |                                                                                                    |
|-------------|----------------------------------------------------------------------------------------------------|----------------------------------------------------------------------------------------------------|
| Prototype   | <pre>void xPCTgScSetViewMode(int port, int scNum);</pre>                                                                                                    |                                                                                                    |
| Arguments   | port                                                                                                    | Enter the value returned by either the function<br>xPCOpenSerialPort or the function<br>xPCOpenTcpIpPort. |
|             | scNum                                                                                                    | Enter the scope number.                                                                                   |
| Description | The xPCTgScSetViewMode function sets the target PC screen to display one scope with scope number <i>scNum</i> . If you set <i>scNum</i> to 0, the target PC screen displays all the scopes. Use the xPCGetScopes function to retrieve a list of scopes. |                                                                                                    |
| See Also    | API functions xPCGetScopes, xPCTgScSetGrid, xPCTgScGetGrid,<br>xPCTgScGetViewMode, xPCTgScSetMode, xPCTgScGetMode, xPCTgScSetYLimits<br>xPCTgScGetYLimits                                                                                               |                                                                                                    |
|             | Target object property ViewMode                                                                                                    |                                                                                                    |

| Purpose     | Set the <i>y</i> -axis limits for a scope                                                                                                    |                                                                                                    |
|-------------|----------------------------------------------------------------------------------------------------|----------------------------------------------------------------------------------------------------|
| Prototype   | <pre>void xPCTgScSetYLimits(int port, int scNum, const double *Ylimits);</pre>                                                                                                    |                                                                                                    |
| Arguments   | port                                                                                                    | Enter the value returned by either the function<br>xPCOpenSerialPort or the function<br>xPCOpenTcpIpPort. |
|             | scNum                                                                                                    | Enter the scope number.                                                                                   |
|             | Ylimits                                                                                                    | Enter a two-element array.                                                                                |
| Description | The xPCTgScSetYLimits function sets the <i>y</i> -axis limits for a scope with scope number <i>scNum</i> and type SCTYPE_TARGET to the values in the double array <i>Ylimits</i> . The first element is the lower limit, and the second element is the upper limit. Set both limits to 0.0 to specify autoscaling. Use the xPCGetScopes function to retrieve a list of scopes. |                                                                                                    |
| See Also    | API functions xPCGetScopes, xPCTgScSetGrid, xPCTgScGetGrid,<br>xPCTgScSetViewMode, xPCTgScGetViewMode, xPCTgScSetMode,<br>xPCTgScGetMode, xPCTgScGetYLimits<br>Scope object property YLimit                                                                                                    |                                                                                                    |

### xPCUnloadApp

| Purpose     | Unload target application                                                                                                    |                                                                                                    |
|-------------|----------------------------------------------------------------------------------------------------|----------------------------------------------------------------------------------------------------|
| Prototype   | <pre>void xPCUnloadApp(int port);</pre>                                                                                                    |                                                                                                    |
| Arguments   | port                                                                                                    | Enter the value returned by either the function xPCOpenSerialPort or the function xPCOpenTcpIpPort. |
| Description | The xPCUnloadApp function stops the current target application, removes it<br>from the target PC memory, and resets the target PC in preparation for<br>receiving a new target application. The function xPCLoadApp calls this function<br>before loading a new target application. |                                                                                                    |
| See Also    | API function xPCLoadApp<br>Target object methods load, unload                                                                                                    |                                                                                                    |

# Index

### A

applications deploying 3-44 xPC Target API 2-1 xPC Target COM API 3-1

#### В

block parameters tagging 3-7 block signals tagging 3-10

#### С

COM applications 3-1 before you start 3-2 demos 4-1 Microsoft Visual Basic 6.0 demo 4-5 Microsoft Visual Basic 7.0 demo 4-2 Tcl/Tk scripts 4-8 Visual Basic 3-3 xpctank 3-4 custom applications Visual C example 2-4 xPC Target COM API 3-1 custom C applications before you start 2-2 example 2-4 guidelines 2-2 custom GUI COM objects 3-3

custom Visual Basic applications before you start 3-2 building 3-43 creating 3-19 creating event procedures 3-33 creating general declarations 3-31 creating load procedure 3-31 example 3-3 graphical interface 3-25 setting properties 3-27 writing code 3-29

#### G

GUI creation 3-1

L lgmode structure 5-20

#### Μ

model-specific COM library classes 3-17 creating 3-14 parameter class 3-18 referencing 3-21 signal class 3-18

#### P

parameters tagging 3-7

### S

scopedata structure 5-21 signals tagging 3-10

#### Т

tagging block parameters 3-7 tagging block signals 3-10 target application running 2-11 using 2-11 target applications building 2-6

#### V

Visual Basic example 3-3 building 3-43 creating event procedures 3-33 creating general declarations 3-31 creating load procedure 3-31 creating new 3-19 graphical interface 3-25 referencing without tags 3-39 setting properties 3-27 tagging block parameters 3-7 tagging block signals 3-10 testing 3-42 writing code 3-29 Visual C example building 2-10 C code 2-18 creating 2-6

#### Х

xPC Target API 2-1 application creation 2-1 example 2-4 introduction 1-4 overview 1-2 xPC Target COM API 3-1 GUI creation 3-1 introduction 1-6 overview 1-2 xPCAddScope function 5-24 xPCAverageTET function 5-25 xPCCloseConnection function 5-26 xPCClosePort function 5-27 xPCDeRegisterTarget function 5-28 xPCErrorMsg function 5-29 xPCFSCD function 5-30 xPCFSCloseFile function 5-31 xPCFSDir function 5-32 xPCFSDirSize function 5-33 xPCFSGetError function 5-34 xPCFSGetFileSize function 5-35 xPCFSGetPWD function 5-36 **xPCFSMKDIR** function 5-37 xPCFSOpenFile function 5-38 xPCFSReadFile function 5-39 xPCFSRemoveFile function 5-40 xPCFSWriteFile function 5-48 xPCGetAppName function 5-49 xPCGetEcho function 5-50 xPCGetExecTime function 5-51 xPCGetLastError function 5-52 xPCGetLoadTimeOut function 5-53 xPCGetLogMode function 5-54 xPCGetNumOutputs function 5-55 xPCGetNumParams function 5-56 xPCGetNumSignals function 5-57

Index

xPCGetNumStates function 5-58 xPCGetOutputLog function 5-59 xPCGetParam function 5-60 xPCGetParamDims function 5-61 xPCGetParamIdx function 5-62 xPCGetParamName function 5-63 xPCGetSampleTime function 5-64 xPCGetScope function 5-65 xPCGetScopes function 5-66 xPCGetSignal function 5-67 xPCGetSignalIdx function 5-68 xPCGetSignalName function 5-69 xPCGetSignals function 5-70 xPCGetSignalWidth function 5-71 xPCGetStateLog function 5-72 xPCGetStopTime function 5-73 xPCGetTETLog function 5-74 xPCGetTimeLog function 5-75 xPCInitAPI function 5-76 xPCIsAppRunning function 5-77 xPCIsOverloaded function 5-78 xPCIsScFinished function 5-79 xPCLoadApp function 5-80 xPCLoadParamSet function 5-81 xPCMaximumTET function 5-83 xPCMaxLogSamples function 5-82 xPCMinimumTET function 5-84 xPCNumLogSamples function 5-85 xPCNumLogWraps function 5-86 xPCOpenConnection function 5-87 xPCOpenSerialPort function 5-88 xPCOpenTcpIpPort function 5-89 xPCProtocol.Close method 5-90 xPCProtocol.GetLoadTimeOut method 5-91 xPCProtocol.GetxPCErrorMsg method 5-92 xPCProtocol.Init method 5-93 xPCProtocol.isxPCError method 5-94

xPCProtocol.Port method 5-95 xPCProtocol.RS232Connect method 5-97 xPCProtocol.SetLoadTimeOut method 5-98 xPCProtocol.TargetPing method 5-99 xPCProtocol.TcpIpConnect method 5-100 xPCProtocol.Term method 5-101 xPCProtocol.xPCReboot method 5-96 xPCReboot function 5-102 xPCRegisterTarget function 5-104 xPCRemScope function 5-105 xPCReOpenPort function 5-103 xPCSaveParamSet function 5-106 xPCScAddSignal function 5-107 xPCScGetData function 5-108 xPCScGetDecimation function 5-109 xPCScGetNumPrePostSamples function 5-110 xPCScGetNumSamples function 5-111 xPCScGetSignals function 5-112 xPCScGetStartTime function 5-113 xPCScGetState function 5-114 xPCScGetTriggerLevel function 5-116 xPCScGetTriggerMode function 5-117 xPCScGetTriggerScope function 5-119 xPCScGetTriggerScopeSample function 5-120 xPCScGetTriggerSignal function 5-121 xPCScGetTriggerSlope function 5-122 xPCScGetType function 5-123 xPCScopes.AddHostScope method 5-124 xPCScopes.AddTargetScope method 5-125 xPCScopes.GetScopes method 5-126 xPCScopes.GetxPCError method 5-127 xPCScopes.Init method 5-128 xPCScopes.IsScopeFinished method 5-129 xPCScopes.IsxPCError method 5-130 xPCScopes.RemScope method 5-131 xPCScopes.ScopeAddSignal method 5-132 xPCScopes.ScopeGetData method 5-133

xPCScopes.ScopeGetDecimation method 5-134 xPCScopes.ScopeGetNumPrePostSamples method 5 - 135xPCScopes.ScopeGetNumSamples method 5-136 xPCScopes.ScopeGetSignals method 5-137 xPCScopes.ScopeGetStartTime method 5-138 xPCScopes.ScopeGetState method 5-139 xPCScopes.ScopeGetTriggerLevel method 5 - 140xPCScopes.ScopeGetTriggerMode method 5 - 141xPCScopes.ScopeGetTriggerModeStr method 5 - 143xPCScopes.ScopeGetTriggerScopeSample method 5-144 xPCScopes.ScopeGetTriggerSignal method 5 - 145xPCScopes.ScopeGetTriggerSlope method 5 - 146xPCScopes.ScopeGetTriggerSlopeStr method 5 - 147xPCScopes.ScopeGetType method 5-148 xPCScopes.ScopeRemSignal method 5-149 xPCScopes.ScopeSetDecimation method 5-150 xPCScopes.ScopeSetNumPrePostSamples method 5 - 151xPCScopes.ScopeSetNumSamples method 5-152 xPCScopes.ScopeSetTriggerLevel method 5 - 153xPCScopes.ScopeSetTriggerMode method 5 - 154xPCScopes.ScopeSetTriggerScopeSample method 5-156 xPCScopes.ScopeSetTriggerSignal method 5 - 157xPCScopes.ScopeSetTriggerSlope method 5 - 158

xPCScopes.ScopeStart method 5-160 xPCScopes.ScopeStop method 5-161 xPCScopes.TargetScopeGetMode method 5-163 xPCScopes.TargetScopeGetModeStr method 5 - 164xPCScopes.TargetScopeGetViewMode method 5 - 165xPCScopes.TargetScopeGetYLimits method 5 - 166xPCScopes.TargetScopeSetGrid method 5-167 xPCScopes.TargetScopeSetMode method 5-168 xPCScopes.TargetScopeSetViewMode method 5 - 169xPCScopes.TargetScopeSetYLimits method 5 - 170xPCScopes.TargetSopecGetGrid method 5-162 xPCScRemSignal function 5-171 xPCScSetDecimation function 5-172 xPCScSetNumPrePostSamples function 5-173 xPCScSetNumSamples function 5-174 xPCScSetTriggerLevel function 5-175 xPCScSetTriggerMode function 5-176 xPCScSetTriggerScope function 5-178 xPCScSetTriggerScopeSample function 5-179 xPCScSetTriggerSignal function 5-180 xPCScSetTriggerSlope function 5-181 xPCScSoftwareTrigger function 5-182 xPCScStart function 5-183 xPCScStop function 5-184 xPCSetEcho function 5-185 xPCSetLastError function 5-186 xPCSetLoadTimeOut function 5-187 xPCSetLogMode function 5-188 xPCSetParam function 5-189 xPCSetSampleTime function 5-190 xPCSetScope function 5-191 xPCSetStopTime function 5-192

xPCStartApp function 5-193 xPCStopApp function 5-194 xpctank model 3-4 xPCTarget.AverageTET method 5-195 xPCTarget.GetAppName method 5-196 xPCTarget.GetExecTime method 5-197 xPCTarget.GetNumOutputs method 5-198 xPCTarget.GetNumParams method 5-199 xPCTarget.GetNumSignals method 5-200 xPCTarget.GetNumStates method 5-201 xPCTarget.GetOutputLog method 5-202 xPCTarget.GetParam method 5-203 xPCTarget.GetParamDims method 5-204 xPCTarget.GetParamIdx method 5-205 xPCTarget.GetParamName method 5-206 xPCTarget.GetSampleTime method 5-207 xPCTarget.GetSignal method 5-208 xPCTarget.GetSignalIdx method 5-209 xPCTarget.GetSignalName method 5-210 xPCTarget.GetSignalWidth method 5-211 xPCTarget.GetStateLog method 5-212 xPCTarget.GetStopTime method 5-213 xPCTarget.GetTETLog method 5-214 xPCTarget.GetTimeLog method 5-215 xPCTarget.GetxPCError method 5-216 xPCTarget.Init method 5-217 xPCTarget.IsAppRunning method 5-218 xPCTarget.IsOverloaded method 5-219 xPCTarget.isxPCError method 5-220 xPCTarget.LoadApp method 5-221 xPCTarget.MaximumTET method 5-222 xPCTarget.MaxLogSamples method 5-223 xPCTarget.MinimumTET method 5-224 xPCTarget.NumLogSamples method 5-225 xPCTarget.NumLogWraps method 5-226 xPCTarget.SetParam method 5-227 xPCTarget.SetSampleTime method 5-228

xPCTarget.SetStopTime method 5-229 xPCTarget.StartApp method 5-230 xPCTarget.StopApp method 5-231 xPCTarget.UnloadApp method 5-232 xPCTargetPing function 5-233 xPCTgScGetGrid function 5-234 xPCTgScGetMode function 5-235 xPCTgScGetViewMode function 5-236 xPCTgScGetYLimits function 5-237 xPCTgScSetGrid function 5-238 xPCTgScSetGrid function 5-239 xPCTgScSetViewMode function 5-240 xPCTgScSetYLimits function 5-241 xPCUnloadApp function 5-242 Index

### Index-6